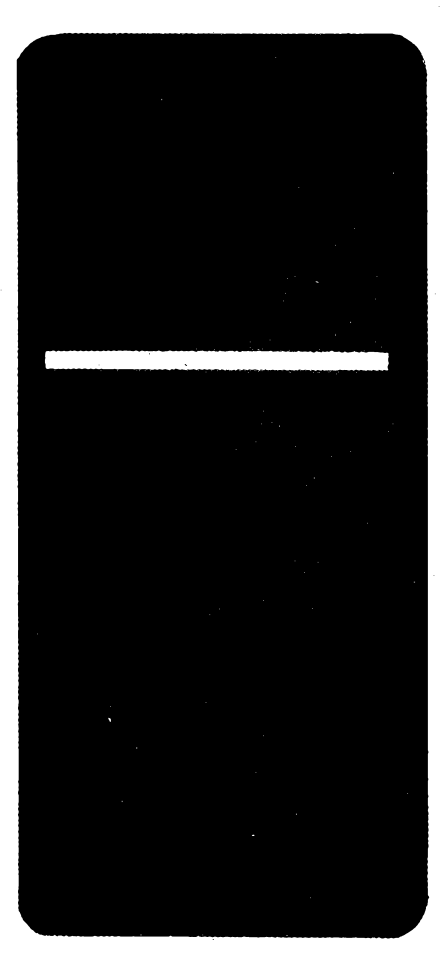

## **AMATÉRSKÉ RADIO ÑADA A**

*Vydavatel:* Vydavatelství MAGNET-PRESS, s.p. Vladislavova 26, 113 66 Praha 1, telefon 24 22 73 84-9, FAX 24 22 31 73, 24 21 73 15. *Redakce:* Jungmannova 24, 113 66 Praha 1, tel. 24 22 73 84-9.

Séfredaktor: Luboé Kalousek, OK1FAC, I. 354. Redaktofi: ing. Josef Kellner (zást. áéfred.), Petr Havlis, OK1PFM, I. 348, ing. Jan Klabal,

ing. Jaroslav Belza I. 353. Sekretariât: Tamara Trnková, I. 355.

*Tiskne:* Naèe vojsko, tiskárna, závod 08, Vlastina 889/23, 160 05 Praha 6.

*Roônë vychází* 12 õísel. Cena vÿtisku 9,80 Kõ, pololetní pfedplatné 58,80 Kõ, celoroõní predplatné 117,60 Kõ.

*Rozèiruje* MÀGNET-PRESS a PNS, informace o pfedplatném podá a objednávky prijímá kazdá administrace PNS, poèta, doruõovatel a pfedplatitelské stfedisko. Objednávky prijímá <sup>i</sup> redakce. Velkoodbératelé a prodejci si mohou objednat tento titul za vÿhodnÿch podmínek primo na oddêlení velkoobchodu Vydavatelství MAGNET-PRESS (tel. 24 22 73 84-9, linka 386).

Podávání novinovÿch zásilek povoleno ñeditelstvím poèt. prepravy Praha õ.j. 349/93 ze dne 2. 2. 1993.

Podávanie novinových zásielok povolené RPP<br>Bratislava – Pošta BRATISLAVA 12,<br>dňa 23. 8. 1993, č.j. 82/93.

Objednávky do zahraniõívyfizuje ARTIA, a. s., Ve smeõkách 30, 111 27 Praha 1.

Veškeré informace o inzerci poskytuje:<br>INZERTNÍ ODDĚLENÍ VYDAVATELSTVÍ

MAGNET-PRESS, Jungmannova 24, 113 66 Praha 1, telefon: 02/2422 7384, 02/2422 7723, tel/FAX: 02/236 24 39. Objednávky a podklady inzerátú posílejte na vÿse uvedenou adresu. **Znéní a úpravu odborné inzerce Ize dohodnout s kterymkoli redaktorem AR.**

Za původnost a správnost příspěvků odpovídá autor. Nevyzádané rukopisy nevracíme. ISSN 0322-9572, õíslo indexu 46 043.

© Vydavatelství **MAGNET-PRESS s. p.** Praha

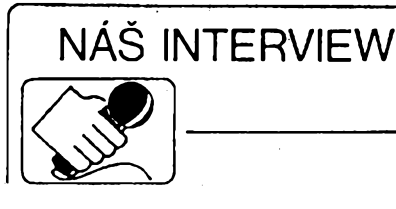

**s Ing. Milanem Korbelem, reditelem firmy System Pro, zabyvající se obchodem s vypoõetní technlkou.**

> **Na poslednfch vÿstavâch** *PC* **salon jsme si vèimli nové rady monitorú, a tak jsme se seznámili s vaéí firmou. Múzete nám o ní fíci nèco bliiáího?**

 $\frac{N}{2}$ **Naèe firma byla zalozena na jare v roce 1990, tedy nékolik mèsícú po revoluci. Na její registraci pracovalo nékolik právníkú, protoze to nebyla v té dobè snadná zálezitost. Vsem zaõínajícím podnikatelúm (a nejenom jim) bude dobre znám vÿraz "Barõákovo koleõko", coi pfedstavovalo fadu povolení, jako napfíklad Ministerstva zahraniõního obchodu, Ministerstva financí a.j., coz v dnesní dobé jiz naètèstí není potfeba.**

**Na poõátku jsme se zamènli na dovoz finálních vyrobkú, tj. celÿch poôitacovÿch sestav a ostatních produktú vypoõetní techniky od renomovanÿch firem, avéak postupem õasu jsme pfeêli na stavbu vlastního poõítaõe znaõky ALEF, coz nám pfineslo radu vÿhod. Mohli jsme si vybrat komponenty, s nimizi byly ty nejlepèí zkuèenosti. Rovnéz servis se stai snadnou záleiitostí, protoze vèechny náhradní díly jsme mèli Stále na skladè. Na podzim 1992 jsme se rozhodli pfibrat k naèí õinnosti õásteõné <sup>i</sup> velkoobchodní prodej.**

**U vzniku firmy stály dva lidé. V soucasné dobè máme dvanáct zamèstnancú. Chtèli bychom naèe fady rozèínt, ale brání nám v tom malé prostory. Tuto otázku bychom chtèli definitivné vyfeèit vÿstavbou nového sídla firmy.**

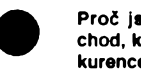

#### **Proõ jste se dali také na velkoobchod, kde je jil témëf vraiedná konkurence?**

**hence?**<br> **hence?**<br> **lak jsem se již zmínil, stavíme vlastní počítače. K tomu jsme si vytipovali komponenty, které jsme chtěli pro stavbu použít. Jak jsem se jiz zmínil, stavíme vlastní poõítaõe. K tomu jsme si vytipovali kompo-Jenie fada firem si u nás na velkoobchod jenom "hraje" a není schopna dodávat stále stejnÿ Sortiment zboií. Mají na skladè zrovna to, co nèkde "sehnali" nebo stále slibují termíny dodání, které nikdy nedodrií, no prostê "slìbotechny". A protoie nám èlo od samého zaõátku o spolehlivost a v neposlední radè <sup>i</sup> o design, rozhodli jsme se proto pfejít õásteõné na velkoobchod. V loñském roce jsme zaõali základními deskami (motherboardy). V letoèním roce jsme navázali kontakt s pfedním specializovanÿm vÿrobcem monitorú na Taiwanu - firmou Chuntex Int. a zaõali jsme dovázet monitory znaõky CTX, se kterÿmi máme velmi dobré zkuèenosti. Na letoèní vÿstavé Cebit v Hannoveru jsme si pak vytipovali sluènè vypadající poõítaõové skfínky (case), a tím jsme si zajistíli stále stejnÿ vzhled naèich poõítaõú. Je pravdou, ie náè Sortiment je zatím úzky, avèak nasím hlavním cílem je, abychom námi nabíz-i.ó zboií mèli stále na skladè.**

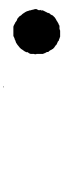

**A co koncovÿ uiivatel, nebude vaêím prechodem na velkoobchod krácen?**

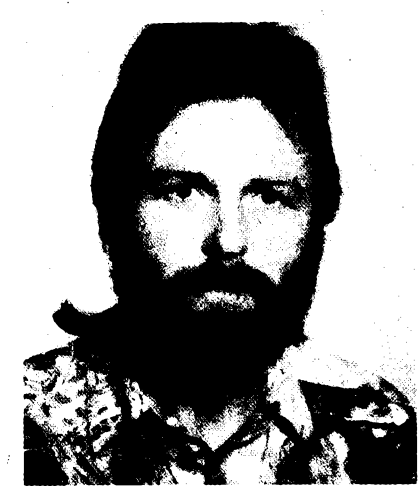

*Ing. Milan Korbel*

**My jsme zaõali, jako fada firem u nás, s maloobchodem. Jednak pro velkoobchod zpoõátku chybél potfebnÿ kapitál, a také chybèly ty správné kontakty. Myslím si vèak, ie <sup>v</sup> maloobchodè jsme získali potfebné zkuèenosti, které uplatñujeme v souõasné dobè pfi velkoobchodním prodeji. Presto chceme zústat vèrni <sup>i</sup> koncovÿm uzivatelúm. Múzeme jim, díky tomu, ie nakupujeme primo <sup>u</sup> vyrobce, nabídnout dobrou kvalitu za pfijatelné ceny a v neposlední radè <sup>i</sup> kvalitní servis, kterÿ si z õásti zajisfujeme sami a õásteõné ho pro nás provádí renomovaná servisní firma Alwitroni.c, se kterou máme velmi dobré zkuèenosti.**

**V naèí nabídce nenajdete ovèem jenom levné jednoduchá "pécéõka'', ale celÿ Sortiment ai po nejnárocnéjsí grafické a sítbvé stanice. Poõítaõe ALEF stavíme na úroveñ znackovÿch poõítaõú.**

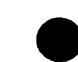

#### **Jak jste to myslel s vÿstavbou nového sídla firmy ?**

**vého sidia lirmy r<br>Se současným počtem zaměstnanců<br>bychom nebyli časem schopni stále více<br>se rozvíjející velkoobchod zajistit v tako-<br>vém rozsahu a kvalitě, abychom vyhověli Se souôasnÿm poõtem zamèstnancú bychom nebyli casem schopni stále vice se rozvíjející velkoobchod zajistit v takopotfebám zákazníkú. Proto bude nutné pfijmout dalëi zamèstnance. Z tohoto dùvodu jsme se rozhodli postavit si svúj vlastní objekt, pfestoie máme velké skladovací prostory (vcetnè servisu) a vlastní prodejnu. Chtèli bychom stavèt na "zelené louce", podle vlastních pfedstav, kde bychom mèli soustfedèno vèe pod jednou stfechou, tzn. servis, sklady, prodejnu, management <sup>i</sup> nezbytnou administrativu firmy. To ovsem znamená, ie musíme sídlit na takovém misté, kam by byl snadnÿ pfístup pro zákazníka, nejlépe nedaleko metra nebo MHD a také tarn musí bÿt snadnÿ pfíjezd pro nákladní dopravu. Nasím úkolem pro letosní rok je takové misto zajistit a v pfiètim roce zahájit vÿstavbu. Ovéem v dneèní dobè to nebude vûbec snadné. Presto pevnè vèfíme, ie se nám to povede.**

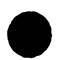

#### **Mohl py jste nás blíze seznámit s vaáiml nejprodávanéjêími produkty ?**

ال<br>Lida<br>Alicro<br>Micro **Jak ui jsem se zmínil, naèe firma zacala s velkoobchodním prodejem základních desek, vyrâbènÿch taiwanskou firmou Microstar Int. S tëmito deskami jsme neméli nikdy zvlástní potiie, coi potvrzuje fakt, ie mùieme bez problémù uskuteõnit pfestavbu jakéhokoli "pécécka". S timto faktem se nemûie pochlubit kaidÿ vel-**

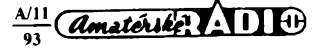

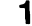

**kododavatel základních desek, protoze vèichni vime, jak to s kompatibilitou nékterÿch komponentú vypadá.**

**V souõasné dobé nabízíme standardní desky 386SX a 386DX, az po 486DX2/66 v provedeni VESA se tremi sloty local bus, võetnè grafickÿch karét a fadiõú. Tfetí slot je pfipraven pro VESA sífovou kartu. Jako novinky pnpravujeme matriõní desku "AH In One" (vée na jedné desee) v provedeni local bus a desku pro véechny procesory 486 võetnè Pentia.**

**Daléí v radè velkoobchodního zbozí jsou monitory CTX. Ty se pomalu stávají nasím hlavním produktem a vyznamnou mérou se podílejí ha obratu firmy.**

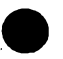

**Takie vaée nejvétSí íelízko v ohni jsou monitory CTX. Mohl by jste nám**  $ie$  více *přiblížit*?

**Nejprve bych vás chtél seznámit s tím, proõ jsme zaõali prodávat právé monitory a proõ zrovna znaõku CTX. Od poõátku naáí firmy jsme vyzkouèeli nèkolik znaõek. At uz to byl Escom, AOC, Targa, ADI, \Goldstar nebo Sunnytech, bud'to nám nevyhovovala cena, termíny dodávek nebo jejich kvalita. Proto jsme zaõali hledat takovÿ monitor, kterÿ by splñoval naée pfedstavy, a( uz po stránce kvality, sortimentu, designu a v neposlední radè <sup>i</sup> cené. Nyní si myslíme, ze jsme ho naèli. Po pùlroõních zkusenostech s monitory CTX se domníváme, ze jsme zvolili správné, coz dokazuje <sup>i</sup> fakt, ze podle fady svëtovÿch odbornÿch õasopisú, jako je tfeba americkÿ PC Magazin, kde byly monitory vèech známêjèích znaõek testovány, si monitory CTX vedly skuteõné dobfe. A co se tÿôe prodeje, máme zjièténo,** *le* **monitory CTX jsou skuteõné oblíbenou znaõkou na celém svëtë. <sup>I</sup> u nás je o né stále vètèí zájem a znaõka CTX se pomalu dostává do podvédomi lidi.**

**V neposlední fadé bych chtël poznamenat, ze nàmi distribuované monitory vyhovuji vétèiné nejpfisnëjèich svëtovÿch norem, kterÿmi jsou napriklad èvédskà MPR II, tzn. norma o min. vyzafování, mimofádnê pfisné severské normy, jakÿmi jsou DEMKO, SEMKO, FINKO a NEMKO. Dále známé némecké normé TUV GS**

#### **Váiení õitatelia náého õasopisú,**

sme radi, ze sa môzeme na Vás obrátif s informáciou o tom, že si budete môcť objednat Amatérské radio (rady A i B) prostredníctvom nášho výhradného obchodného zástupeu v Slovenskej republike. Je ním MAGNET-PRESS Slovakia s. r. o., ktorá si Vám dovofuje

- ponúknuť touto cestou následujúce služby: **SLOVAKIA 1. Predplatné AR ui na prvÿ polrok roku 1994 (popr. na celÿ rok).**
- 
- **2. Sprostredkovanie inzercie v AR.**
- **3. Spoluprácu pri rozéírení príspevkov a õlánkov zo Slovenska.**

Bližšie informácie môžete získať na adrese:

Magnet-Press Slovakia P.O. BOX 14

814 99 Bratislava

.tel./fax (07) 39 41 67

V následujúcom õísle AR uvedieme konkrétne ceny, príp. formu objednávky a postovej poukázky. Vysèie uvedená firma bude **jedinÿm a vÿhradnÿm** organizátorom, ktorÿ bude zabezpeõovaf predplatné na území Slovenskej republiky.

Súčasne Vás informujeme i o tom, že našou snahou je i vybudovanie optimálnej dealerskej siete v Slovenskej republike, do ktorej sa môzete aktívne zapojit.

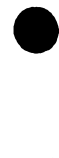

**a v neposlední fadë neménë pfisnÿm õeskÿm zkouèkám EZU. Tyto monitory vyhovují <sup>i</sup> normé ISO 9000 a ISO 9002, coz jsou nové mezinárodní normy urôujici kva-**

**Monitory CTX nabízíme ve tfech kategoriich. Do kategorie "Entry level", to je tzv. vstupní trida, patri monitor 14" CVP 5468 LR. Do druhé kategorie "Middle level" patri 14" monitor CMS 1461 LR, 15" CMS 1561LR a CPS 1560 LR. Celá tato druhá kategorie vyhovuje nároõnéjèím pozadavkùm, jako je neproklàdanÿ a neblikajici**  $režim$  (flicker free), plochá obrazovka, digi**tální ovládání a nékteré typy s paméfovou pfedvolbou pro rúzné zobrazovací módy a s moznosti pfipojení k poôitaôùm typu Macintosh. A do poslední kategorie "High level" patii 17" CPS 1760 LR, LCD monitor LMT 5020 a zaôátkem pfiètiho roku uvedeme na trh monitory CTX s úhlopfíõkou 20"**

**O monitory 14" je u nás zatím asi nejvétáí zájem, rozbíhá se vèak jü také zájem o monitory 15" a 17" - k ¿emu je dobré tyto monitory pouifvat ? V sou¿asné dobé je vèude ve svëtë zfetelnÿ trend pfecházet z nastupujícími aplikacemi Windows ze 14" na 15" monitory. Proto se snazíme prodej tëchto monitorù vèemoinë podporovat. Dodáváme na trh dva typy tëchto monitorú. Oba dva jsou fízeny mikroprocesorem, levnëjèi model bez digitálního ovládání, drazéí model 1560 má navíc 15 paméfovÿch mist, které s vÿhodou vyuzijeme pfi práci s programy**

**Co se tÿôe 17" monitorú, tento typ je vhodnÿ pro grafické aplikace. V õasopise CAD 4/93 byly podrobeny véechny bézné 17" monitory, které se prodávají na naéem trhu, nàrôônÿm testúm. V konkurenci si náé monitor nevedl èpatnë. Zejména bych chtél vyzvednout velikost obrazovky,kde podle testú má náé monitor nejvétéí obrazovku ze vèech testovanÿch monitorú (skuteõné sledovatelná uhlopfíõka obrazovky se blíií 17") a v testech pñ rozliéení 1024 x 768 dosáhl oznaõení "Super-ergo", tzn. ie zvládl vertikální kmitoõet 87 Hz. Rovnéi byl ocenén pomér vÿkon/cena.**

**litu provedeni.**

**a21".**

**o rûznÿch módech.**

**Zmínll jste se o vaéích novÿch po¿í-ta¿ovych skffñkách. S jejich dovozem je vzhledem k jejich rozmérúm a hmotnosti mnoho komplikací a asi to není pFílii lukrativnf obehod. Proõ tedy?**

**U téchto skfínek se opakovala historie jako u monitorú. Nakupovali jsme je u õeskÿch velkoobchodních firem, kde to vëtèinou byly tzv. "lacinky", bez pfísluéného schválení EZU. Zádná z firem nám nebyla schopna nabídnout celÿ Sortiment, od malé pracovni stanice (workstation) az po velkÿ server (bigtower). Proto jsme se rozhodli kontaktovat primo vÿrobce a dovázet na náé trh solidní skfíñky v celém sortimentu. V souõasné dobé nabízíme svÿm zákazníkúm véechny typy: malÿ workstation, desktop, slimease, minitower, miditower a bigtower. Véechny jsou od jednoho vÿrobce a jsou nyní ve státní zkuèebnë EZU. Podle pfedbëznÿch zprâv vèe dopadne dobfe a naèe skfíñky projdou bez ztrâty kytiôky.**

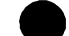

#### **Co byste chtél fiel zàvërem?**

**V jednom americkém obchodnim õasopise jsem se docetl, ze pokud nová firma dosáhne tfikrát po sobé jdoucích letech stoprocentního nárústu obratu, je to první signál o torn, ie si firma vede v obchodním svëtë velmi ùspëènë a má pfedpoklad se na trhu udriet. Nám se v to minulÿch dvou letech povedlo, dokonce v loñském roce vzrostl obrat téméf o dvé sté procent. V letoéním roce jsme o néco stfízlivèjèí, ale tëch sto procent bychom chtéli zachovat. V torn není hlavním dúvodem honba za ziskem za kaidou cenu, ale snaha o udriení dynamiky rozvoje firmy a o moinost j¡ dále rozèifovat. Vúõi zákazníkúm se naée firma musí drzet svého firemního hesla "SYSTEM Pro Vás". O torn se kaidÿ múze pfesvëdôit v souõasném sidle firmy v ulici Husitská 33, Praha 3 (tel.: 02/627 85 11, 627 80 48; fax: 627 80 48, 643 79 77) a v prodejné a servisu v Jeronÿmové 10, Praha 3.**

**Dèkuji za rozhovor.**

**Rozmlouval Ing. Josef Kellner**

**Sháníte praktické konstrukce elektronickÿch zaFízení? Neopomeñte si zajlstitAR Fady B, které vyjde 26.11.1993 pod názvem Zajímavé a praktické zapojeni.** Najdete v něm např. popis

konstrukce "bézícího svétla", nabíjeõky akumulátoru, signalizaõního obvodu pro Favorit, õasové spínaõe na dlouhé õasy, popis paméti EEPROM 93C46, méfiée indukõnosti, univerzálního bodového displeje, jednohlasÿch elektronickÿch varhan, dvouhlasého gongu a dalèi konstrukce s ploénÿmi spoji.

**MAGNET PRESS**

 $\frac{\Delta N}{\Delta M}$ 

 $\mathbf 2$ 

## **Vice nei 2000 návètêvníkú v Holicích**

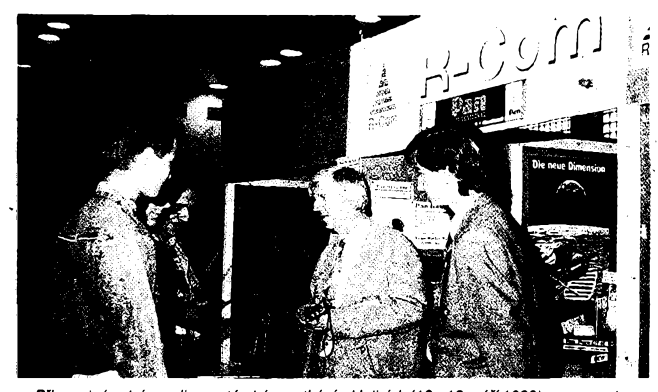

*Primezinárodním radioamatérském setkánívHolicích (10.-12. záh 1993) se prezentovalo 40 naèích obchòdních i vyrobních firem <sup>v</sup> oboru elektronikya radiotechniky. Jednouz nich bvla firma R-Com Liberte, specialízující se na zfizování radiokomuníkaõních siti.*

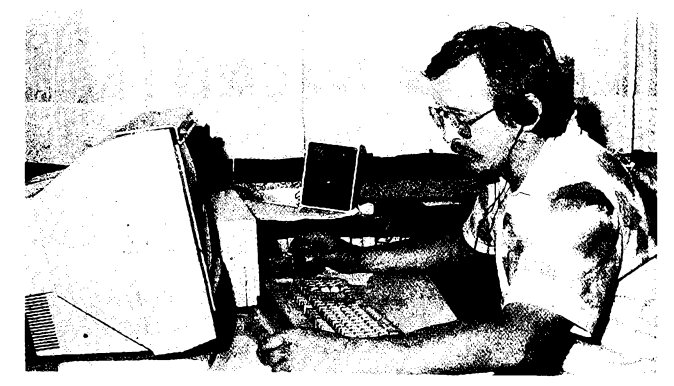

*Na tfech pracoviètich firmy WVElektronik predvàdél M. Doucha, OK1PEG, potitaèové* programy pro radioamatéry: "Swisslog" (počítačový staniční deník s mapou světa a mnoha<br>funkcemi, autor HB9BJS), program pro závody "CT by K1EA" a "Pile-up trenér" od *—3E3MAS.*

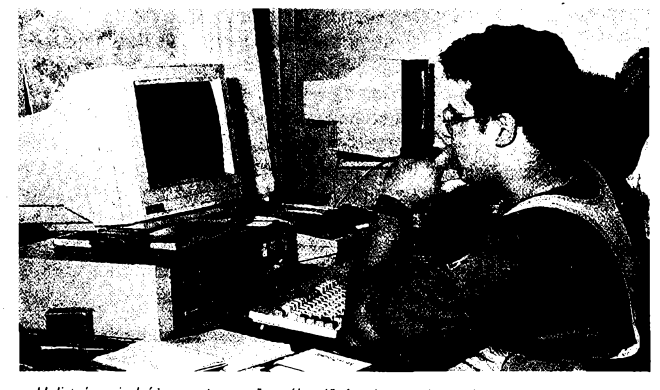

*Holicejsoujednirti z center souòasného déni v oboru paket radia u nés. Klub PRposkytl* zájemcům k dispozici několik pracovišť a během celého setkání bylo možno konzultovat<br>a radit se s našimi experty přes PR. Na snímku D. Monos, OM3TWN, při kopírování *souborû PR.*

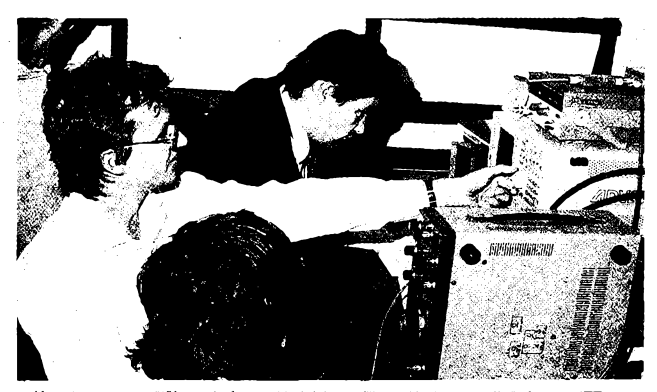

*K nejexponovanéjsim mistùm v Holicich patrilo mèriti pracoviëtë firem HTT (High* Transfer Technology) TESLA a Rohde & Schwarz. Na snímku ing. P. Zaněk, OK1DNZ, měří<br>parametry transceiveru Kenwood TS-830 OK1AXV. Použivali spektrálni analyzér Advan*test, tester CMS-57, testovati pracoviëtè SL-4031 aj.*

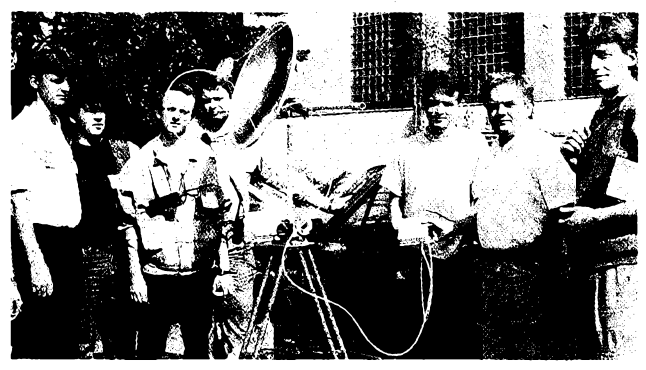

*Zarízení pro prí¡em signálú z druzice OSCAR 13 v pásmu 2,4 GHz (13 cm) autorú ing.* M. Kasala, CSc., OK2AQK, a jeho syna. Parabola s neobvykle malým průmérem 55 cm,<br>předzesilovač s GAsFET CFY25 a konvertor do pásma 2 m s MGF1302 (transceiver *- pfijímaò je uvnitf automobilu).*

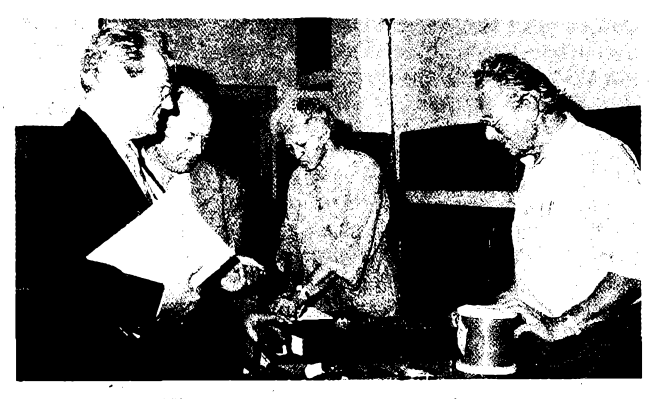

Snad nejnapinavější atrakcí každého setkáni radioamatérů je bleší trh. Prodejců bylo<br>tolik, že se jejich stánky nevešly do holické tělocvičny. Na snimku (zleva) občasný<br>dopisovatel AR Jaroslav Klátil, OK2JI, a Jan Hedrich, *u rodinného stânku p. Macha.*

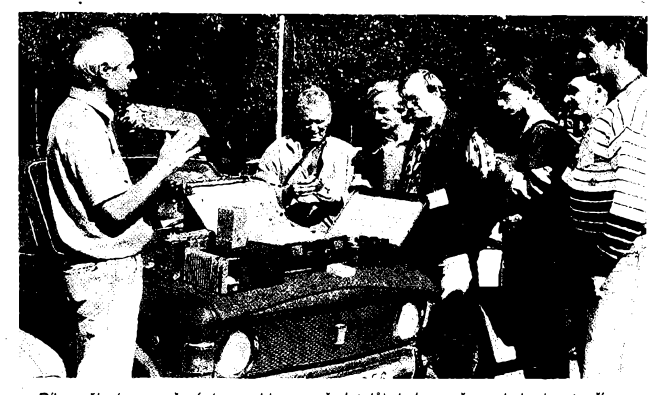

Diky pěknému počasí (a souhlasu pořadatelů) bylo možno obchodovat přímo na<br>parkovišti. Toto je bazar ing. Vlastimila Pokorného, OK2PKO. Prodává hlavně elektronky<br>a nejrůznější části i celky profesionálních radiostanic.

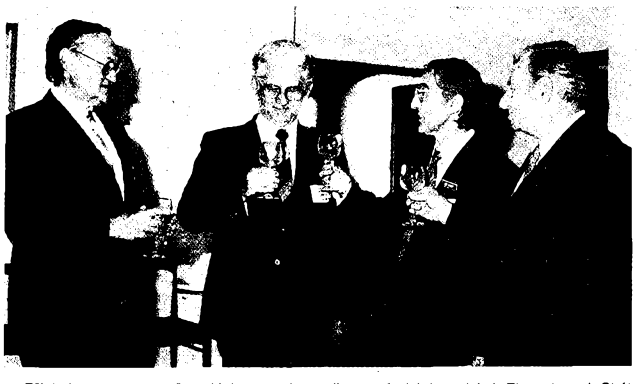

- Připitek u starosty města Holic na zdar radioamatérských setkání. Zleva ing. J. Skála<br>(starosta), S. Majce, OK1VEY (automotoklub a radioklub Holice), ing. M. Prostecký,<br>OK1MP, a J. Bláha, OK1VIT (oba Český radioklub), Za *9.-11. 9. 1994.*

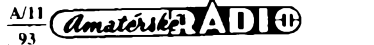

# **l^ì AMATÉRSKÉ RADIO SEZNAMUJE <\_\_\_\_\_\_\_\_\_\_\_\_\_\_\_\_\_\_\_\_\_\_\_\_\_\_ «HMMM**

# **Zabezpecovací** zařízení

## **PAGER PG-1 a SMART CA 2001**

#### **Celkovÿ popis**

**Témèf náhodné jsem sé seznámil s pozoruhodnÿm pfístrojem, ktery má obchodní název PAGER PG-1. NeÈ zaõnu s jeho popisem, rád bych ujasnil nêkolik zásad zabezpeõovacích zarízení. Tato zarízení jsou tvofena obvykle dvêma základními obvody: obvodem, kterÿ poplach zjistí, a obvodem, kterÿ aktivuje zafízení, jez poplach oznamuje.**

**Neoprâvnëné vniknuti do jakéhokoli prostoru (napfíklad do automobilu nebo do mistnosti) Ize dnes zjistit nejrùznëjèimi druhy ôidel, jejichÈ funkci Ize <sup>i</sup> vzàjemnë kombinovat. Zde tedy zásadní problémy nenastávají. Problematiõtéjèí otâzkou vèak je zpùsob, jak poplach oznámit. Dnes se vëtèinou pouÈivaji nejrûznëjèi typy elektronickÿch sirën; z vlastní zkuèenosti mohu vèak fici,** *ie* **se tento zpùsob stává témëf zprofanovanÿm, protoze v blizkosti mého bydliètë, ale <sup>i</sup> v oblasti panelovÿch domû se dnes ozÿvaji nejrûznëjèi sirény a nikdo jim nevënuje pozornost. Máme-li takto zajiétën napfíklad automobil na sídliètním parkovièti, pak gavie jen velmi obtfêné zjistíme, kterÿ z automobilu to pràvë jeõí a vètéinu obyvatel to stejnë ponechá v naprostém klidu. Nesmime pfitom zapominat na tu tuzemskou lidskou vlastnost, kterou by bylo moíno vyjádfit asi tak; kdyÉ si mohl koupit auto za pûl miliónu, tak: af mu ho nëkdo klidnë ukradne - dobfe mu tak.**

**Z tëchto dùvodù nepovaèuji sirénu za nejvhodnëjèi zpùsob oznámení poplachu, nehledë <sup>k</sup> tomu,** *ie* **napfíklad na obsazeném parkovièti stézí rozeznáme, kterÿ automobil se pràvë ozÿvà. A spoléhat na zásah nëkoho ciziho je dosti iluzorni.**

**Zalibil se mi vèak vÿrobek, s ním¿ jsem se celkem nàhodnë blíze seznámil a kterÿ bych dnes chtël popsat. Jde o kombinaci vysílaõe a pfijímaõe, která praçuje tak, ze jakmile je pfipojeno k vysílaõi napájeci napëti, zaône vysilat kôdovanÿ signál. Kdyz pfijímaõ tento signál zachyti, ozÿvà se z nëj pferuèovanÿ vÿstraznÿ tón. Tento tón se ozÿvà, <sup>i</sup> kdyz j¡¿. mezitím byl vysilaõ vypnut; Ize ho zruèit jen stisknutím tlaõítka na pfijímaõi nebo vypnutím pfijímaõe. Dosah zafízení udává vÿrobce na volné ploèe 3 km. Vysilaõ je napájen ze zdroje 12 V, pfijímaõ pak dvëma suchÿmi õlánky typu LR1 012 x 30 mm.**

 $\overline{A}$ matérike:  $\overline{A}$ 11 $\overline{\oplus}$   $\frac{A/11}{93}$ 

*Základní technické údaje vysílaõe: Napájení:* **10 az 14 V.**

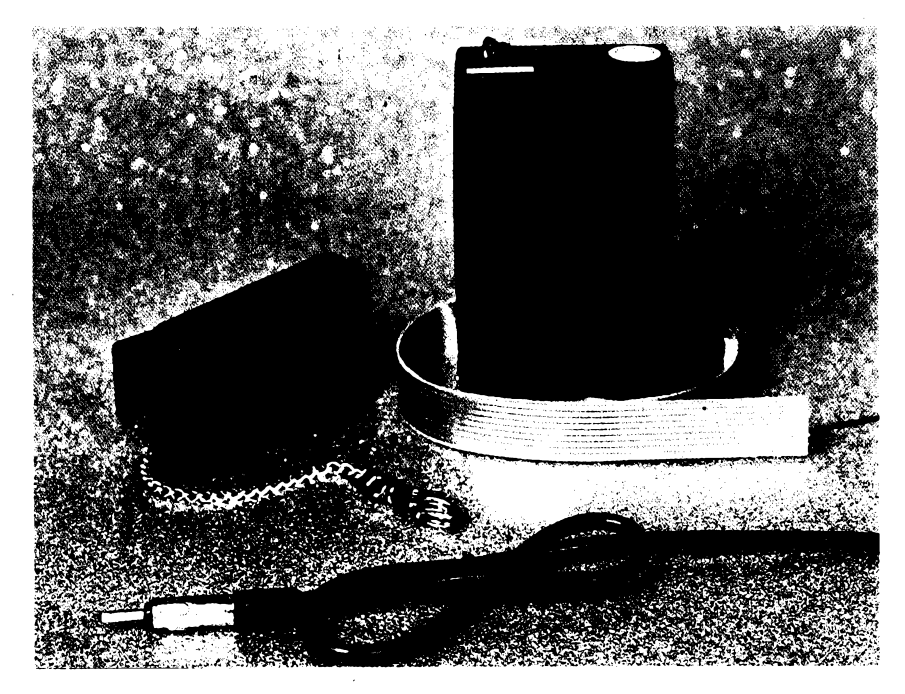

*Spotreba:* **350 mA.** *Vysilanÿ signál:* **kôdovanÿ v pásmu 27 MHz.** *Rozméry:* **10,5 x 6,5 x 3,0 cm.** *Hmotnost:* **0,12 kg.** *Základní technické údaje pfijímaõe: Napájení:* **2 õlánky LR1.** *Spotreba:* **0,65 mA (v pohotovosti).** *Rozméry:* **8,0 x 4,5 x 3,0 cm.** *Hmotnost:* **85 g (võetnê õlánkú). Souprava je pochopitelnë schválena k provozu.**

**<sup>I</sup> kdyz Ize tuto soupravu pouzit jako poplaèné zafízení zcela samostatnë, mùze bÿt doplnëna druhÿm prístrojem, o nëmz se chci jeètë zmínit. Je to zafízení s obchodním názvem SMART CA 2001 (schváleno státní zkuèebnou), které neoprâvnënÿ vstup do** střeženého objektu zjišťuje několika způso**by. Reaguje jednak na sepnutí vnëjèiho kontaktu, dále reaguje na skokovou zménu napájecího napëti a koneônë reaguje na otfes (citlivost vúõi otfesu Ize individuâlnë nastavit). Zafízení umo¿ñuje uíivateli, aby po zapnuti pfistroje do 30 sekund opustil stfeienÿ prostor, anii by jeètë vyvolal poplach (odchodovÿ ôas) a aktivovanÿ poplach zpozd'uje o 10 sekund, aby bylo mozno skrytÿm** spínačem, po vstupu do střeženého pro**storu, poplach vypnout drive ne¿ zaône bÿt oznamován (pfichodovÿ ôas). K pristroji je tfeba jeètë pfipojit néco, co poplach oznámí (napfíklad sirénu nebo PAGER). Doba trvání poplachu (houkání sirény) je podle pfedpisù omezena na 30 sekund.**

*Základní technické údaje pfistroje: Napájení:* **8** *ai* **16 V.** *Spotfeba:* **10 mA.** *Odchodovÿ õas:* **30 s.** *Pfichodovÿ ¿as:* **10 s.** *Trvání poplachu:* **30 s.** *Indikace poplachu:* **Kontakt, spinanÿ s kostrou (max. 10 A).** *Aktivace poplachu:* **otfesem, mzikovou zmënou napëti, kontaktem.**

#### **Funkce prístrojú**

**Nejprve se zmíním o soupravé PAGER PG-1. Vyzkouéel jsem pro zajímavost dosah soupravy a zjistil jsem,** *ie* **<sup>i</sup> v husté zastavéné oblasti nebude patrnè menèí nez asi <sup>1</sup> km. Pfesto se vèak domnívám, ze tato otázka není zdaleka rozhodující, protoze informace o vniknutí do stfezeného prostoru má vyznam jen tehdy, müÉeme-li proti vetfelc¡ sami zakroéit. Jestlize vèak máme automobil kilometr daleko, pak se k nému sotva dostaneme dfíve, nez s ním zlodéj pfece jen odjede nebo ho alespoñ vykrade. Za velkou pfednost povaÉuji to,** *ie* **zlodéj není niéím informován,** *ie* **o jeho pfítomnosti víme a** *ie* **se tudíz domnívá,** *ie* **má na vée dostatek õasu. Tím spíée je pak zásahem majitele, pfípadné majitelem zavolané policie, pfekvapen. Jak jsem se jií v úvodu zmínil, na zásahy cizích osob pfílié nevéfím.**

**Urõitou nevyhodou je skuteõnost,** *ie* **je pfijímaõ napájen dvéma suchymi õlánky (méné obvyklého provedení) a ze dvojice téchto õlánkú stojí pfibliínè 35,-Kõ. Pokud byste nechali pfijímaõ v pohotpvostním stavu trvale, vydrzely by kvalitní õlánky asi tak jeden mèsíc. <sup>I</sup> kdy¿ se domnívám,** *ie* **tomu, kdo si pofídil drahy zahraniõní (ale pomalu <sup>i</sup> tuzemsky> automobil, nemusí byt tato mésíõní óástka nijak nedostupná, pfesto bych vyrobci doporuõit, aby uvaíoval nad adaptérem, ktery by se k pfijímaõi pfipojil napfíklad vlozkou v podobé obou napájecích õlánkú a zajistil by (napfíklad pfes noc doma) napájení ze dvou velkych monoõlánku typu R20. Tyto õlánky by pak vydrzely déle nez jeden rok. Sífovy adaptér bych povazoval za zcela zbyteénou komplikaci. Pokud vèak majitel zapojuje pfijímaõ pouze v- urõitych intervalech, vydrzí mu napájeci õlánky pfísluènè déle.**

**PAGER PG-1 Ize pouzít v automobilu napfíklad tak,** *ie* **jeho napájení pfipojíme paralelnè k osvètlení interiéru. Vysilaõ se**

**<sup>1</sup> pak zapojí automaticky v okamziku, kdy vetfelec otevfe dvefe. Pokud si pfejeme jistit vëechny vstupy, doplnime pouze pfisluëné dvefni kontakty. Domnívám se dále, ze by bylo jeëté vhodné znesnadnit zlodëji nastartování motoru, coz neni zàdnÿ problém. Zpûsoby vsak nepovazuji za vhodné popisovat, protoze nechci podávat nàvod k jejich zneu- ¿ití. Zarízení Ize téz kombinovat s rùznÿmi (napfiklad prostorovÿmi) cidly, takze je velmi univerzální.**

**Vÿhodou popisované soupravy je to, ze nepotfebuje zàdné obvody, zajiétující odchodové a pfichodové zpozdëni, protoze v obou pripadech, kdy si ohlááení poplachu nepfejeme, prijimaë prostë vypneme. Souprava pracuje v tzv. obcanském pásmu 27 MHz, signál je individuâlnë kódován, takze nevznikà nebezpeci, ze by se dvë soupravy vzàjemnë ovlivñovaly. Faleënÿ poplach nelze vyvolat ani provozem jinych obëanskÿch stanic. Zkousel jsem vysilat v nejtësnëjèi blizkosti postupnë na vsech kanálech obëanského pásma, ale prijimaë ani na tak mimorâdnë silné pôle nereagoval.**

**Pfipominku bych mël k montázním pokynúm, v nichz je doporuëeno spojit holÿ vodië vycházející ze souosého anténniho kabelu s kostrou vozidla jako anténní protiváhu. Pokud bychom vsak vysilaë zapojili paralelnë k osvëtleni interiéru, nelze tomuto doporuëeni takto vyhovét, protoze by pak byl vysHaë trvale v provozu (holÿ vodië je spojen se zápornym pólem vysilaëe). V takovém pripadë bych doporuëil propojit holÿ vodië s kostrou vozidla kondenzátorem o kapacitë 1000 pF. Vyzkouëel jsem vsak dosah vÿsilaëe s uzemnënÿm <sup>i</sup> neuzemnënÿm vodiëem æpodstatnëjëi rozdil jserh nezjistil. Teoreticky mûze bÿt protiváha oprávnêná, v praxi se vëak jeji vliv nemusi vzdy jednoznaënë projevovat. To by zfejmë vyzadovalo individuální experimentování.**

**Ñapadlo më téz, ze by tato souprava (samozfejmë po urëitÿch úpravách) mohla** být využívána nejrůznějším způsobem, na**pfíklad k dálkovému otevfení garázovych dvefi apod. To by mohl bÿt <sup>i</sup> vhodnÿ impuls pro dodavatelskou firmu.**

**Tim jsem se dostal k druhému pristroji, SMART CA 2001. Je to velmi vtipnë reseñé zarízení, které, jak jsem se jiz zmínil, reaguje**

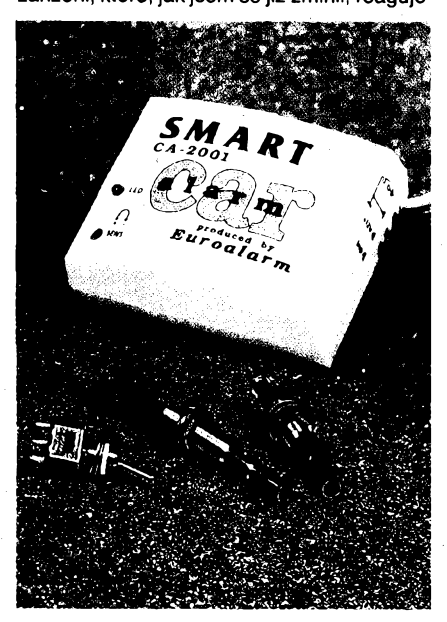

**na tri rûzné vstupni podnëty. Pfedevëim je to otfes, pfiëemz citlivost Ize zvenëi nastavit od nuly do** *(al* **ztëzi prakticky pouzitelného) maxima. Skoková zmëna napëti v palubni**  $s$ íti automobilu aktivuje poplach již při zapnu**tí zàrovky s pfikonem pouhÿch 5 W (osvëtleni interiéru), coz jsem vyzkouëel. Je tfeba si uvédomit, ze vlàkno pëtiwattové iárovky má za studena odpor asi 3 Q, coi znamená mzikovÿ odbër asi 4 A. Skokovÿ pokles na vedeni staëi aktivovat poplach. Je tedy vhodné zapojit SMART CA 2001 na stejnou pojistku, z níi je napájeno interni osvëtleni. Tfeti zpûsob aktivace poplachu je pfipojenim vodiëe na kostru. V praxi Ize pouzit kterÿkoli zpûsob, popfipadë tyto zpûsoby vzàjemnë kombinovat.**

**Na vÿstup tohoto pfistroje je ovëem nutné pfipojit nëco, co by poplach oznámilo. Mûze to tedy bÿt napriklad sirèna nebo vÿstupni kontakt pfistroje mûze zapojit napájení vysilaëe soupravy PAGER PG-1. Pfipojení této soupravy mûze bÿt vÿhodné z toho dûvodu, ie pak neni tfeba nijak zasahovat do elektrické instalace (coz u modernich automobilû bÿvà ëasto dosti obtizné). Poplach Ize v tomto pripadë aktivovat skokovou zmënou napëti v palubni siti a oznâmit ho vysilaëem soupravy.**

#### **Zàvèr**

**Pokusil jsem se informovat ëtenâfe o tomto, podle mého názoru, velice vtipném poplachovém zarizeni, které Ize pfi troëe fantazie vyuzít <sup>i</sup> jinÿmi zpûsoby. Rád bych doplnil informaci, ie souprava PAGER obsahuje kromë vysilaëe a pfijimaëe jeëtë dva napájecí ëlânky a "samolepici" anténu. Navic Ize objednat dipólovou drátovou anténu 2,5 m nebo 5 m, s nii Ize podstatnë zvëtëit dosah spojení. Tato anténa neni pochopitelnë urëena pro pouziti v automobilu. S pfistrojem SMART je dodáván miniaturni spinaë/vypinaë (kterÿ se montuje na skryté misto) a dva dvefni kontakty.**

**Vÿrobcem a dodavatelem je firma JABLO-TRON, sidlici v Jablonci n/N, Janâëkova 6, tel.: (0428)23862,20576. Tam Ize (pisemnë) objednat pozadované zbozí formou poëtovni dobirky (pfipadné v podnikové prodejnë pfimo zakoupit). Po republice je pochopitelnë fada prodejcû, ktefi tyto vÿrobky nabizeji. Pro srovnání pfipojuji pfehled cen tëchto vybranÿch vÿrobkû, za které je Ize u vÿrobce zakoupit:**

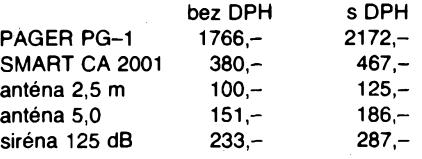

**K cenâm, za nii jsou tyto pfistroje nabizeny, bych fekl asi to, ie cena soupravy PA-GER je velmi pfimëfenà tomu, co souprava umi (a co pfipadnë zachrañuje), cena zabezpeëujiciho zarizeni SMART je pak mimofádné vÿhodnà.**

**Pokud by si zájemci pfâli objednat si tyto vÿrobky kompletnë s montází, mohou se obrâtit napriklad na firmu Klië-Renesance tel. c. (02)35 39 831, která zamontuje PA-GER PG-1 do automobilu nebo do chaty a cena montáze (podle obtiinosti) u ni ëini 300,- ai 500,- Kë.**

**Hofhans**

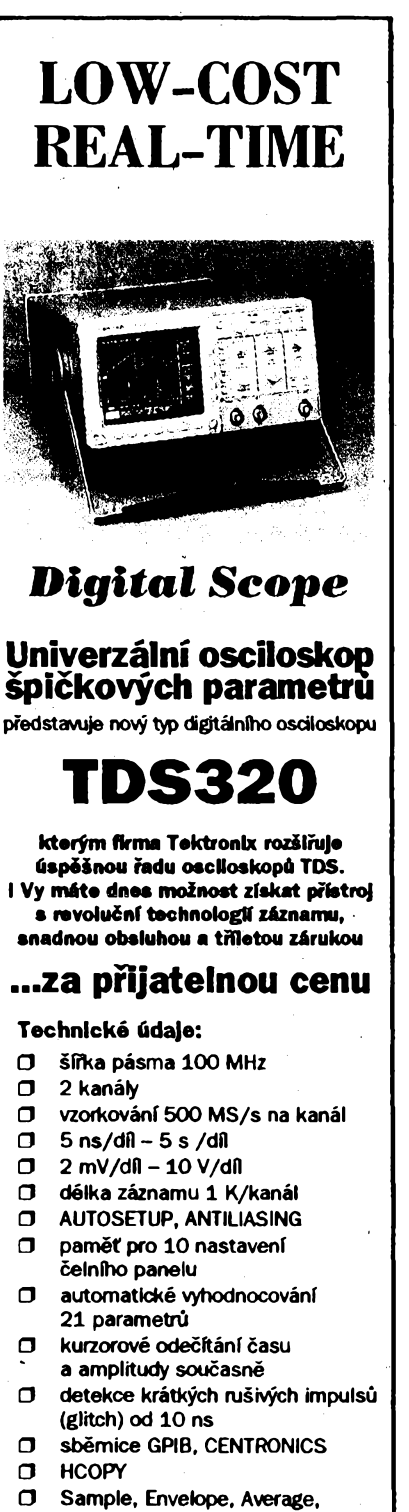

- PeakDet
- $\sigma$ zobrazení typu Vector, Dots, Accumulate Vector/Dot  $\mathbf{\Omega}$
- TV Trigger PAL, NTSC

## **Tektronix**

Vyžádejte si další podrobné informace:

**ZENIT - zastoupeni TEKTRONIX** Bartolomèjská 13 110 00 Praha 1 tel. (02) 22 32 63 fax (02) 236 13 46

**...KVAUTA A SPOLEHLIVOSTI**

5

 $\frac{A/11}{93}$  *Amatérike* 110

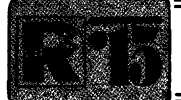

# **AMATÉRSKÉ RADIO MLÁDEZI**

## **ZAÕÍNÁME S ELEKTRONIKOU**

#### **Ing. Jaroslav Winkler, OK1AOU**

*(Pokracování)*

**Jednou z hlavních vlastnosti pfijimaèe je vlastnost zvaná** *selektivita.* **Selettività je schopnost prijimaòe vybrat z celého spettra signálú pouze ten, na ktery je pfijimaè naladën.**

**Jednim z moznÿch zapojeni rozhlasovych prijimaèù je tzv. pfijimaô s pfimÿm smëèovànim podle schématu na obr. 116.**

**Toto zapojenije známo iiz z doby pouzíváni elektronek pod nàzvem audion a pouzivalo se pfevâznë k pfijmu tzv. nemodulovanÿch telegrafních signálú. My ho vèak pouzijeme k pfijmu modulovaného signálu (AM) na SV, KV nebo DV.**

**Jak tento pfijimaô pracuje? Vysvëtlime si funkci podle blokového schématu.** *1. dii -ladènÿ obvod*

**Má zabezpeôovat vstupni selettivitu pfijimaèe. Jednâ se obvykle o ladënÿ obvod** *LC,* **ktery zabezpeèi vybër urôitého kmitoôtového pásma, popf. signálu urôitého kmitoôtu.** *2. dii - vf zesilovaè*

**Vf zesilovaò má za úkol zesílit vf sionál na**

*4. dii - oscilátor*

**Oscilátor je zdrojem vf signálu. Funkci oscilâtoru podmiñuje existence kladné zpétné vazby, tj. pfivedení õásti signálu z vÿstupu oscilâtoru zpët na vstup tak, ze se zapojeni rozkmitá - stane se generátorem vysokofrekvenéních kmitú. Protoze chceme poslouchat pokud mozno vèechny rozhlasové stanice v daném pásmu (SV, KV, DV), musíme mit moznost kmitoèet oscilâtoru mënit, tj. ladit obvod oscilâtoru. Toho dosáhneme pouzitím ladicího kondenzátorú nebo varikapu.**

**Na obr. 117 je zapojeni pfimosmëèujiciho prijimaòe (bez nf zesilovaèe), ladëného kondenzátorem.**

**Pfijimaôje tvofen vf zesilovaèem s tranzistorem T1 a oscilátorem-smèèovaõem s tranzistorem T2. Vf signál z antény je pfivádên píes potenciometr R1 a vazební kondenzátor C1 na vf zesilovaè. Zesíleny signál je odvádén do vazebního vinutí L1 smëéovaèe.**

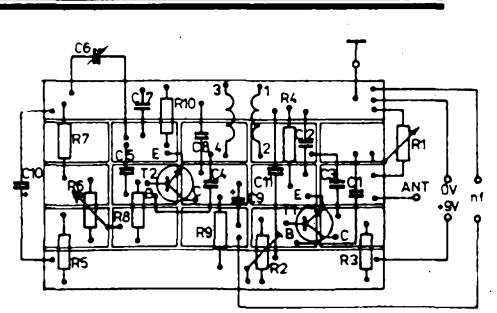

*Obr. 118. Rozlozeni souèàstek pfijimaèe na univerzálni desce s ploènÿmi spoji*

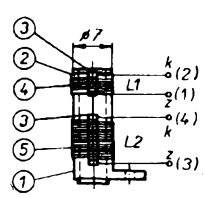

*Obr. 119. Provedeni L1 <sup>a</sup> L2. <sup>1</sup> - téleso kostiéky civky, <sup>2</sup> - posuvná manzeta, <sup>3</sup> - upevñovacípásek, <sup>4</sup> - vazební vinutíL1, <sup>5</sup> - vinutí L2 obvodu LC; <sup>v</sup> kostfièce je feritové nebo ferokartové jádro; <sup>z</sup> - zaéátek vinutí, <sup>k</sup> - konec vinutí*

**Pro krátkovlnná pásma (radioamatérská) Ize pouzit tyto souõástky:**

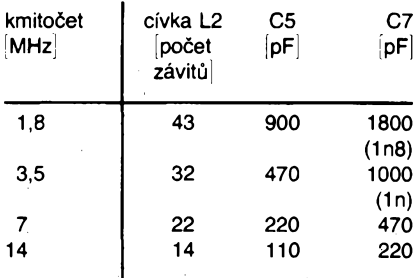

#### **Uvádèní phmosmèãujícího prijímace do provozu**

**Prvním krokem pri uvádèní prijímaõe do provozu je dúkladná kontrola zapojeni soucástek. Zkontrolujeme zejména, zda jsou souõástky zapojeny podle schématu, zda je dodrzena polarità elektrolytickÿch kondenzátorú a zda jsou souõástky pripájeny mechanicky dostateõné pevnè.**

**Pak pripojíme prijímac na nulovÿ (zápornÿ) pól zdroje. Do prívodu ke kladnému pólu zdroje zapojíme do série zárovku 6 V/ 50 mA. 2árovka se nesmí rozsvítit, protoze odbèr prijímaõe je asi 10 mA. Pokud bude zárovka svítit, je nékde v zapojeni zkrat.** **Kdyz zárovka nesvítí, opèt ji odpojíme a pripojíme zdroj 9 V primo ke sbèrniòce kladného napèti.**

**Bèzec potenciometru R1 nastavíme na doraz k hornimu konci odporové dràhy. Kdyz budeme pomalu otàòet bèzcem potenciometru R6, zvètèi se pri urcité poloze bèzce èum ve sluchátku. To je známkou, ze oscilàtor zaèal kmitat. Pak otàèenim ladiciho kondenzátoru C6 naladime nèjakou stanici. Slysíme-li stàle stejnou stanici <sup>i</sup> pri zmènè kapacity kondenzátorú C6, znamená to, ze je prijímac pretízen silnym vstupním signàlem - jeho úroveñ Ize zmenèit potenciometrem R1.**

**Pokud nebude oscilàtor kmitat, musíme promèrit napèti na jednotlivych elektrodàch tranzistoru T2. Pri otàèeni bèzcem potenciometru R6 se musi ménit napétí na bàzi tranzistoru T2 v rozsahu od 0,8 do 1,2 V, na emitoru musi byt napèti 0,4 az 0,6 V a na kolektoru 2 az 3,5 V.**

**Mèni-li se napétí jen na bàzi tranzistoru T2 a na ostatnich elektrodàch je stàle stejné napèti, je tranzistor T2 vadny.**

**Dále potrebujeme uróit kmitoètovy rozsah prijimaòe. Nejjednoduèsi je uróit tento rozsah primo podle poslouchanych stanic a jejich kmitoòty si oznaèit na stupnici. Druhou** **moÈnosti je vyuzít oscilátoru naseho prijímaõe.**

**Potrebujeme k tomu jinÿ rozhlasovÿ prijímaõ, na kterém hledáme signál oscilátoru naéeho prijímace. Signál se projeví hvízdavÿm tónem (v reproduktoru rozhlasového prijímace), jehoz kmitocet se mèní s ladèním oscilátoru. Hledat tento tzv. záznèj musíme pomalu a peclivè.**

**Obvykle se nepodarí na první pokus získat moznost prijímat celÿ rozsah stredních vln. Proto se snazíme najít konec homi nebo zacátek spodní cásti pásma a pak podle potreby mènit zmènou poiohy jádra indukcnost cívky L1, L2. Pri sroubování jádra do stredu cívky L2 zvètsujeme indukõnost, kmitocet se bude snizovat a opacné.**

**Po nastavení zádané poiohy jádro zakápneme kapkou parafínu ci vosku a tím jej upevníme.**

**Rovnèz vyzkousíme zmènu vzdálenosti mezi cívkami L1 a L2. Proto byla cívka L1 navinuta na papirovÿ prstenec, kterym je mozno posunovat po tèlísku cívky. Zmènou vzájemné poiohy cívky se také zmèní indukcnost cívky L2.**

**Po nastavení nejvhodnèjsí vzdálenosti mezi cívkami zakápneme cívku L1 opèt nèkolika kapkami vosku.**

*(Pokracování)*

## **Letni soustredèni v Helvikovë**

**Dvanáct mladÿch elektronikû. Dva leteèti ■"■Tnodelári. Trinâct dnù pobytu. Patnâct kilometrû od porádajícího Domu dëti a mlàdeze ve Svitavách. éestnácty letní tábor pod patronací redakce Amatérského rádia. 17. srpna 1993 príjezd úóastníkú z Bezdëkova, Hradce Králové, Nÿrska, Prahy a Svitav. To jsou "parametry" príjemného letního pobytu v malé, témër opustëné vesnicce poblíz Svitav.**

**Copak modelári - ti to mèli jednoduché: Co nejpeèlivëji zhotovit model a vyëihat si vhodné pôcasi a terén k demolici modelu. A zaëit znovu ëi alespoñ opravit trzné rány od strniètë.**

**Elektronici mèli ponëkud ztízené podmínky - kdo <sup>z</sup> nich pracnë sestavil "cémosovÿ" integrovanÿ stredovlnnÿ prijímac, musei konstatovat, ze na nèj kromë èumu nie nezachyti, v Helvikovë zkrâtka silnëjèi stredovlnná/stanice jaksi chybëla (coz jsme si ovërili**

**<sup>i</sup> s podstatnë citlivëjéimi pfijimaci). Obdobné dopadli <sup>i</sup> pri pokusu se zdrojem, vyuzivajicim svëtelnë-tepelného sumu rezistoru: pràvë kdyz jiz byly vÿrobky pripraveny k experimentùm, slunicko témër nesvitilo a prudee poklesla teplota. Rezistory prostë za tëchto podminek "nesumèly" a pokud ano, ziskané napëti bylo témër nemëritelné. Snad jindy <sup>a</sup> jinde...**

**Ti pracovitéjèj pak mohli zhotovit <sup>i</sup> jiné vÿrobky, napr. komparâtor s integrovanÿm operaõním zesilovaõem nebo dvoukanâlovÿ prepinac k osciloskopu.**

**Podstatnë lépe si úõastníci soustredèni poradili s odbornÿmi testy, soutézemi Elektronické kvarteto a Radiotechnické pexeso, programováním na poõítaõích PMD ci se skládáním "rozházeného" schématu elektronického prístroje - to vse nebylo na rozmarech poõasí nebo na podmínkách príjmu závislé.**

**Nëkteré z akcí byly spolecné pro celé soustredèni, pro vèechny úõastníky. Byly to predeváím rùzné vycházky do krásného okolí, vylety (Anenská studánka, Mladèjov a jeho hradisko, Moravská Trebová). V Mla-**

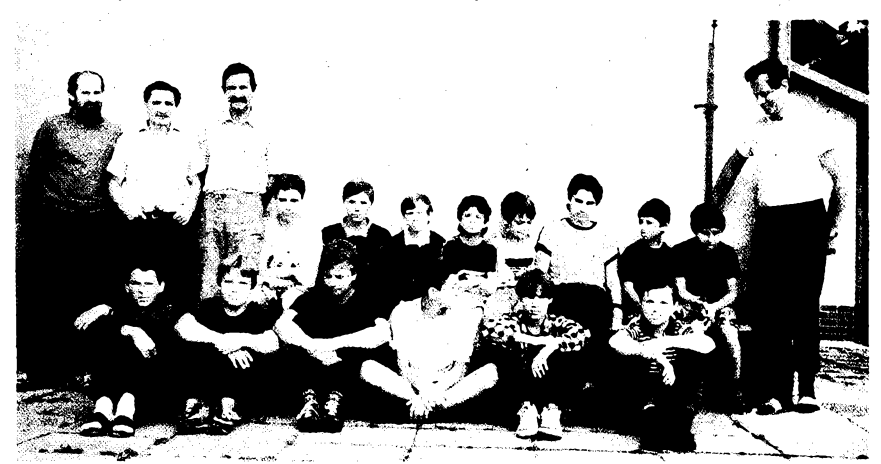

*Úõastníci soustredèni 1993*

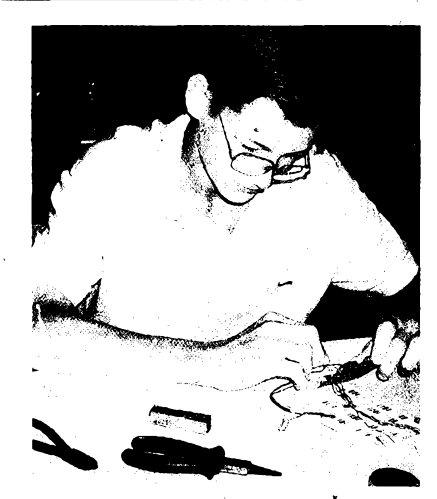

*Vítèz táborové soutèze, D. èorf*

**dèjovè se podarilo získat souhlas k exkurzi do bÿvalé samotky, kde kluky zajímaly predevèím lokomotivy a vagóny bÿvalé úzkokolejné tovární dráhy, jejíz cást si také prosli. (Celá dráha mèri 11,5 km a tuto vzdálenost zdolalo jen pèt nejzdatnèjsích.)**

**Pripraveny byly <sup>i</sup> trasy technickÿch olympiád, koupání v rybníce Hvèzda (díky pocasí jen jednou), opékání spekáckú, soutèze házedel UFO <sup>i</sup> sportovní zápolení - prostè program, ktery nemúze chybét na zádném tábore.**

**Odborná cinnost a dalèí akee byly bodovány a protoze ceny, vénované organizátory a sponzory nebyly ,,k zahození", byla táborová soutéz v prúbéhu soustredèni pozorné sledována. A nakonec to dopadlo takto:**

**1. misto David èORF z Hr. Králové, 171 bod,**

**2. misto Martin HAJDUK z Nÿrska, 152 b., 3. misto Petr BEDERKA z Prahy, 131 b., dále se umístili:**

**4. Zdenék Férus z Nÿrska, 5. Michal Procházka ze Svitav, 6. Ondrel Sÿkora z Nÿrska, 7. Petr 2¡doñ z Prahy, 8. Karel Zetocha**

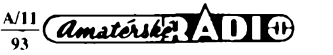

**7**

**z Bezdékova, 9. Jan Fuôik z Prahy, 10. Jifí Filìpi ze Svitav, 11. Milan Jesina ze Svitav • a 12. Tomás Lacko ze Svitav.**

**Diky sponzorûm (pfedevèím redakce Amatérského radia <sup>a</sup> pan J. Samek - údrzba a nabíjení akumulátorú ve Svitavách) nebyly potíze se stravováním a ubytováním (s jejich cenou) - <sup>o</sup> oboji se vzornè starai pan Z. Uher z ODDM Svitavy. Tak se mohli úõastníci letoèniho soustfedëni vënovat v klidu a za prijatelnou cenu pfedevèím svÿm zàjmûm. Tento zpúsob financování letního tábora by mohl bÿt <sup>i</sup> inspiraci pro ostatní krouzky a ODDM (MDDM), které letos pro velké náklady tábory "vzdaly".**

**Mnozí z úõastníkíi nebyli na letním tábofe AR poprvé a mnozí také jisté pojedou <sup>i</sup> pfíété - tentokrát do jizních Cech. PoblíÉ Suéice hodlá daléí letní setkání mladych elektronikú pfipravit tamëjèi vydavatel a nakladatel (a náé dlouholetÿ spolupracovník) pan Dr. Radek Rebstock. -zh-**

## **Pololetnítest-vÿsledky**

**V AR A7 jsme uvefejnili otázky ze základú elektroniky, správné odpovédi byly uvedeny v AR A8 ( v této rubrice), kazdÿ úéastník soutéze si tedy jiz mohl pfekontrolovat, byly- -li jeho odpovédi na otázky správné éi nikoli.**

*K testu:* **do redakce v urceném termínu doèlo 115 odpovédi, pfeváÉné sprâvnÿch, dvé z odpovédi zaslaly dokonce dívky (L. Czerneková z Nÿdku bohuzel s chybou), u dvou sprâvnÿch odpovédi chybéla zpëtnà adresa. Protone AR é. 7 bylo ve Slovenské republice v prodeji az koncem cervence, byli by slovenétí úõastníci soutéze znevÿhodné-**

**ni ne vlastní vinou - proto se po vyhodnocení véech odpovédi vítézové soutéze uréovali ze sprâvnÿch odpovédi losem.**

**Balíéek radiotechnického materiálu tedy obdrzeli:**

**Hoier Vlastimil z Teplic,**

**Zátka Rudolf z Karlovÿch Var,**

**Nováková Véra z Õeského Téèína,**

**Slizinskÿ Tibor z Dunajské Stredy a Lehotsky Ondrej z Matéjovcú.**

**Redakce dëkuje vèem feèitelùm za úéast a doufá, ze zaslané souêástky vyuÈijí <sup>i</sup> napf. ke konstrukcím, které jsou souéástí seriálu Zaéínáme s elektronikou.**

#### **Predvánocní pátrání**

**Je éas pfedvánoéní a v této dobë bÿvà zvykem smÿt ze sebe vèechny hfíchy, které se nashromázdily bëhem roku. Pro nás bude takovÿm "hfichem" nesprâvnÿ a nekulturné provedenÿ nàvrh obrazce pro desku s ploènÿmi spoji-mnohdy spëchâme <sup>a</sup> pfehlédneme nejen normy, ale <sup>i</sup> vhodné postupy pfi této práci.**

**Návrh desky s ploènÿmi spoji je na obr. 1. Sestavili jsme jej z prohfeèkù ùéastnikù soutéze Integra - <sup>z</sup> jejich feèeni jsme shromázdili podstatnë chyby a vytvofili obrazec, ve kterém jich je - feknéme - sedm.**

**Ani schéma pfistroje, pro kterÿ byl obrazec sestaven, neni nahodilé. Konstrukci jsme vybrali z rozsáhlejèího materiálu o õasovaõi 555. Celÿ text a vèechny návody <sup>k</sup> vyuÈití õasovaõe najdete <sup>v</sup> béõku - modré Fadè Amatérského radia v pFíètím roce. Abyste vèak na néj nemuseli pFi Feèeni soutêzního úkolu õekat (a vzhledem k uzávérce soutêze to ani neni mozné) vidíte na obr. 2 zapojeni souéástek na desce a na obr. 3 schéma zapojeni.**

**A ted' postupujte takto:**

- **1. Porovnejte schéma zapojeni, umístèní souéástek a návrh obrazce desky s ploènÿmi spoji (pFi tom jisté vyuzijete daléích pomúcek - katalogû, starèích císel AR ... ) <sup>a</sup> zkuste vyhledat alespoñ pét prohFeèkù, kterÿch se autor pFi návrhu spojù dopustil.**
- **2. Podle obrázkú se pokuste urôit <sup>i</sup> to, o jakou konstrukci se jednâ (nàzev pFistroje).**
- **3. Svoje Feèeni zaëlete nejpozdëji do 30. listopadu 1993 na adresu redakce Amatérského radia (Jungmannova 24, 113 66**

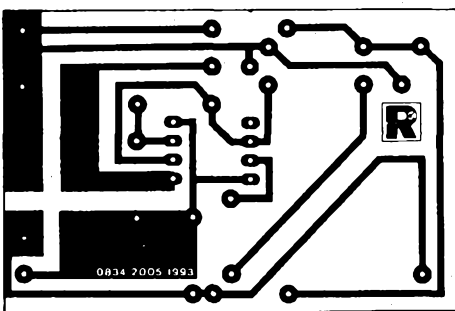

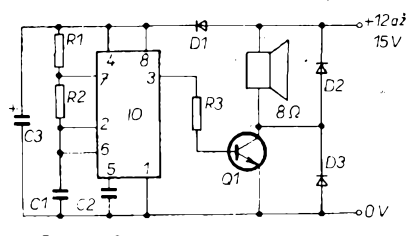

*Obr. 3. Schéma zapojeni pristroje*

**Praha 1). Korespondenèni listek oznaôte heslem "pFedvánocní pátrání". Soutëzni Feèeni, která dostaneme na stùl 1. prosince a pozdëji jiz do hodnoceni nezaFadime.**

- **4. Cekejte pak pokojné na pFíchod vánoc. Budete-li mezi vylosovanÿmi sprâvnÿmi Feèiteli soutéze, dostanete (doufejme, ze véas) zàsilku pod stromeéek, ve které najdete nejrùznëjèi souéàstky.**
- **5. Vÿsledky hodnoceni soutëze a správné Feèeni ûkolu najdete opët v této rubrice Amatérského radia zaéâtkem roku 1994. Na desee (obr. <sup>1</sup> a 2) maji bÿt umistény tyto souôâstky:**

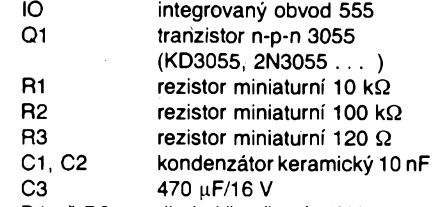

**D1 azD3 dioda kFemíková, 1N4001 Mimo desku je pFipojen reproduktor 8 Q. Tak: to by vám mélo staôit k vypátrání pokud mozno vëech chyb na obr: <sup>1</sup> <sup>i</sup> nàzvu konstrukce. -zh-**

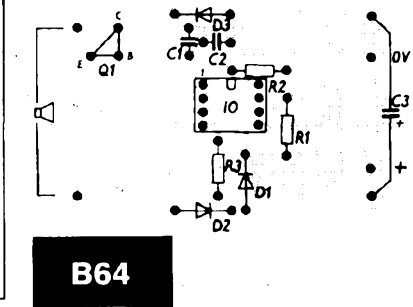

*Obr. 1. Deska s ploènÿmi spoji Obr. 2. Deska osazené souééstkami*

**Ôasopis je urèen pFedevëim pro zaõínající zájemee o elektronikú (az snad pro mimé pokroõilé). Jeho náplní je popis stavby jednoduchÿch elektronickÿch pFistrojû a pomúcek.**

**Úvodem jsou ôtyFi strany vénovány odpovédím na dopisy a dotazy õtenáFú a osm stran popisu novÿch vÿrobkù a recenzím novÿch knih (napF. Aplikace operaõních zesilovaõú v** *nf* **technice, Õíslicová nf technika, Encyklopedie elektronickÿch obvodu, 3 svazky, jeden svazek 730 stran ! atd.).**

**Pak následují konstrukõní ôlánky: Stabilizovanÿ zdroj, Elektronickÿ hlídací pes, Infraôervenÿ detektor, PFíruõní drzák baterií, Detektor vypnutí sité, Ochrana rozhlasové antény, Napájení reproduktoru z vÿstupu operaõního zesilovaôe (pres transformátor), Krystalka a Dokonalá krystalka, Generátor zvukovÿch efektù, Generátor napétí pilovitého a pravoúhlého prúbéhu atd.**

**Konstrukõní õlánky jsou doplnëny nékolika "teoretickÿmi" õlánky (Co je to elektFina, Co znamenají údaje v ohmech u souosÿch svodù a TV dvoulinek).**

**Õasopis má 88 stran, je formátu A4, ôernobilÿ tisk. Vydává ho spoleõnost C & E Hobby Handbooks, North Branch, N. J. Jedno õíslo stoji v USA 4 dolary.**

# **INFORMACE, INFORMACE ...**<br>INFORMACE, INFORMACE ...

**VOLUME XII <sup>53</sup> <sup>95</sup> <sup>E</sup>lectrodes**

**THE FUN WAY TO LEARN ELECTRONICS**

**HñnDBDDH <sup>W</sup> • <sup>W</sup>p<sup>S</sup> <sup>36286</sup> '<sup>N</sup> CANADA S4.50**

HIGH PERFORMANCE<br>CRYSTAL RADIO BUILD A

**Mezi americkÿmi ôasopisy, které si Ize pFedplatit, vypùjôit nebo prostudovat v knihovnè STARMAN Bohemia, 5 kvëtnà 1, 140 00 Praha 4 - Pankràc, tel. (02) 42 42 80, jsme naèli <sup>i</sup> ôasopis s podtitulkem ,,Jak se snadno naucit elektronice", ôasopis sejmenuje Electronics Handbook, recenzované cislo je oznaõeno jako "vydání XII".**

**8** *(Amatérike)*  $\Lambda$  11  $\Theta$   $\frac{\Delta/11}{93}$ 

**CIRCUIT fragments**

**a**BUILD AN

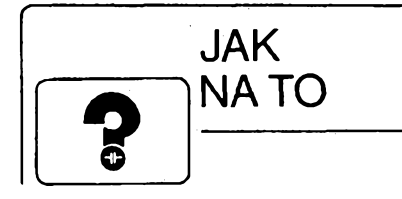

## **Prijimac pro dálkové ovládání TDA8160**

**Integrovanÿ obvod TDA8160 od firmy SGS-THOMSON je navrzen pro zesilování signálú dálkového ovládání, pouzívajících k pfenosu infraéervené záfení. Je v pouzdru DIP s osmi vÿvody a iwéen pro pouzití ve vÿrobcich spotfební elektroniky, napfíklad v televizních a rozhlasovÿch pfijímacích. Pouzití tohoto obvodu múze bÿt pro kon-**

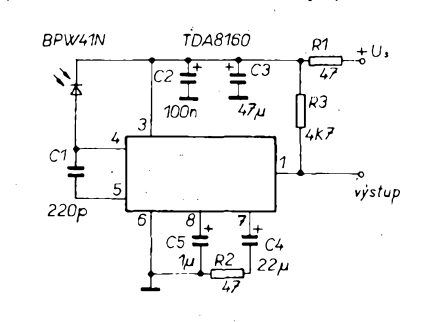

*Obr. 1. Zapojeni prijimace s obvodem TDA8160*

## **Izolacní zesilovac HCPL-7800**

**Pfevázné pro pouzití v prúmyslu je uréen izolaéní zesilovaé HCPL-7800, kterÿ vyrábí Hewlett-Packard. Hodí se vèude tarn, kde je tfeba pfenáéet analogové signály (méfení) mezi rùznÿmi éástmi zafízení pracujícími^na**

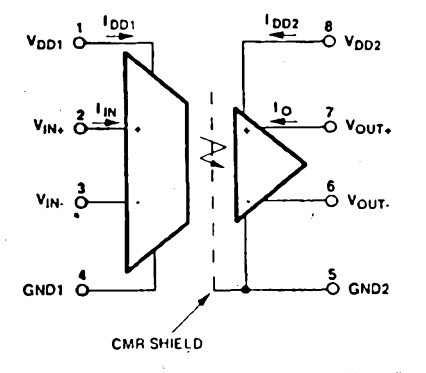

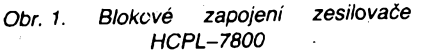

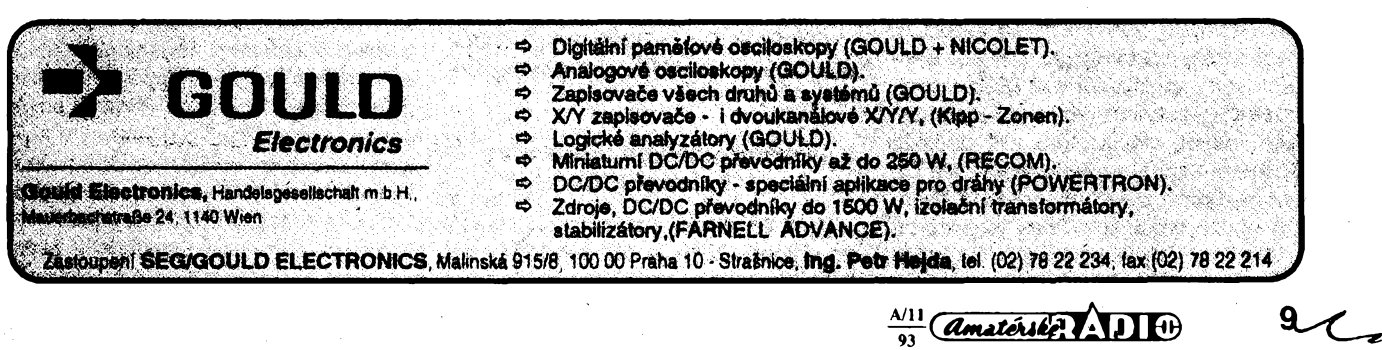

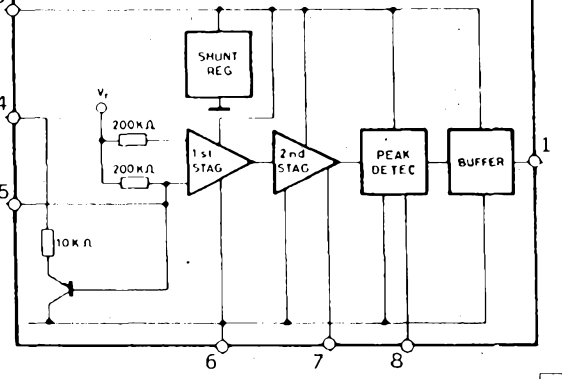

**struktéry zajímavé hned z nékolika dúvodú. Jak je patrné ze zapojeni obvodu na obr.1, potrebuje ke své funkci jen velmi màio vnéj-** $\frac{1}{2}$ **ich** součástek. Obvod pracuje již od napětí **4 V a tak jej lze snadno navázat na logické obvody pracující s napájením 5 V nebo na mikropocítaé. Vestavénÿ boénikovÿ regulátor stabilizuje napětí na** 5.5 V a **umožňuje napájet obvod libovolnÿm vétsím napétím. Staci zvolit vhodnÿ odpor pfedfadného rezistoru R1 tak, abyjím procházel proud 8 az 10 mA.**

**Prijímaé s tímto obvodem jsem postavil na desee s ploènÿmi spoji podle obr. 3 a porovnal jej s pfijímaéem osazenÿm obvodem TDA4050 v zapojeni z AR B6/87 (obr. 24 na str. 231), kterÿ byl nepatrné citlivéjsí. Jako vysílaé jsem pouiil DO s obvodem U807, kterÿ moduluje vÿstupni signál kmitoétem asi 32 kHz. Pfijímaé s TD8160 totiz nemá iádné**

*Obr. 2. Vnitfni struktura obvodu TDA8160*

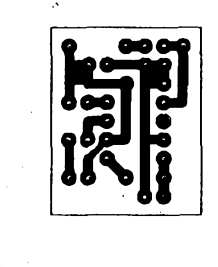

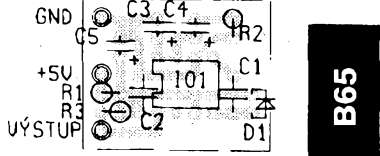

*Obr. 3. Deska s plosnymi spoji pro pñjímac*

**selektivní obvody ai na horní propust, kterou tvofí kondenzâtor C1 a vstupní impedence vÿvodu é. 5 (200 kQ). Proto je éumové napétí na detektoru IO vétáí nei pfi pouzití prijímaée s pásmovou propustí.**

**Sirokopásmovost véak múie bÿt vÿhodou pfi pouzití moderních obvodú DO, které puzívají jinÿ zpúsob modulace pfi vysílání povelu.**

**Obvod jsme dostali k otestování od firmy GM electronic, která jej prodává za 60,10 Ké.**

#### **Jaroslav Belza**

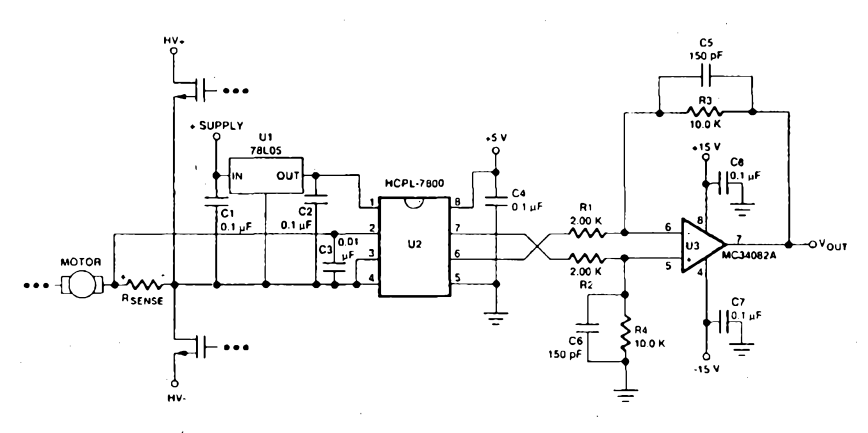

**93**

*Obr. 2. Pouzití izolacního zesilovaõe pfi rízení motoru*

**rûznÿch potenciálech. Rozdíl múie bÿt ai 1000 V pfi rychlosti ai 15 kV/p.s. Obvod má velkou sífku pásma (85 kHz), malou napéfovou nesymetrii (typ. 0,9 mV) a velmi dobrou linearitu (lepéí nei 0,1 %). Pfevod je uskutecnén pomocí pulsné modulovaného svétla. Detektor, stinénÿ proti ruèení, pouiívá patentovou technologii "svételné trubice".** **Zesilovaé je v osmivÿvodovém pouzdfe DIP. Blokové zapojeni obvodu je na obr.1. Typickou aplikací je snímání proudu tekouciho vinutim motoru v prostfedi s velkÿm elektromagnetickÿm ruëenim. Doporuéené zapojeni je na obr.2. Podrobné technické údaje Ize ziskat v GM electronic, kterÿ obvod dovází. Cena bez DPH je 191 Kc. OB**

# Dvojitÿ proporcionální termostat

**Martin Petera**

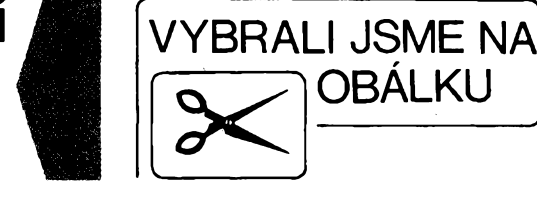

**V nedâvné dobë jsem byl postaven pred problém regulace teploty ve fotografickÿch lázních. Éàdnÿ z uverejnénÿch nàvodù v AR nebo jiné literature se mi nezamlouval. U vsech návodú bylo éidlo galvanicky spojené se siti nebo se cidlo oviádalo pomocí relé a triaku. Dalèi z véci, které se mi na návodech nelíbily, byla dvoustavová regulace. Ve svém nàvrhu jsem regulator resil takto:**

- Regulátor má čidlo galvanicky oddélené od sitě a pracuje s bezpečným napétím.

- Regulátor je proporcionální. Õím vétsí je rozdíl od nastavené teploty, tím větší je výkon topného tělesa. V ideálním stavu téleso dodává tolik tepla, kolik se spotřebovává. Tím nevznikají překmity vlivem setrvačnosti topného tělesa.

- Regulátor je zdvojený pro regulaci dvou lázní zároveñ.

- Regulátor má indikátor rozdílu teploty v lázni od nastavené teploty pomocí 12 LED.

#### **Základní parametry termostatu**

#### **TERMO <sup>1</sup>**

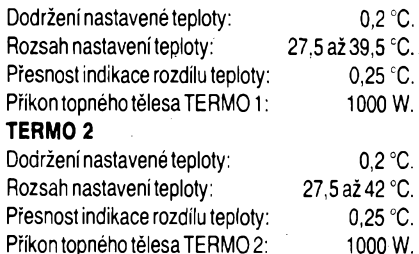

#### **Popis zarízení**

Zařízení TERMO se skládá z několika základních blokú:

- Napájecí zdroj 15 V pro oba systémy-TERMO.
- Méficí <sup>a</sup> zesilovací blok pro kazdy TERMO.

Indikátory rozdílu teploty lázné od nastavené teploty.

- Proporcionální vykonovy spinaci blok pro každé zařízení TERMO.

Celkové schèma zarízení je na obr. 1.

#### **Napájecí zdroj 15 V**

V napájecím zdroji jsem pouzil sítovy transformátor 220 V/2 $\times$  15 V, 0,1 A, dvoucestny usmérñovac D1, D2 a integrovany stabilizàtor IO2 7805. Abych dosáhl výstupního napětí 15 V, musel jsem napétí stgbilizátoru IO2 podlozit úbytkem napětí na Zenérově diodě D5 (samozřejmě lze použít 7815 a místo D5 pouzít propojku). Zdroj jsem, proti rozkmitání IO2, blokoval C3, C4. Kon-

 $\frac{A}{1}$   $\frac{A}{1}$ **10**

denzátor C1 je blokovací proti prùchodu rušivých impulsů přes zdroj. Diody D3, D4 jsou jako ochrana IO2 proti případnému přepólování (Ize je vypustit). Kondenzàtory C2, C5 slouzí k filtraci. Na výstupu zdroje je pojistka 800 mA.

#### **Mèricí a zesilovací blok**

Základem této části je odporový můstek, na jehoz vÿstupu je rozdilovÿ zesilovac OZ1a. Zesílení tohoto stupné je nastavitelné odporovÿm trimrem R7. Napětí na můstku 6 až 7 V je zajištěno Zenerovou diodou D6 a filtrováno kondenzátorem C6.

Potenciometrem R3 se nastavuje zvolenà teplota termostatu. Odporovÿm trimrem R4 se nastavuje pozadovaná teplota na zacàtku stupnice potenciometru R3. Vÿstupni napétí z prvniho zesilovacího stupně je dále přiváděno na druhý zesilovací stupeň pro řízení vÿkonového stupné topného télesa a k indikátorúm.

#### **Indikátory rozdílu teploty lázné od nastavené teploty**

Ve vyváženém stavu odporového mústku je na vÿstupu prvniho zesilovacího stupně napětí přibližně 3 V. Toto napétí je zmenseno odporovÿm déličem R13 na takovou úroveň, při které sviti zelená LED D17. Pokles teploty v lázní zpúsobí pokles napétí na vÿstupu OZ1a. Ten je poté viditelný na indikátorech. Nastavení zesílení OZ1a a nastavené referenõní napétí IO3 (pomocí R14) má vliv na citlivost indikátorü. Já jsem citlivost a zesílení nastavil tak, aby zména na indikátorech o jednu LED odpovídala zméné teploty o 0,5 °C. Protoze termostat mél pracovat v laboratori pro barevnou fotografii, musel jsem zajistit i řízení jasu indikátorů (T1, R15). Dioda D9 chrání, v případě přepólování napájení, IO3 před zničením.

#### **Proporcionální vÿkonovÿ spinaci blok**

Vÿstupni napétí z prvniho zesilovaciho stupně OZ1a je též přiváděno na

invertující vstup OZ1b druhého zesilovaciho stupné, kde je porovnáváno s napětím z odporového děliče R8, R9, R10. Ve vyvázeném stavu odporového můstku je tento odporový dělič nastaven tak, aby na vÿstupu OZ1b bylo napětí rovno nule. To znamená, že diodami D7, D8 a optočlenem nebude procházet proud. Odporovÿm trimrem R1<sup>1</sup> Ize nastavit úroveň, při jaké změně teploty od nastaveného údaje bude procházet diodami LED a optočlenem maximální proud. Velikost tohoto proudu je primo úmérná spínání vÿkonového proporcionálního regulátoru topného télesa. Já jsem termostat nastavil tak, aby při změně o 0,15 °C topilo těleso na plný vÿkon. Zapojeni integrovaného obvodu MAA436 vychází z katalogového zapojení a není snad k němu třeba vysvětlení. Optočlen je zapojen do ovládání pozitivní logiky IO3. Protože jsem nesehnal R18 (srázecí rezistor) 18 kQ/ /6 W, musei jsem jej nahradit sériovou kombinací dvouwattovÿch rezistorù  $5,6 + 6,8 k\Omega$ .

OBÁLKU

Vypínače termostatů "A" a "B" jsem zapojil tak, aby mohl kazdÿ vypnout své topné téleso. Jelikoz je v zapojeni jen jeden společný zdroj, sepne se při zapnutí jakéhokoliv z nich mérení teploty v obou lázních. Kazdé topné téleso je jisténo tavnou pojistkou 5 A.

#### **Odruáovací 6len**

Ve své konstrukci termostatu jsem byl donucen pouzít kvalitní odrusovací čien, jelikož rušení výkonového proporcionálního spínače s MAA436 bylo velké. Odrušovací člen je typu WN 852-02 (220 V, 4 A), kterÿ se pouzíval v napájecích zdrojích starší výpočetní techniky. Je mozné téz vyzkouset <sup>i</sup> jiné odrusovací členy.

#### **Konstrukce zarízení**

Celé zařízení jsem umístil do kovové skríñky. Termostat je zapojen podle normy ČSN jako spotřebič I. třídy. V případě mechanického poškození čidla (termistoru) je zařízení bezpečné, jelikoz cidlo je galvanicky oddéleno od sité sifovÿm transformátorem v napájecím zdroji a optočlenem. Při připojování topného télesa je nutné, aby topné téleso bylo kvalitné spojeno zlutozelenÿm ochrannÿm vodicem s ochrannÿm kolikem v zàsuvce TERMO (viz ÕSN). Desky s plošnými spoji jsou na obr. 2 až 6.

Deska s plosnÿmi spoji spinacich vÿkonovÿch stupñú je umisténa v zadni

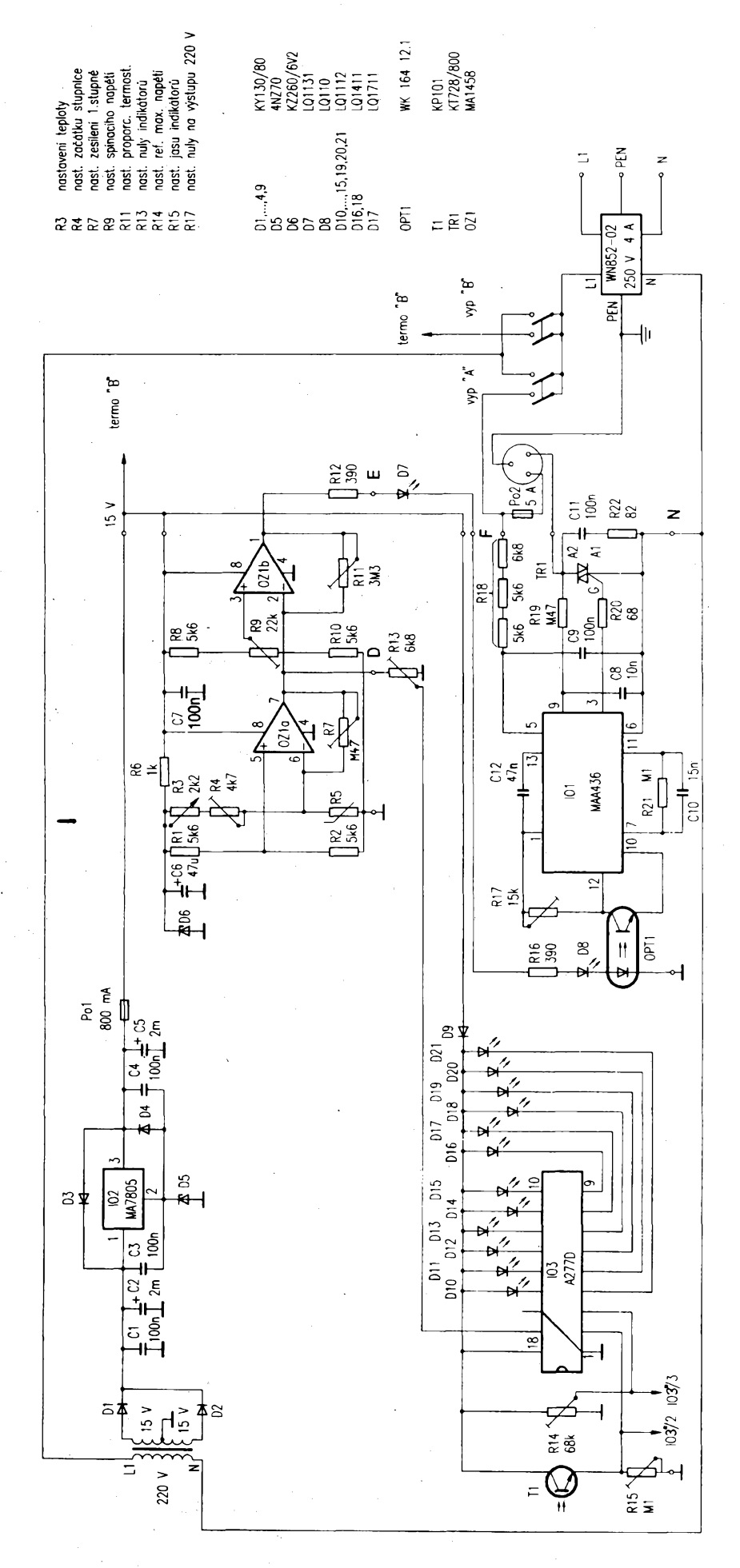

*Obr. 1. Celkové schéma zapojení*

části termostatu, co nejblíže k přívodům a výstupním zásuvkám. Vodivé přívodní cesty 220 V na desce jsou zesíleny měděným drátkem. Z důvodů předimenzování jsou použity triaky pro větší než potřebný proud. Lze použít i triaky pro menší zatěžovací proudy. Též chladice je mozné vypustít.

Napájecí zdroj, odruéovací filtr a deska mëriciho bloku jsou umístény nad sebou, přibližně uprostřed přístroje. Deska indikátorů (oboustranná) je připevněna k přednímu panelu a slouží též jako subpanel, na kterém jsou umístény potenciometry R3 a R3", viz obr. 7 (pohled na otevřený přístroj shora). IO A277D pravého indikátoru (pohled zpředu) je do desky zapájen ze strany spojú.

Celkový pohled na přístroj zpředu je vidët na obr. na obálce. Zde jsou umístěny dva síťové spínače, signalizace topení (v případě, že je zapnutý daný síťový spínač topného tělesa), poteciometry se stupnicí pro nastavení tepioty, indikátory rozdílu tepioty od nastavené teploty a konektory pro připojení termistorů. Jelikož se mi nepodařilo spárovat termistory, nelze je mezi sebou zaménit, nebof by neodpovídaly teplotní stupnice. Proto jsem jednu polovinu termostatu označil barevně (červeně). Na zadním panelu (viz obr. 8) jsou umístény vÿstupni zásuvky pro topná télesa a pojistky pro kazdé topné tèleso zvlásf.

#### **Oziveni termostatu**

*Zjiéténí závislosti cinného odporu na teploté:*

V chladnouci vodé méfíme presnÿm rtufovÿm teplomèrem teplotu láznè (nezapomeñte na dobré míchání láznè).

Zapisujeme změřený odpor. Odpor měříme pokud možno číslicovým ohmmetrem.

*Ozivení napájecího zdroje:*

Sestavený napájecí zdroj připojíme na síťový transformátor, překontrolujeme vÿstupni napètí zdroje zatízeného zkušební žárovkou 24 V/0,1 A. Po chvilkovém provozu překontrolujeme teplotu plastového stabilizátoru MA7805. V případě, že by se velmi zahříval, bude spatné blokování. Kondenzátory C3, C4 musí bÿt umístény co nejblíze k vÿvodúm MA7805.

#### *Ozivení mericího bloku:*

Potenciometr R4 nastavíme na mínimum (v našem případě na teplotu 27,5 °C). Místo termistoru připojíme odporovou dekádu, na které nastavíme odpor odpovídající 27,5 °C (změřený tak, jak je popisováno výše). Odporový trimr R7 nastavíme na maximum. Na vÿstup OZ1a a svorku 0 V na zdroji pripojíme kontrolni LED v sérii s rezistorem 1 kΩ. Odporový trimr R4 nastavíme

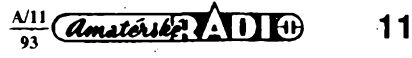

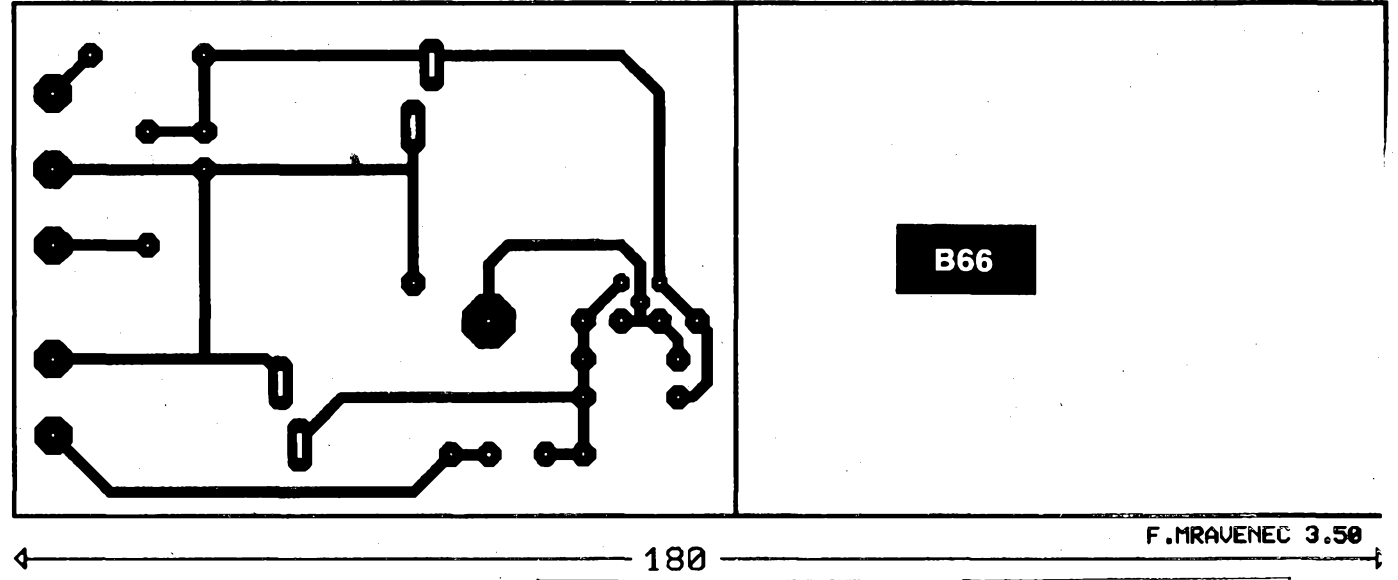

 $\mathbf{r}^{\text{c2}}_{\mathsf{h} \mathsf{h}}$  $H$  $\mathsf{c}\mathsf{s}$  $\overline{\lambda}$ 15 V  $\overline{o}$  v  $15V$ 

*Obr. 2. Deska s ploénÿmi spoji zdroje*

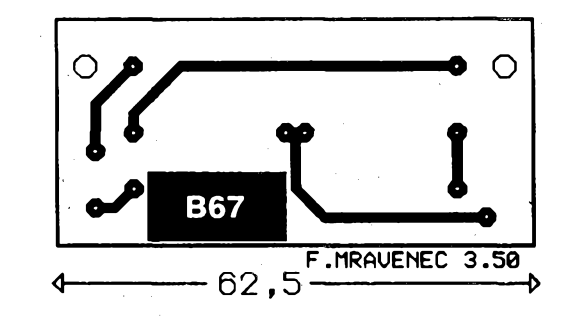

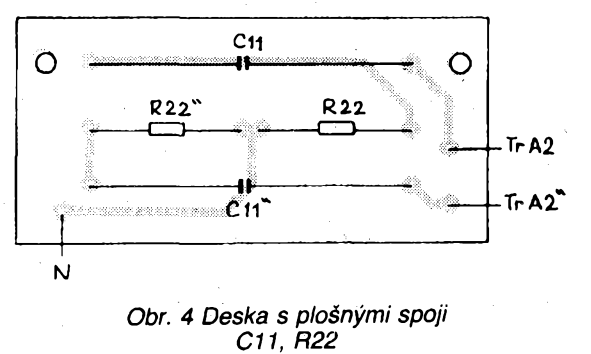

*Obr. 3. Deska s ploénÿmi spoji spinaciho bloku*

 $\overbrace{A\text{m} \text{atérlk}e}_{93}$ 

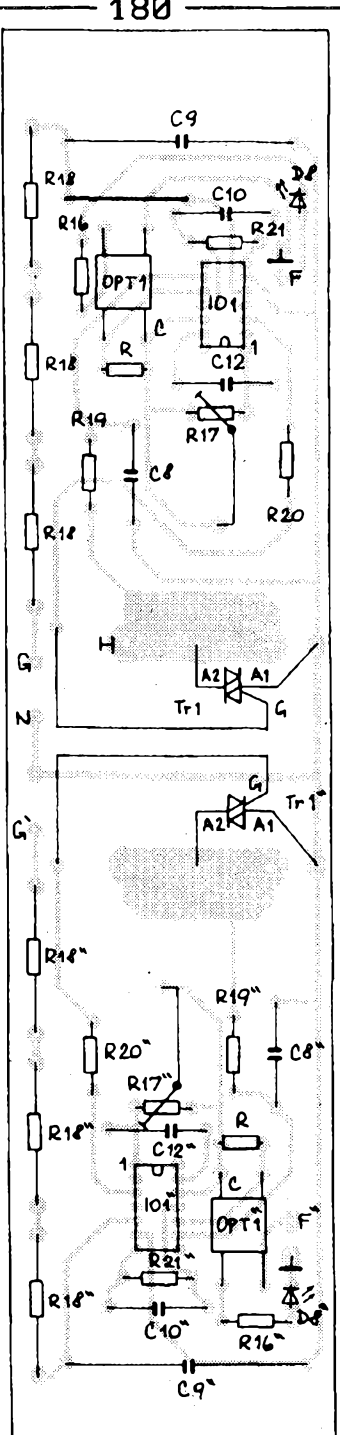

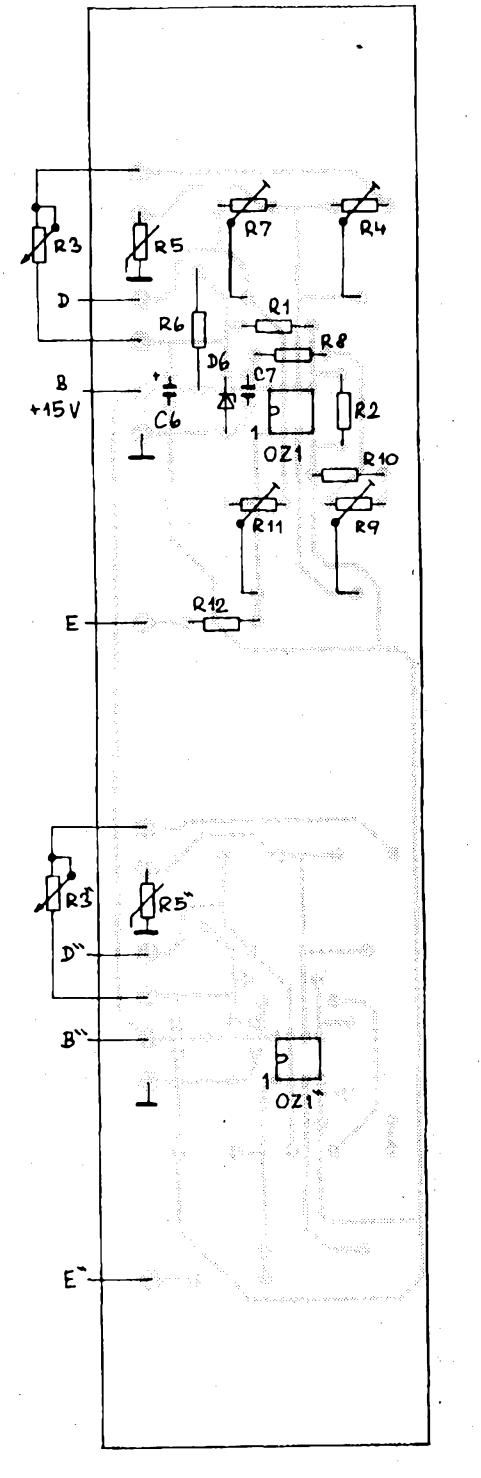

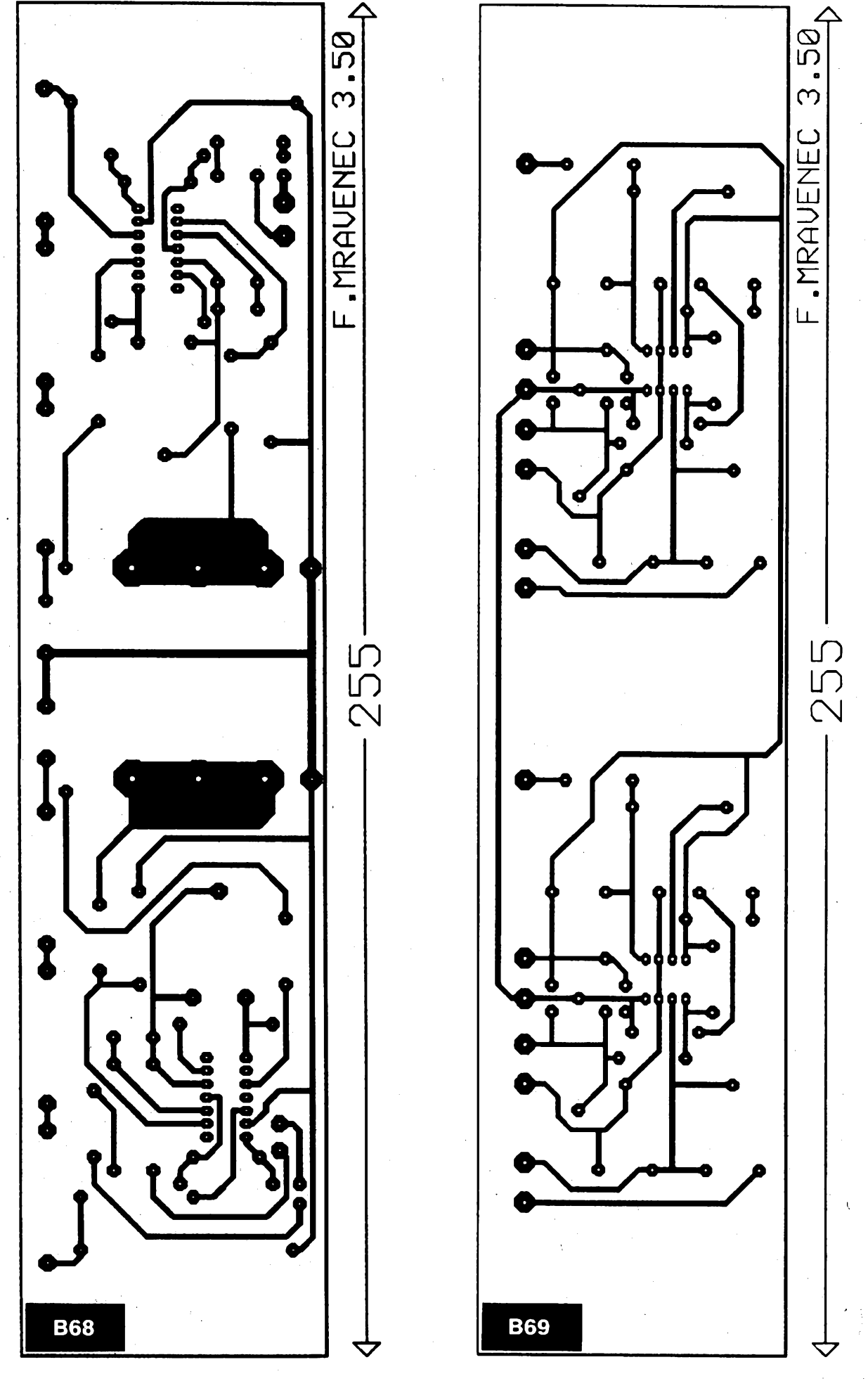

*Obr. 6. Deska s plosnÿmi spoji méficiho 3 zesilovaciho bloku*

 $\frac{\mathcal{N}^{11}}{93}$  (*Amatérike* ) 11 [4]

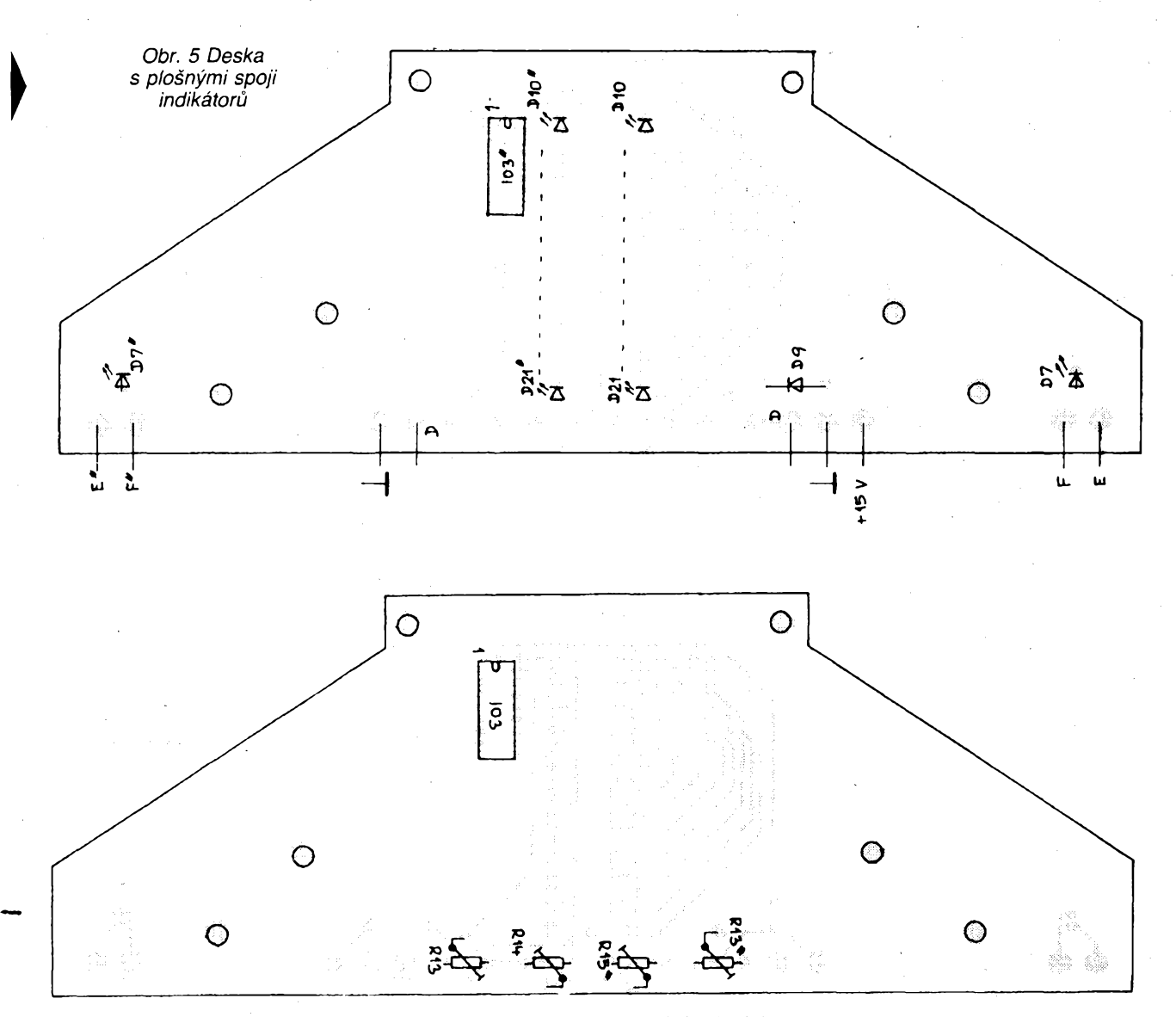

tak, aby při zvětšení odporu odporové dekády o asi 50  $\Omega$  se rozsvítila kontrolní dioda. Poté nastavíme trimr R7 na takovÿ odpor, aby zména odporu termistoru, odpovídající zmënè o 0,15 °C, zpúsobila plny svit kontrolní diody LED. *Pfipojení indikátorú:*

Než připojíme indikátory, musíme nastavit referenční napětí pomocí R14 společně pro oba indikátory. Odporový trimr R14 nastavíme tak, aby rozsvěcení LED pfi zmèné vstupniho napétí zpúsobilo pozvolné rozsvécování svitivÿch diod indikátorú. R15 nastavíme podle pozadovaného jasu indikátorú za plného svëtla a za tmy.

Potom připojíme indikátory k měřicímu bloku. Odporovÿ trimr R13 nastavíme tak, aby při vyvážení odporového mùstku svitila zelená dioda D17. *Nastaveni druhého zesilovaciho stup-*

*né OZ1b:* Opět připojíme kontrolní LED diodu s ochranným rezistorem 1 kΩ k výstupu OZ1b. R11 nastavíme na maximum. Odporovÿ trimr R9 nastavíme na hodnotu, při které zvětšení odporu termistoru (pokles teploty) zpúsobí rozsvícení kontrolní LED diody.

*Pfipojení vÿkonového proporcionálního regulátoru:*

Pripojíme regulátor. Zménou odporu (rozvázení mústku) múzeme sledovat rozsvécení LED diod D7 a D8. Misto topného tělesa připojíme žárovku 100 W. Odporovÿ trimr R17 nastavíme

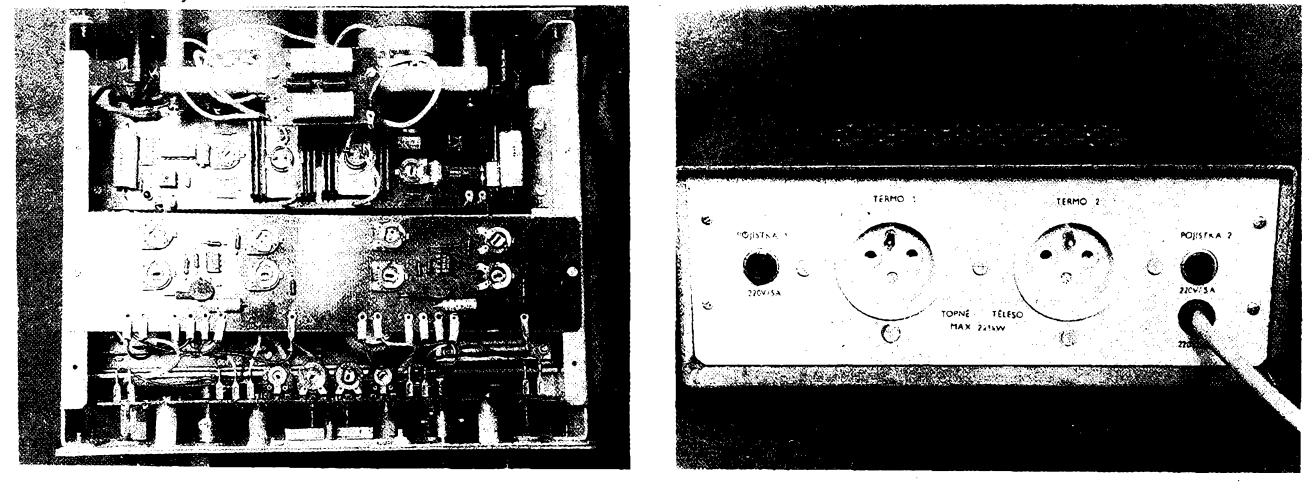

*Obr. 7. Pohled na odkrytÿ pfistroj Obr. 8. Zadní panel pfistroje*

**14** *Amatérike* **111**  $\Theta$   $\frac{\text{A/11}}{93}$ 

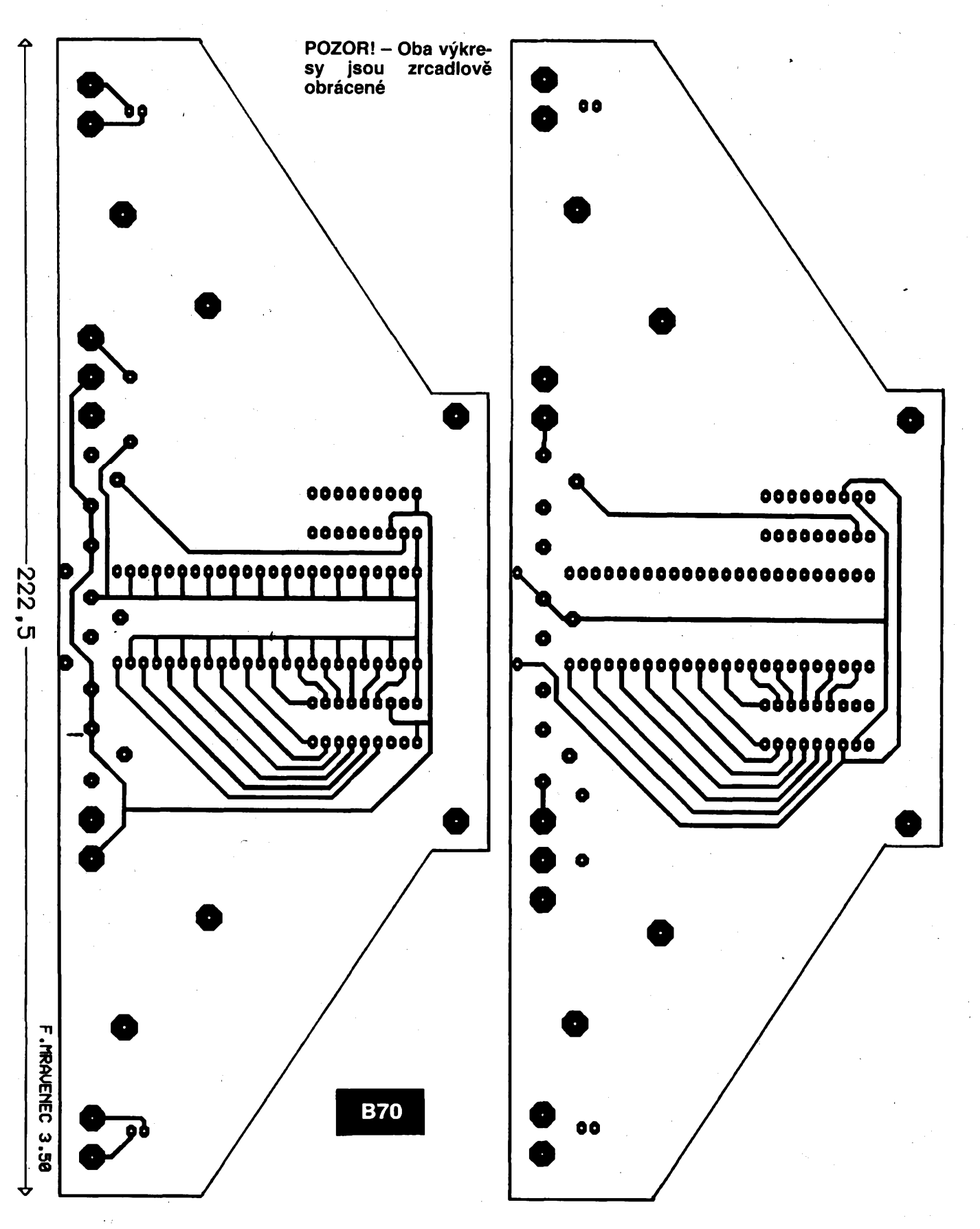

do takové polohy, kdy při vyvážení měřicího odporového můstku žárovka nesvítí a při rozvážení svítí plným výkonem.

*Nastavení zesílení OZ1b:*

Odporovÿ trimr R11 nastavime podle vlastnich pozadavkù proporcionálnosti termostatu. Nastavení je závislé též na výkonu použitého topného tělesa. Já

jsem zesílení nastavil tak, aby pokles teploty o 0,2 °C vyvolal zvětšení příkonu z 0 na 100 %.

*Kontrola termostatu:*

Připravíme si nádobu s vodou (nezapomeňte na míchání). Vložíme topné těleso a termistor do vzdálenosti nëkolik centimetrû od topného tëlesa. Zapnema termostat. Na indikâtorech se rozsvítí dioda D10 a dioda D7 (na předním panelu) indikující tôpení. Pokud připojíme do zàsuvky topného tëlesa <sup>i</sup> kontrolní lampu se žárovkou, můžeme sledovat, jak se zmenšuje příkon topného télesa se stoupající teplotou v lázni podle svitu žárovky. Kontrolu teploty lázně je třeba měřit kvalitním laboratornim rtufovÿm teplomërem. Na kvalité

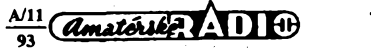

teploměru je závislé přesné nastavení j naseho termostatu.

*Kontrola rusivého vyzafování termostatu:*

Vyzařování lze jednoduše kontrolovat přiblížením přenosného rozhlasového přijímače k termostatu. Rušení zkontrolujeme na rozsahu DV, SV, KV.

#### **Seznam souéástek**

#### **Napájecí zdroj**

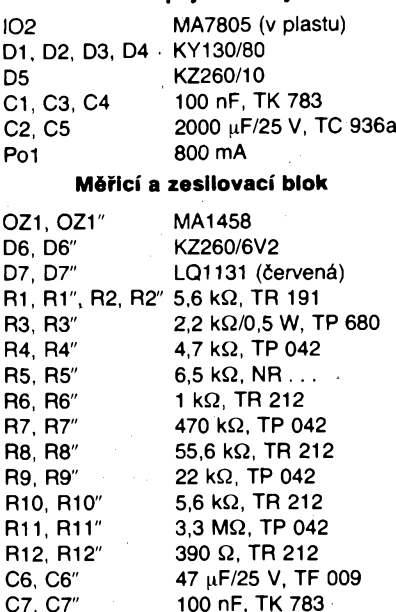

#### **Proporcionální vÿkonovÿ spinaci blok**

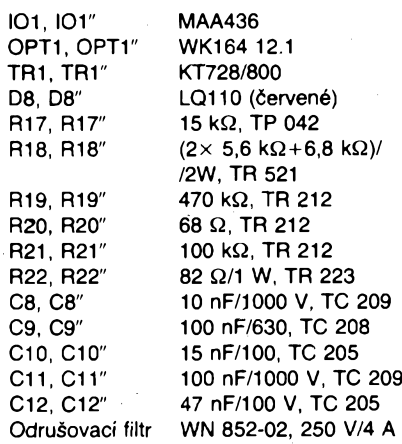

#### **Indikâtory toploty naskoci.**

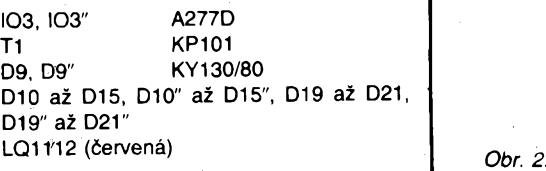

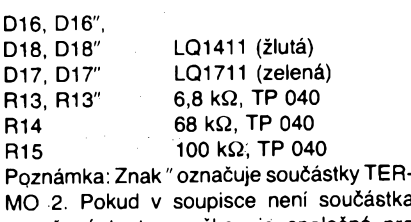

**MO 2. Pokud v soupisce neni souõástka oznacená touto znackou je spoleõná pro i TERMO1 <sup>i</sup> TERMO2. I**

## **MÈRIÕ AUTOBATERIÍ MA12V**

#### **Ing. Ludvík Machalik**

**Pristroj je urõen pro kontrolu stavu autobaterií. Pfipojuje se bud' na svorky autobaterie nebo na vhodné misto v rozvodné siti motorového vozidla. Schéma zapojeni ménce autobaterií je na obr. 1. Stav autobaterií indikují ctyfi LED, které se rozsvécují podle velikosti napájecího napétí. Napétí, pri kterém se rozsvécují LED, je pfibliznè souctem napétí Zenerovy diody, prahového napétí LED (asi 2 V) a ochranné diody D9.**

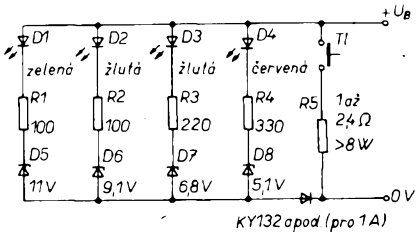

*Obr. 1. Schéma zapojeni menée autobaterií* **/ Napétí na baterii se hodnotí ve dvou rezimech:**

**a) bez zátéze - naprázdno,**

**b) se zátézí - múze jí bÿt skutecná zátéz (napfíklad svétla motorového vozidla, ale bez cinnosti motoru) nebo vnitfní rezistor pfístroje R5, kterÿ pfipojíme tlacítkem TI. Priklady méfení:**

<span id="page-15-0"></span>**1. Pri méfení a) <sup>i</sup> b) sviti véechny 4 diody; baterie je nabitá, ve velmi dobrém stavu a na svorkách je napétí vétáí nez 13 V. Doporuëuje se jen obeasná kontrola méficem MA12V, nebo jinÿm méfidlem, nejlépe pfi zatízení (napf. se zapnutymi svétly). Dále se doporucuje pravidelná údrzba baterie stanovená vyrobcem.**

**2. Pfi méfení a) sviti véechny 4 diody a pfi méfení b) jen dvé zluté a õervená. Napétí je vétéí nez na 12 V. Baterie je v dobrém stavu a odpovidá pozadavkúm pro béznÿ provoz. Doporucuje se opatfení uvedené v bodu 1. 3. Pfi méfení a) sviti cervená a dvé zluté diody, a pfi méfení b) jen cervená a jedna zlutá. Napétí na baterii je y rozmezí 10,5 V az 12 V a je nutné ji dobít béhem jízdy, pfípadnè nabíjecí soustavou. Pfi torn se doporucuje kontrola stavu a jakosti elektrolytu a také svorek baterie. Zoxidované a znecisténé svorky je nutné ocistit.**

**Pri "studenÿch startech" motor s obtízemi**

*Deska*

*spoji*

**B71**

**4. Pri mérení a) <sup>i</sup> b) sviti jen cervená a jedna zlutá dioda, prípadné pri mérení b) sviti jen õervená dioda. Baterie je vybitá a vyzaduje dúkladné osetrení, tj. celkovou kontrolu, podle potreby doliti elektrolytu a nabití odpovídajícím rezimem. Podle mozností pozvolna malÿm proudem do 5 % (nejvÿèe vsak 10 %) jmenovité kapacity baterie udávané v Ah (ampérhodinách).**

**5. Pri méfení a) a b) sviti jen cervená dioda. Baterie je vybitá, ve velmi spatném stavu <sup>a</sup> vyzaduje odborné osetrení - nejlépe <sup>v</sup> sevisuü! Jedná-I¡ se o baterii nékolik let spatné osetfovanou, prípadné je-li v provozu déle nez 4 ci vice let, je tfeba ji nahradit novou!**

**Pristroj je postaven na desee s ploénÿmi spoji podle obr. 2 a umistën do vhodného pouzdra. Skutecná napëti, pfi nichz se rozsvécují LED, zjistíme pomoci regulovaného zdroje a mëfidla a napíseme je na átítek pouzdra. Pfi méfení s vnitfní zátézí je tfeba drzet tlacítko jen krátee, jinak by se mohl pfehfát vnitfek pfístroje nebo by se mohly pfepálit zatézovací rezistory. Misto rezistorú R5 múzeme pouzít vhodnou zárovku, napf. vadnou z reflektoru, která má jedno vlákno v pofádku.**

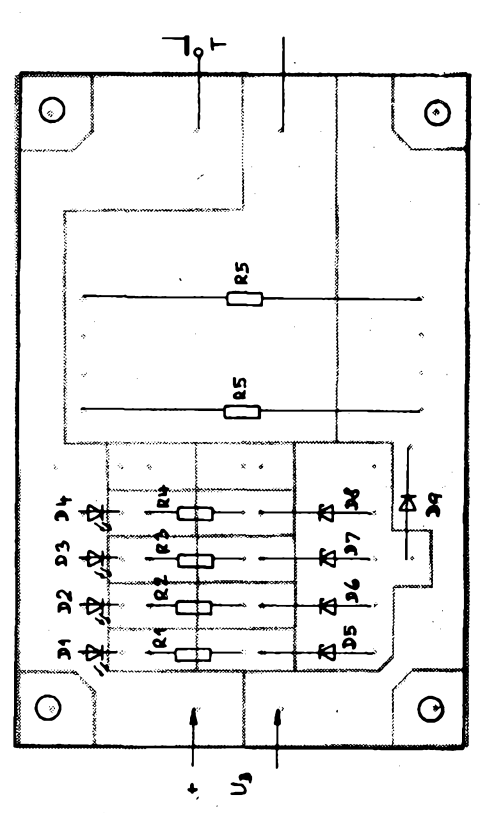

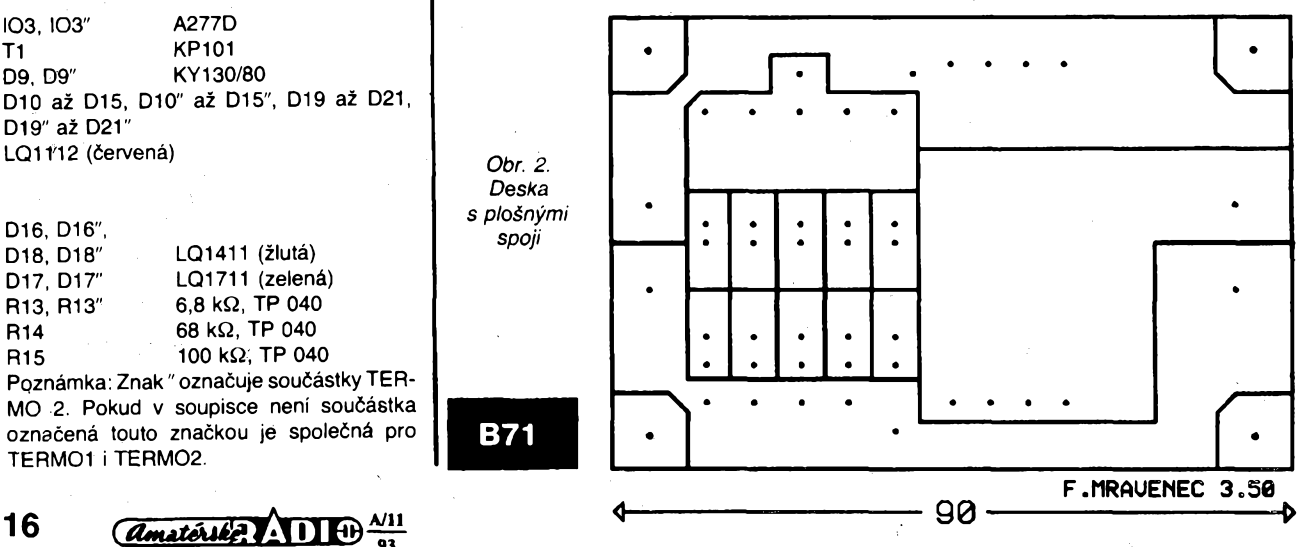

## **Stereofonní príjem zvukového doprovodu televizního vysílání**

**Zvukovÿ doprovod prenáseny v televizním signálu na nosnÿch kmitoctech 31,5 MHz (D/K), nebo 33,4 MHz (B/G) pri monofonním provozu byl pro stereofonní provoz (prípadné DUO) rozsíren o dalsí nosné kmitocty a to 31,742 MHz (D/K), nebo 33,158 MHz (B/G). V modulad FM téchto nosnÿch kmitoctú jsou pak prenáseny informace pro stereofonní provoz (napr. pilotní kmitocty).**

**V televiznich prístrojích a vídeomagnetofonech se pouzívá pro zpracováni zvukového doprovodu pfevázné kvaziparalelní zpracováni signálu zvukové nosné to je nezbytné pro optimální nastavení pfi zpracováni nosné <sup>i</sup> mezinosné zvuku, zvlásté pro stereofonní píenos signálu. Toho by nebylo mozné dosáhnout pfi mezinosném zpúsobu zpracováni zvukového signálu. V neposlední fadé hraje roli <sup>i</sup> ekonomické hledisko: Kvaziparalelní zpúsob zpracováni zvuku umozñuje sestavit zapojeni za pfijatelnou cenu.**

**tedy musí bÿt zpracovány soucasné v jednom smésovaci. Smésovac by mël bÿt nejlépe symetrickÿ. Po mnoha experimentech s tranzistory a rúznymi IO se podafilo nalézt feseni. Byla vyuzita cást IO TCA440 (A244D). Tento IO urcenÿ pro pfijimace DV, SV a KV obsahuje mj. <sup>i</sup> oscilàtor a sy**metrický balanční směšovač pro kmitočty<br>do 30 MHz. Právě tento směšovač je veli-<br>ce vhodný pro výše zmíněný převod no-<br>rem zvuku.<br>Zapojení TCA440 bylo navíc upraveno.<br>Protože základní pod-<br>mínkou pro získání ma-<br>ximálního **do 30 MHz. Pràvé tento smésovac je velico vhodnÿ pro vÿse zminënÿ pfevod norem zvuku.**

**Zapojeni TCA440 bylo navíc upraveno.**

**vÿstupniho vÿsledného**

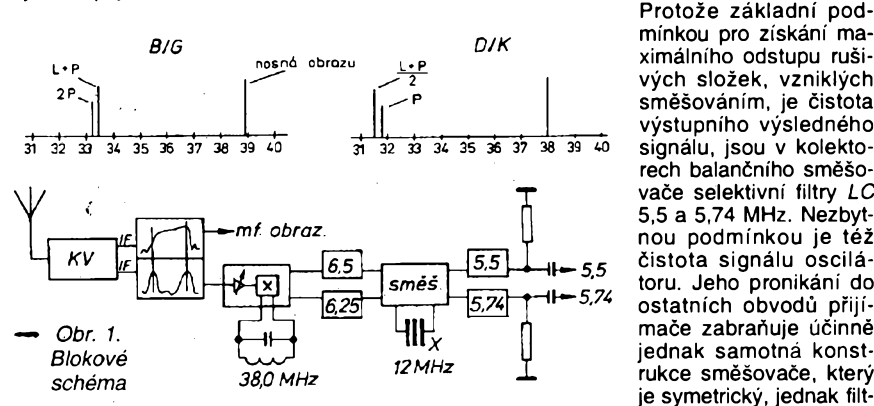

**Blokové schéma zpracováni zvukového doprovodu kvaziparalelnim zpúsobem je na obr. 1. Signál odebiranÿ z vÿstupu kanálového volice (IF) se rozdéluje ve filtru s postupnou vlnou na dvé cesty - obrazovou a zvukovou. Filtr pfenásí v cesté nosné zvuku jen signál o kmitoctú 38,0 MHz a pásmo kmitoctú od 31 MHz do 33 MHz. Tim je zajisténo malé pronikání obrazové modulace do zvukového doprovodu. Po detekci v symetrickém detektoru vznikaji jednotlivé signàly mezinosnÿch kmitoctú zvuku a to bud 5,5 a 5,74 MHz (zaokrouhleno) v normé B/G, nebo 6,5 a 6,25 MHz v normé D/K. Tyto mezinosné signàly jsou dále zpracovány v detektorech FM na signàly L+P a 2P, které jsou dále zpracovány v dekodéru na vÿsledné signàly L a P.**

**Dovezené pfijimace, urcené pro pfijem stereofonniho signálu (nebo DUO), jsou vybaveny v mf zesilovaci signálú mezinosnÿch kmitoctú zvuku filtry 5,5 a 5,74 MHz. Pokud bychom chtéli vybavit pfijimac mf càsti, schopnou zpracovat mezinosné signàly 6,5 a 6,25 MHz museli bychom doplnit celou kvaziparalelní mezifrekvenci (vcetnë detekee signálú L+P a 2P) a tyto signàly pak prepinat na vstupech dekodéru. Toto feseni je ekonomicky nevÿhodné a navíc pfepínání signálu je komplikované. Nabízí se tedy moznost smësovat mezinosné signàly 6,5 a 6,25 MHz se signálem 12 MHz. Vÿsledné kmitocty pak odpovídají kmitoctùm mezinosnÿch B/G. Toto feseni vsak obsahuje fadu podmínek. Smésování ve dvou cestách neni mozné, nebot' vznikaji záznéje. Kmitocty obou oscilátorú nejsou nikdy shodné, coz se projevi vznikem záznéjú. Signàly**

**je symetrickÿ, jednak filtry** *LC 5,5* **a 5,74 MHz na vÿstupu smësovace a nakonec dvojité keramické filtry 5,5 a 5,74 MHz.**

**Na vÿstupu konvertoru byly zkouseny rúzné druhy filtrú. Bylo zjisténo, ze pro správnou funkci je tfeba pouzit dvojité filtry. Velmi podstatnÿ je prùbéh propustné charakteristiky tëchto dvojitÿch filtrú. Pfi správném pfizpúsobení jsou charakteristi-ky podobné prúbéhúm filtrú LCa pfekrÿvají se navzájem v pásmu útlumu 10 dB. To je nezbytné proto, aby se odstranily zbytky smësovacich produktú v obou kanálech mezinosnÿch kmitoctú zvuku. Vstupni impédance filtrú je pfizpùsobena kapacitnim dëlicem v selektivnim obvodu smësovace** *LC.* **Vÿstup filtru je pak zatizen rezistorem. K navázání signálu je tfeba opét respektovat impedaneni zatízení filtrú v pfistroji. Proto jsou na vÿstupu kondenzâtory s malou kapacitou (paralelni pfipojeni ke vstu-púm filtrú 5,5 a 5,74 MHz v pfistroji tedy neovlivñuje jejich propustnou charakteristiku). Vzhledem ke skuteenosti, ze sméso-vac realizovanÿ obvodem TCA440 má**

**znacnÿ zisk a vÿstupni napétí konvertoru je az jednotky voltú, nemusíme brát ohled na ztráty, které timto zpúsobem pripojení konvertoru vzniknou. Takto pfipojenÿ vÿstup konvertoru pak nezatézuje púvodní cestu mezinosnÿch signálú 5,5 a 5,74 MHz v prístroji.**

**Dalsím podstatnÿm cinitelem je vÿbër integrovaného obvodu pro zpracováni nos-ného kmitoctú zvuku. Porovnâme-li pa-' rametry obvodù fady TDA440 a napf. TDA4525 zjistime, ze IO urcené speciálné ke kvaziparalelnimu zpracováni zvuku mají celkovou citlivost pro omezení signálu FM asi od 40 do 60 pV pro plné omezení. Obvody urcené k detekci obrazového signálu mají citlivost o fàd nizsi (stovky pV). Pouziti obvodu urceného speciálné pro zpracováni nosnÿch zvuku je tedy nezbytné.**

**U nàs vyrâbënÿ IO MDA4281V má v tomto smyslu velmi dobré parametry. Jeho jedinou nevÿhodou jsou relativné velké rozmëry. Zkonstruovat konvertor s timto IO pro videomagnetofony je pfi klasické montázi nemozné pro jeho velké rozmëry. Resenim je provedeni SMD, které se jiz dá do stisnënÿch prostor montovat celkem bez obtizi.**

**Zapojeni celého konvertoru mezifrekvence zvuku je na obr. 2. Bylo zjisténo, ze filtr s postupnou vlnou Ize vynechat, aniz by se podstatné zhorsilo pronikání obrazové modulace do zvuku. Navíc se tim automaticky vyfesí problém, jak dosáhnout stejného skupinového zpozdéni nosné obrazu a zvuku. V kvazisynchronnim demodulátoru je zapojen fázovací obvod** *LC* **naladénÿ na nosnou obrazu. Z vÿstupu IO je signál veden pfes dvojité filtry 6,5 a 6,25 MHz do smësovace.**

**Pfi pfipojování vstupù je tfeba respektovat zásadu nenarusení impedancního pfizpúsobení vstupni cásti filtru PAW (SAW). Vstupni impedance IO MDA4281V je asi 800** *il.* **Na vstupu je tedy tfeba opét pouzit kondenzâtory s malou kapacitou (asi 15 pF). Pokud je vÿstup kanálového volice symetrickÿ (dva xIF), je tfeba pfipojit vstup mezifrekvence konvertoru téz symetricky. Impedance vÿstupu kanálového volice proti zemi je velká a pokud bychom zapojili pouze jeden vstup konvertoru a druhy uzemnili, takto ziskanÿ signál by zpravidla nebyl pro konverzí norem dostateenÿ.**

**Zapojeni bylo vyzkouseno ve vétsím poctu pfijímacú rûznÿch znacek vzdy s úspéchem. Montáz je snadná. Velkÿm pfinosem je univerzálnost, pripojení bez zásahu do púvodního zapojeni a vybavení pristroje pfíjmem normy D/K stereo (DUO) bez ztráty púvodní normy B/G.**

*Konvertory dodává pod oznaéením 33-53 a 33-53SMD firma: TES elektronika a.s. P.O.Box 30 251 68 Stifin tel.: (02) 99 21 88, fax: (02) 99 30 63.*

*Popsanÿ zpúsob konverze signálú no-rem B/G a D/K je chranèn patentem ô: PV 890-93 Z 7275.*

#### **Pavel Kotráé**

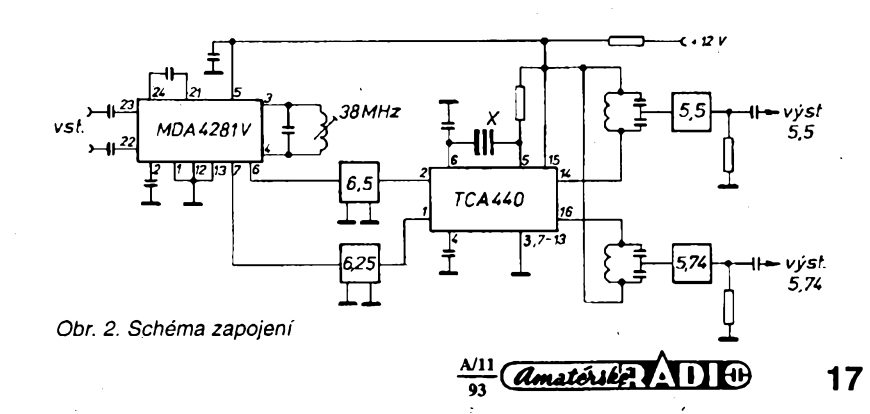

# **Reproduktorové skríné**

**Tlumení vnitrního objemu reproduktorovÿch skríní, nastavení a vlastnosti basreflexové ozvucnice,**

**ozvucnice typu tranmission-line**

## **Karel Röchelt**

**Reproduktorové boxy patri mezi vÿrobky, které si troufá postavit z dúvodú cenovÿch (pritom pri relativni jednoduchosti vÿroby) mnoho zájemcú. Ze svÿch zkuéenosti vim, ze velmi nejasné téma je zatlumeni vnitrního objemu skïinè a správné nastavení basreflexu a vÿpocet basreflexového otvoru. Déle je tu u nés mélo známá technika transmission-line boxù (TML). Chtël bych timto èlânkem prispèt k pochopenitéto problematiky a uvést nèkolik príkladú téchto typù ozvucnic. V clânku je pouzito vysvètleni funkce basreflexové ozvuënice a tlumení tak, jak je uvádí F. Hausdorf v knize Handbuch der Lautsprechertechnik a stavebních návodech fy VISATON.**

**Vlastní skríñ reproduktorového boxu je ta õást, na které se dá relativné mnoho usetrit a tuto usetfenou cástku investovat do kvalitnéjéích reproduktorú. To ale neznamená, ze se má tato cást osidit. Pokud se nedodrzí alespoñ základní pravidla pro stavbu skfíné, múze to vést <sup>i</sup> ke zcela spatnÿm vysledkúm <sup>i</sup> s velmi kvalitními reproduktory.**

#### **Materiál skríné**

**Pro vÿbér materiálu jsou hlavní dvé kritéria: vlastní pevnost materiálu a konecná povrchová úprava skríné. Vzhledem k pevností jsou vhodné zejména desky z rùznÿch druhú dfeva (lafovka, drevotríska), dále pak mramor, urnély kámen, sklolaminát, beton, pálená hlína. Óím je materiál pevnéjsí, tím lépe, ale je tu také hledisko snadnosti vyroby. Proto se dnes skríné vyrábéjí pfedevsím z dfevotfísky, velmi kvalitní boxy v zahranicí se vyrábéjí <sup>z</sup> tzv. MDF desek -tento materiál je podobnÿ dfevotfísce, ale drevéné piliny jsou velmi jemné a tím je <sup>i</sup> vysledná pevnost materiálu a jeho feznÿch ploch velmi velká. Svojí pevností pfipomíná nás Pertinax. Navíc má velmi <sup>t</sup>hladky povrch - hodí se tedy ideálné pro konecnou úpravu lakováním.**

**Proc je dúlezitá pevnost? Protoze kazdá sténa boxu, pokud není dostatecné pevná nebo zpevnéná vÿztuzemi, múze kmitat (rezonovat) na urôitÿch kmitoctech danÿch rozméry vlastní stény. Tyto stény se pakchovají podobné jako reproduktor -tzn., ze vyzafují akustickou energii do prostoru a to pouze na urôitÿch kmitoctech a vétsínou v protifázi se signálem reproduktoru. Tento jev zpúsobí zvlnéní kmitoctového prúbéhu, které se následné projeví jako zhorsení kvality zvuku (zhorsená srozumitelnost, neostrost jednotlivÿch nástrojú apod.).**

**Óím je vlastní skríñ vétsí, tím vice vzrústá vÿznam rúzného vyztuzení stén. Pouzívají se tri základní druhy vÿztuzi (obr. 1). Vÿztuz A pouzijeme vzdy, pokud je treba vyztuzit ozvucnici zeslabènou vÿfezy. Vÿztuze A+C zabrañují kmitání velkoplosnÿch stén. Vÿztuz C by mêla mit sírku minimálné tfikrát**

**A/ll 93 18**

**vètèi, nez je tlouèfka stény, na které je pripevnéná. Vzpéra B spojuje váechny vedle sebe lezící stény, dèli je pritom véak na plochy, které mohou kmitat na odpovídajícím vyésím kmitoõtu. Z tohoto dúvodu nesmí bÿt umísténa nikdy presné uprostfed. Vlastní spojeni desek je treba provést také co nejpevnéji, nejlépe lepením spojenÿm s kolíkováním, sesroubováním, liétami do rohú apod. (zálezí na vÿrobnich moznostech). Dúlezitá je dobrá uzavfenost vnitrního objemu a celková pevnost skríné.**

Obr. 1

#### **Tlumení vnitrního objemu**

**K objasnéní, jak tlumit vnitrní objem reproduktorové skríné, .aby nemohly vznikat stojaté vlny, je treba si napfed ujasnit, co to vlastné zvuk je z hlediska teorie. Zde se pro lepéí objasnéní dá pouzít prirovnání k elektrické energii stfídavého proudu.**

**Akustícká energie (vÿkon) se skládá ve své vlnové délce z akustidkého tlaku (proud) <sup>a</sup> akustické rychlosti (napéti) - obr. 2. Nejen tlak vzduchu se méní v prúbéhu vlnové délky, ale <sup>i</sup> rychlost, jakou se pohybuji jednotlivé õástíce vzduchu. Akustickÿ tlak a akustícká rychlost lezi ve stojaté vlné posunuté o 90 stupñú. Co tedy múzeme ovlivnit**

*/Okusticky tlak* Obr. 2 akustická rychlosť

**zatlumenim? V zádném prípade nemùzeme ovlivnit akustickÿ tlak, protoze to neni nie jiného nez zvÿseni tlaku vzduchu. Múzeme tedy preménit (zmensit) pouze rychlost pohybu vzduchu a to trenini na teplo. Utlumi-li se pohyb vzduchu, máme potom <sup>i</sup> akustickÿ tlak v hrsti.**

**Kdy a kde se tedy tvorí stojaté vlny? Jestlize narazi èirici se zvuková vina na pfekàzku, odrazi se. Ta pùvodni a odrazená vina se setkají. Stojatá vina se vytvori, pokud rozmér skríné tvorí celoôiselnÿ mnohonásobek poloviny vlnové délky. Pritom nemusí, oproti béznému mínéní, k sobé stát stény paralelnë. Ve vztahu k délce vlny (v basové oblasti se jedná vétsínou o nëkolik metrú) má lehce skosená sténa pouze minimální vliv. U vysáích kmitoctú a tím <sup>i</sup> kratsích vlnovÿch délek, napf. u dvoupâsmovÿch kombinací, mohou neparalelní stény púsobit pozítivné.**

**Nulové bódy vzduchového pohybu stojatÿch vln pritom lezi na sténách boxu. Zde tedy není tfeba zádné utlumení. Na pfíkladu 70 cm vysoké skn'në se skosenÿmi stënami (obr. 3) je vidét, od jakého kmitoctú mohou**

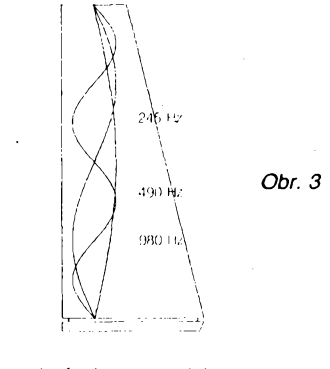

**vznikat stojaté vlny a v jakém odstupu od stény tvofí svá rychlostní maxima. První vina, která se múze v tomto pfípadé vytvofit, lezi kolem 245 Hz. Pfi vétsích vlnovÿch délkách, tedy u nizsích kmitoctú, se netvofí zádné stojaté vlny. Z tohoto múzeme iehee posoudit, ze tlumicí materiál, kterÿ je na stënâch, bude mit jen minimální úcinek, protoze rychlostní maxima lezi uvnitf prostoru skfíné. Ôàstecnÿ efekt bude mit u této skosené skfíné to, ze se dostane tlumicí materiál vice do stfedu skfíné. Ale <sup>i</sup> vina 980 Hz zûstane témëf neovlivnëna, protoze vrstva tlumicího materiálu nedosáhne az k prvnímu rychlostnímu maximu (obr. 4). Efekt se dostaví, pokud umístíte asi 40 cm vysokÿ hustÿ balík tlumicího materiálu do stfedu skfíné. Vsechny vlnové délky od 245 Hz lezi svÿmi rychlostními maximy zde a jsou siine utlumovány.**

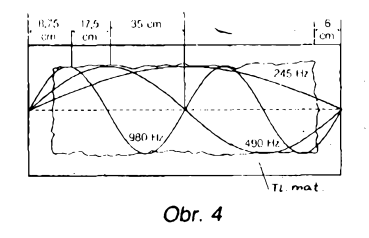

**U basreflexovÿch boxú se musí dbát na to, aby tlumicí materiál nebyl v blízkosti basreflexového otvoru (10 az 20 cm), protoze zde se tvofí zádoucí pohyb vzduchu v oblasti naladéní basreflexu. Pokud se utlumí tento pohyb, utlumí se <sup>i</sup> úcinek basreflexového boxu. Z tohoto dúvodu není pfílis vhodné**

**umistèni basreflexového otvoru ve stredni càsti skfinè, protoze zde je zádoucí umistit tlumicí materiàl.**

**Podobnè je to <sup>i</sup> u transmission-line boxù (TML). Délka béhu u tohoto principu boxù se voli pfesné tak dlouhà, jako je ctvrtina vlnové délky kmitoctu zvoleného k zesileni. To znamenà, ze od zacátku (reproduktoru) az k ústí otvoru vyzarujicimu zvuk akustickà rychlost pfibÿvà. Prvni rychlostni maximum tohoto kmitoctu lezi tedy v otvoru TML boxu. Protoze vètsinou nad zvolenÿm kmitoctem reproduktor sàm produkuje dostatek akustického tlaku, není zádoucí u TML boxù pfedávání vyásích kmitoctu zvukovodem. Na obr. 5 je prùbéh rychlostních maxim rûznÿch kmitoètú nad naladënÿm kmitoctem TML. Z odpovídajících poloh rychlostních maxim mùzeme tedy vyvodit, ze TML box musí bÿt smérem od reproduktoru nejprve silné utlumen a postupné smérem k otvoru stále méné zatlumen. Tak budou vyésí kmitocty silné utlumeny a zádoucí oblast základních vln bude ovlivnéna minimálné.**

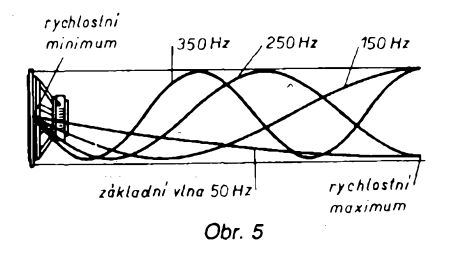

**Jaké materiály pouzit k zatlumení vnitrního objemu boxu? Nejlépe originální tlumicí materiály dodávané rùznÿmi firmami. Tyto materiály jsou vètèinou ze syntetické vlny (podobné nasemu vatelínu), oproti nému jsou ponékud hustsí a jsou upraveny tak, ze se po zmácknutí nebo ohnutí mackají stejnomërnè v celé pióse, coz se nedá fíci o vatelínu, u kterého vznikají zmáéknutím a ohÿbàním prostory s vétsí a mensí hustotou. Jako** **jeden z nejlepéích tlumicích materiálú je povazována upravená ovéí vina. U TML boxú se pouzívá materiál podobnÿ naéemu vroubkovanému molitanu, kterÿ se pñpevñuje v oblasti od reproduktoru do asi 4/5 délky béhu na stény zvukovodu - tlouáfka asi 2 cm. Primo za reproduktorem se v TML umístí hustá syntetická nebo ovcí vina, u extrémnë zatlumenÿch molítanová hmota. Molitan není vhodnÿ do vnitfního objemu boxù, protoze je uz màio prodyènÿ (pretlumeno) a zaéíná se chovat spíáe jako sténa, tzn. zmenéuje vnitfni objem - dùsledkem je zmenéení pfedávání basù. U velkÿch TML se vyplñuje zvukovod syntetickou vlnou tak, ze u reproduktoru je vina maximálné hustá a smérem k ústí se hustota materiálú zmenéuje tak, ze posledni pétina az tfetina se nevyplñuje vûbec nebo jen na sténách zvukovodu. U TML je tfeba vice laborování k dosazení optimálního vÿsledku (obr. 6).**

**Basreflex - správnéji Helmholzúv rezonátor, je rezonátor, kterÿ je zâvislÿ na dvou hlavních veliõinách:**

**- celkovém vnitfním objemu skfíné,**

**- objemu basreflexového otvoru (zvukovodu).**

**Poméry téchto dvou veliõin uréují rezonanõní kmitoõet rezonátoru.**

#### **Basreflexová skríñ - vÿhody <sup>a</sup> nevÿhody**

**A co nám pfinese takto zatlumenÿ box? Subjektivné posouzeno éistéí zvuk ve stfední oblasti hlavné u dvoupâsmovÿch kombinací (méné zkresleni, lepsí srozumitelnost) a u uzavfenÿch boxù <sup>i</sup> méritelnë zjistitelnÿ nizáí rezonanõní kmitoõet o <sup>1</sup> az 3 Hz. Dále je zfetelné snízení impedanéního maxima na rezonancním kmitoctu - obr. 6a.**

**Pro vysvëtleni funkce basreflexu je dobré vysvétlení podle obr. 7, kde je pfevedena vlastni konstrukce boxu pro snazsí pochopení na model, kde membrana jako iniciátor pohybu = pruzina (která v praxi odpovidá elastické hmoté vzduchu v celkovém objemu skfinè) a závazí, kterou je v praxi hmota (váha) vzduchu v basreflexovém otvoru (zvukovodu). Na tomto modelu si mùzeme vysvétlit, co se stane pfi rûznÿch kmitoctech:**

*Obr. 7*

 $b)$ 

**- Pokud je kmitoõet pohybu membrány znaõnè vyásí nez rezonanõní kmitoõet rezonátoru, zústává závazí (objem vzduchu ve zvukovodu) v klidu, protoze veèkerÿ pohyb zachytí pruíina. Pfiblízí-li se kmitoõet ke kmitoõtu rezonance, dostává se do pohybu <sup>i</sup> závazí.**

**- Pfi urõitém kmitoõtu je pohyb závazí vétéí, pez pohyb membrány dávající podnét ke kmitání. Tento kmitoõet se nazÿvà rezonanõní.**

**- Pfi kmitoctech menéich, nez je rezonanõní, následuje závazí pfesné pohyb membrány, jako by pruzina byla nahrazena pevnÿm spojenim. V tomto pfipadè nastává situace, kdy dovnitf se pohybující membrána vytlaôuje vzduch ze skfíné ven; protoze je pohyb membrány a vzduchu protibéznÿ, mluvime o fàzovém posuvu 180 stupñú. Pri vysokÿch kmitoctech, kdy se vzduch ve zvukovodu prakticky nepohybuje, je fàzovÿ posuv tedy 0 stupñú a pfi rezonanõním kmitoõtu je fázovÿ posuv 90 stupñú.**

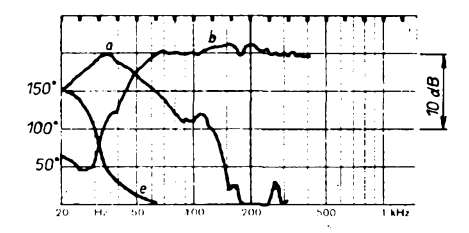

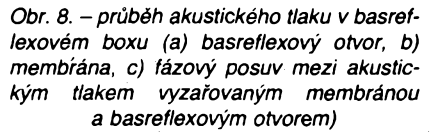

**Na obr. 8 je vidét, jakà energie je vyzafovâna membrânou a zvukovodem a dále velikost fàzového posuvu. Zde by mohly vzniknout obavy, ze fázové posuvy mohou vyvolat velkà negativni zvlnëni kmitoètového prûbëhu a zkresleni. V tomto pfipadë je tfeba si uvédomit, ze kmitoôty pouzivané** *pro* **basreflexové naladëni maji vlnovou délku minimálné 3 metry, proto <sup>i</sup> pfi pomérnë vzdâleném basreflexovém otvoru od vlastniho reproduktoru vnímá posluchaõ oba tyto zdroje jako zdroj jedinÿ. Fàzovÿ posuv takto vzniklÿ je relativnè malÿ a potlaõení vlivem fàzového**

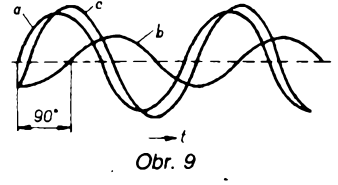

**posuvu nemà praktickÿ vliv. Obr. 9 ukazuje, co se stane, kdyz dva zdroje (a, b) se stejnÿm kmitoôtem a rozdilnou amplitudou a fázi (90 stupñú) vyzafují zvuk. V urõitém poslechovém odstupu se tvofí nové kmitání (c) se stejnÿm kmitoôtem, vétsí amplitudou nez (a) a lehce fázové posunuté oproti (a).**

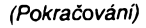

19

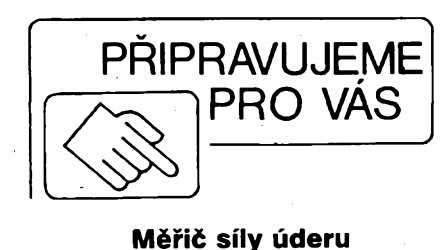

 $\frac{N11}{91}$  *(Amatérike*)  $\left\{ \prod_{i=1}^{N} \right\}$ 

basretlexory transmission - line a uzavřený box  $bo$ *Obr. 6*  $\alpha$ a

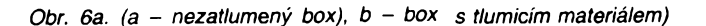

# Obvod pro polyfonní hudební nástroje, MHB208

## **Ing. Milos Kinc**

**V poslední dobé se v inzertní nabídce firmy ALSETobjevil integrovanÿ obvod MHB208. Informace o tomto obvodu, jeho parametry, oznacení vÿvodú a doporucené zapojení nejsou bèznè dostupné. Protoze se jedná o velice zajimavÿ obvod, chtèl bych tímto clánkem ctenáre s jeho funkcí alespoñ cástecné seznámit. Predem upozorñuji, ze se nejedná o vycerpávající popis tohoto obvodu, ale pouze o prehled jeho funkcí.** **"17+44" a "AUTO".**

**- Ridici signál "7th OFF/7th 0^1" pridává k automaticky generovanému akordu septimu. Je aktivní jen v rezimu "17+44" a "AUTO".**

**- ñídicí signál "Antibounce ON/Antibounce OFF" vypíná protizákmitovou logiku.**

**- fidici signál "ROM Low/ROM High" voli aktivní úroveñ vstupú A, B, C.**

**- <sup>U</sup> vsech rídicích signálu odpovídá první vyznam rozpojení, druhy vyznam spojení vstupu B6 s odpovídajícím vystupem F2-F9.**

*Firemní podklady TESLA Piesfany Schèma zapojení varhan Delicia HT 37-D*

**Obvod MHB208 (obr. 1) je ekvivalentem obvodu M208 firmy SGS ATES. Je to polyfonní tônovÿ generátor s rozsahem 5 oktáv. To znamená, ze soucasnë mûze bÿt stisknut libovolnÿ pocet kláves. Umozñuje generování doprovodnÿch akordù a basû. K dispozici jsou rovnéz signály pro obvody externího tvarování obálky. Pri vstupním kmitoctu 1000120 Hz generuje hlasové rady 16', 8' a4'. Jedodáván <sup>v</sup> pouzdre DIL 40. Obvod je vyroben technologii CMOS, proto je nutné zachovávat pravidla pro práci s témito obvody. Veskeré dúlezité údaje o zapojení a funkci jednotlivÿch vÿvodù jsou usporádány v tabulée <sup>1</sup> a 2.**

**Pro inspiraci uvádím zjednodusené zapojení (obr. 1) továrních varhan DELICIA, které tento obvod pouzívají. Z rejstrikovÿch filtrú je zakresleno pro jednoduchost pouze 5. Tuto cást nelze pri stavbé osidit, urcuje totiz vÿslednÿ zvuk a barvu varhan. Schéma kvalitních rejstrikovÿch filtrú bylo napríklad uvedeno v AR 5/1977. Rovnéz amplitudovÿ modulátorje resen jednoduse a nevyuzívá mozností obvodu MHB208. Jako zdroj normálového kmitoctu je pouzít jednoduchÿ oscilátor. Pri pouzití stabilních soucástek pine vyhovuje, navíc Ize jednoduse resit jemné doladéní celÿch varhan. Oscilátor mùzeme modulovat signálem o kmitoctu <sup>1</sup> az 15 Hz, získáme tak jednoduché a úcinné vibráto. Jak je z popisu zrejmé, lze s obvodem MHB208 zkonstruovat kvalitní pètioktávové varhany, ale po vypusténí nékterÿch cástí <sup>i</sup> jednoduché détské piánko.**

#### **Popis funkee rídicích signálú**

**- Aídicí signál "61/17+44" urcuje formât klaviatury, vsech 61 kláves pro sólovou cást nebo 17 pro doprovodnou a 44 pro sólovou cást.**

**- Aídicí signál "MAN/AUTO" je akceptován jen pri formátu klaviatury "17+44" a urcuje manuální nebo automatické generování akordú.**

**- Iridici signál "Sust OFF/Sust ON" umozñuje zapamatování si naposledy stlacenÿch kláves v sólové cástí.**

**- Ridici signál "LATCH/LATCH" umozñuje zapamatování si naposledy stlacenÿch kláves v doprovodné cástí. Je aktivní jen v rezimu "17+44".**

**- Aídicí signál ,,3rd+/3rd-" méní automaticky generovanÿ akord z durového na molovÿ nebo opacné. Je aktivní jen v rezimu**

> **A/ll 93**

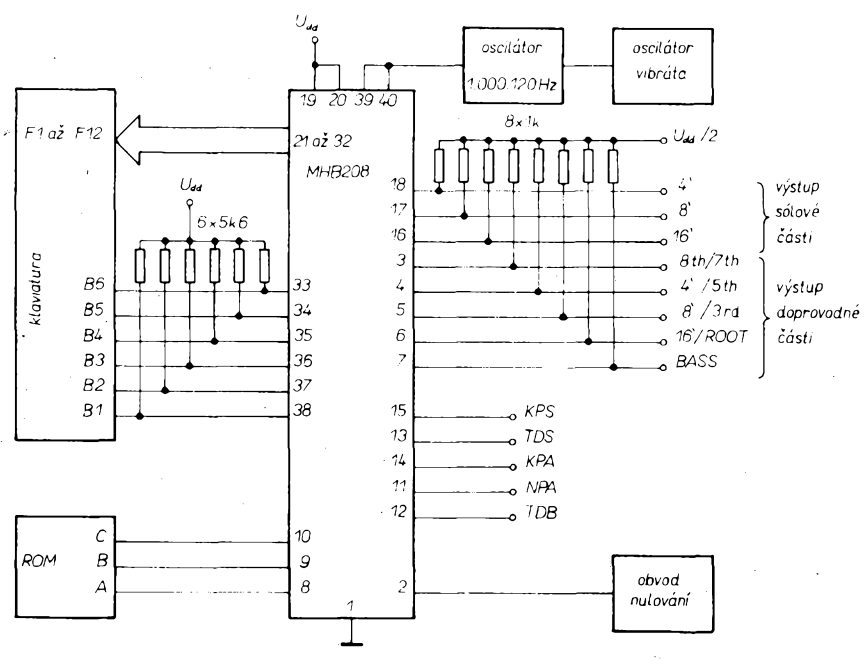

*Obr. 1. Základní aplikaõní zapojení*

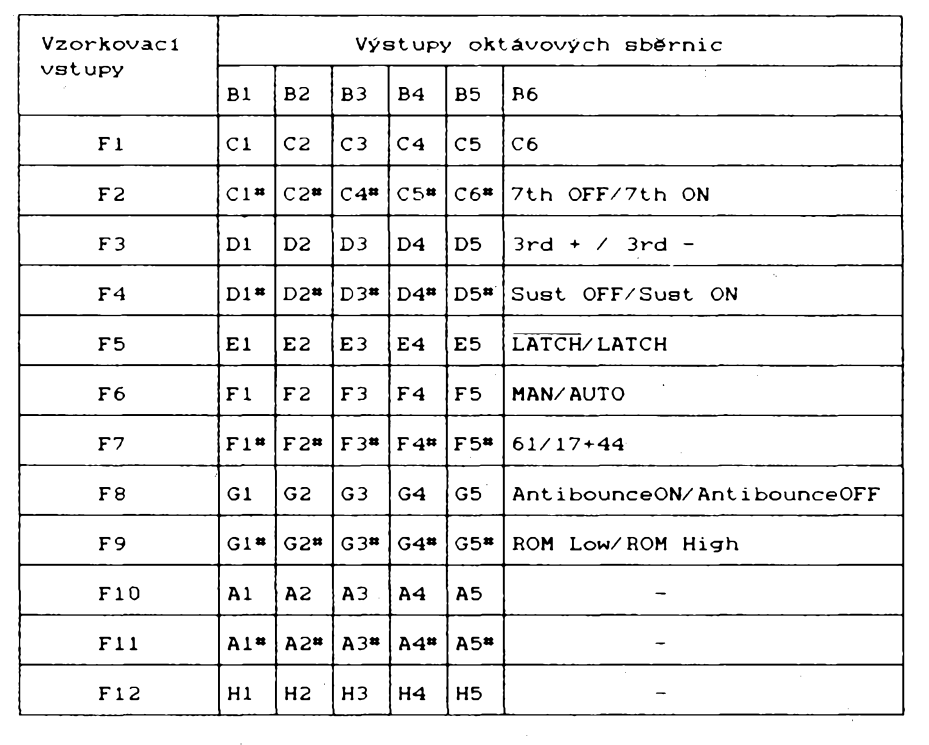

*Tab 1. Organizace klávesové matice*

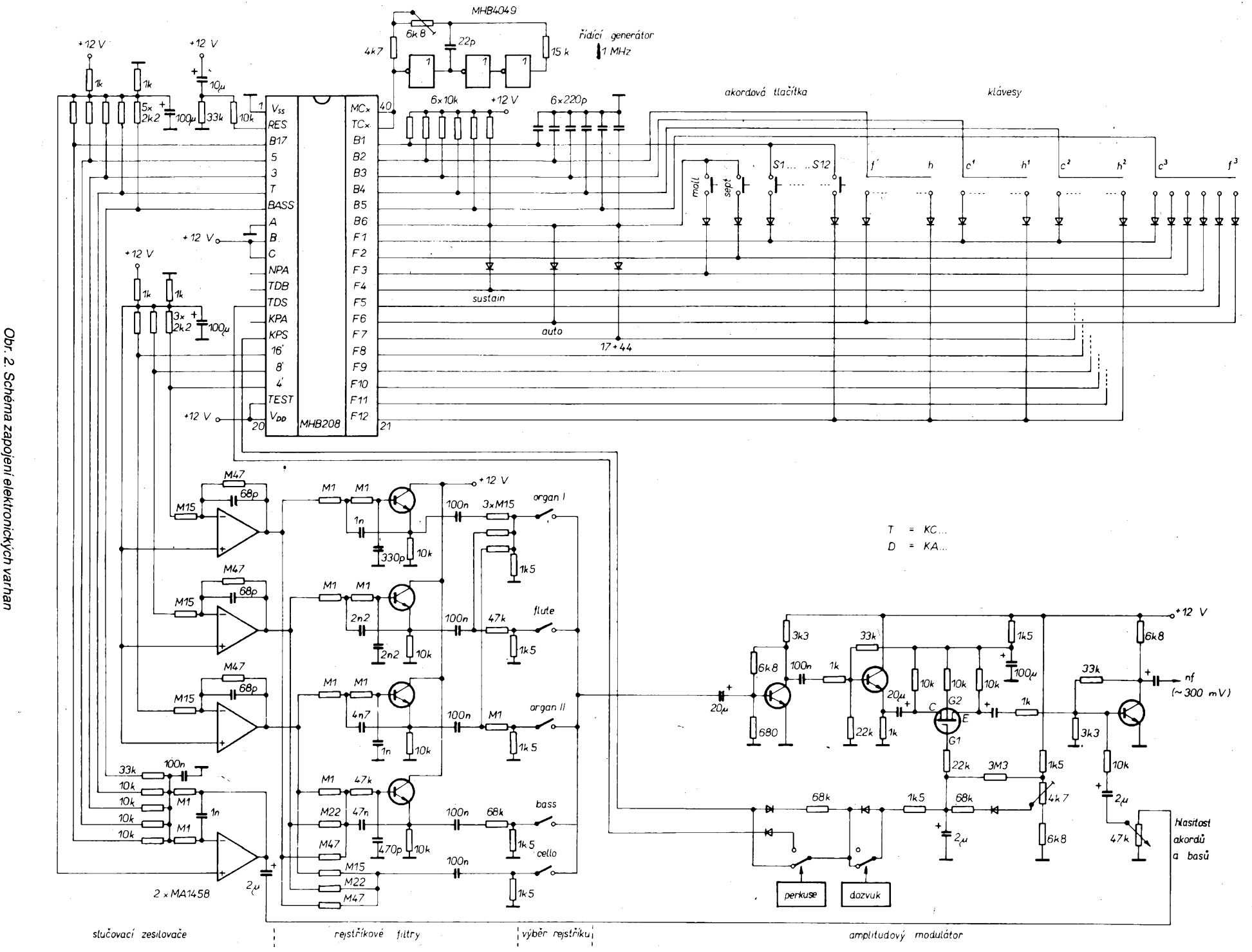

Obr. 2. Schéma zapojení elektronických varhan

 $\overline{z}$ 

 $\frac{\sqrt{11}}{23}$  (*Amatóide*, **7/111** 

## **Signalizace zapomenutych svètel**

**Jisté si mnohy z nàs obcas vsiml pràzdného auta s rozsvicenymi svètly a pfedstavil si, co dotycného ridice cekà, bude-li jeho nepritomnost prílis dlouhá. Pritom zabrànit této situaci lze, jak ukazuje pùvodni pramen ^1 ¡, pomèrné jednoduse.**

**Snad nejjednodussi podoba varovného zapojení je na obr. 1a, a jak je zfejmé, potfebujeme pro néj pouze piezoelektricky bzuóák Bz1 pracující pfi napéti 12 V a jednu diodu Di. Je-li zapnut spínac svétel S3, sviti obrysová a koncová svètla, symbolizovanà zárovkou Z2. Jsou-li pri tom zavfeny dvefe automobilu, jsou dvefni spinace S1, S2 rozepnuty a varovné zarizení züstává nèmé. Otevrou-li se vsak dvefe bez vypnutí svétel vypínacem S3, néktery ze spinaci! S1, S2 se sepne, bzucàk se rozezvuci a upozorni na zapnutà svétla. Pokud svétla vypneme, bzucàk ztichne. Kdyz se rozhodneme upozornéni ignorovat, bzucàk ztichne po uzavfeni dveri.**

**Dioda D1 zabrañuje, aby se na bzucàk dostalo napéti pfes zàrovky vnitrniho osvét-**

**lení Z1 a obrysového svètla Z2. Zarizení pracuje <sup>i</sup> pñ zapomenutí na zapnutá tlumenà ci dálková svétla, protoze jiz nëjakou dobu je instalace zapojena tak, ze s nimi sviti <sup>i</sup> obrysová svètla. Po doplnéni diodou D2, zapoje-. nou mezi dvefni spinace S2 (u spolujezdce) a S1 (u ridice) podle obr. <sup>1</sup> b, reaguje zapojení jen na otevfeni dvefí u ridice a spolujezdec**

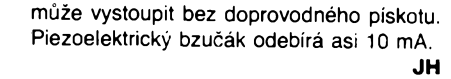

#### **Literatura**

**¡1|** *Linssen. J.:* **Autolicht-Warner, Elektor 19/1988; c. 7/8, s. 16.**

**\* \* \* •**

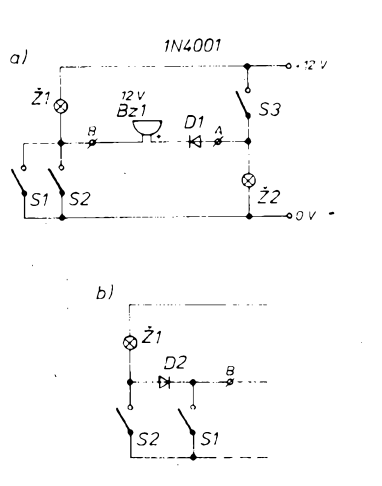

*Obr. 1a, b. Zapojení zarizení upozorñující na zapomenuté zapnuté osvétlení automobilu*

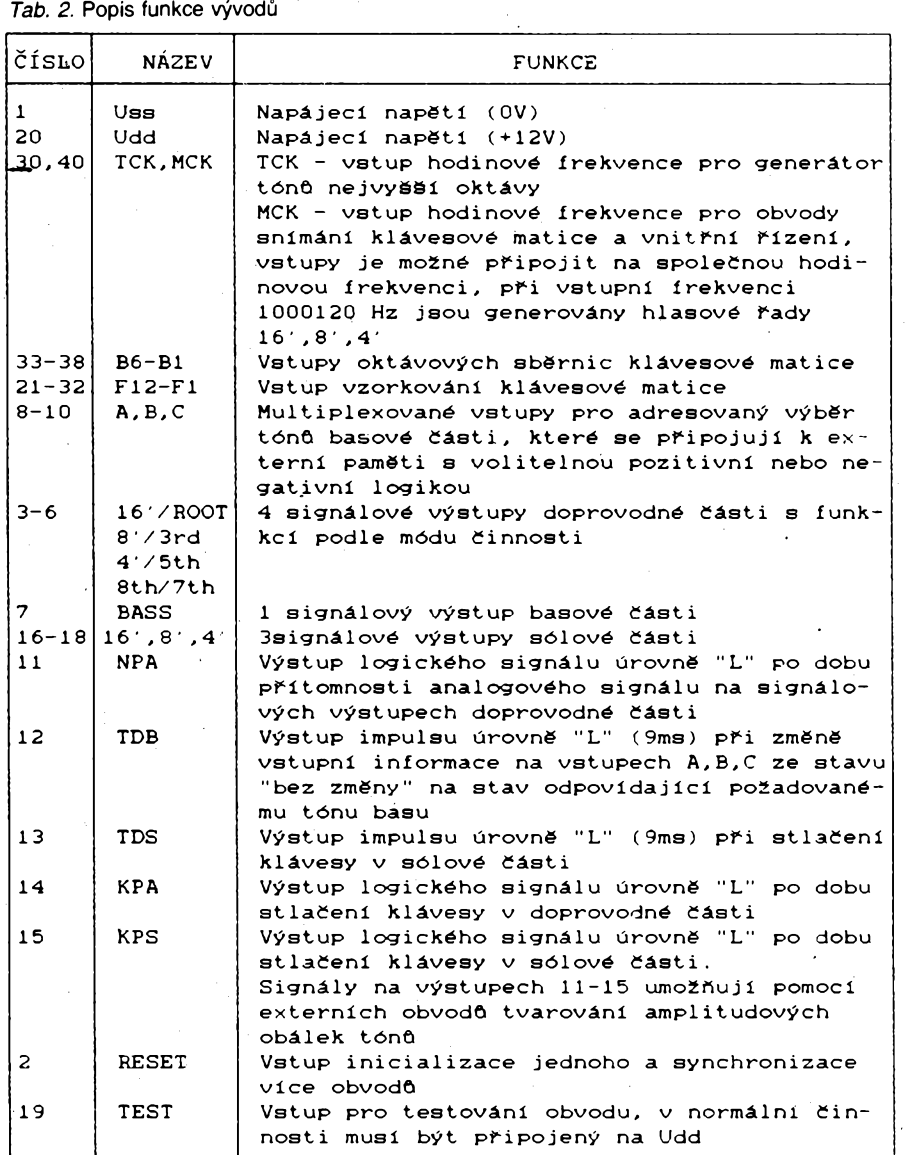

**ČETLI** JSME

**M. Arendás, M. Rucka: Amatérské elektronlcké konstrukce a zapojení, vydalo nakladatelství KOPP v Ceskÿch Õudèjovících, 1993, rozsah 112 stran A5, cena 59 Kc.**

**V této knize nás nejvíce zaujala cást, která se zabÿvà elektromotory. Jsou zde popsány jednotlivé typy malÿch motorú, jejich praktické pouzití a následná kapitola pak obsahuje <sup>i</sup> návody na celou fadu konkrétních regulátoru. Tém, co se elektronikou prakticky zabÿvaji, je známé, ze informace o motorech jsou mezi amatéry spatné dostupné.**

**Daléí kapitoly knihy pak obsahují celou fadu nejrúznéjsích návodú z oblasti praktické elektroniky: casové spinace, nabíjece baterií, méricí pomùcky apod. Návod vzdy obsahuje elektrické schéma, popis funkce a zpúsob realizace.**

**M. Arendás, M. Rucka: Elektronické hracky a pristroje, vydalo nakladatelství KOPP v Ceskÿch Budèjovlcích, 1993, rozsah 120 stran A5, cena 59 Kc.**

**Jestlize první z knih obou autorú má zaméfení na prúmyslové aplikace, tak druhá kniha, která je jejím volnÿm pokracováním, je zaméfená vice na zábavnou elektroniku. Jmenuje se Elektronické hracky a pristroje (v mnoha elektronickÿch konstrukcích a zapojeních). Název je v tomto pfípadé zcela vÿstiznÿ a téméf vycerpávající. Akustické pristroje pro ozivení hracek, jednoduché zesilovace, ke gramofonu, ke kytafe, napájecí zdroje pro kolejiété vláckú atp.**

*Na závérobvyklá fráze "Zádejte u svÿch knihkupcú" dnes ji¿ nemusí platit. Lze si véak napsat primo nakladateli: Nakladatelství KOPP, Máchova 16, 370 01 Õeské Budéjovice, tel./fax (038) 602 43.*

*Pra¿ácisi mohou zajít do prodejny BEN - technická literatura, Vééínova 5, 100 00 Praha 10 - Straënice, tel. (02) 781 84 12, která je asi 200 metrú od stanice metra A Straénická.*

*Zájemci ze Slovenska mohou psát na adresu : BEN- technická literatura, ul. Hradca Králové 4, 974 01 Banská Bystrica, tel. (088) 350 12.*

#### **Dalsí nové publikace:**

**- Japonské polovodlõové souõástky 1. V pofadí jiz 3.díl (blíze popsán bude v pristini císle) z edice mikroDATA (Vítézslav Stfíz), 58 Kc.**

**- Elektrotechnlcká tabulka Vil., Elektromanagement Brno, 30 Kc. Je dalsí z edice tabulek pro elektrotechniky, obsahuje normy pro hromosvody.**

*Oba dva tituly jsou jiz k dostání v BENu.*

**22** *<i><u>Camatérske</u>* **11 a**  $\frac{\Delta/11}{93}$ 

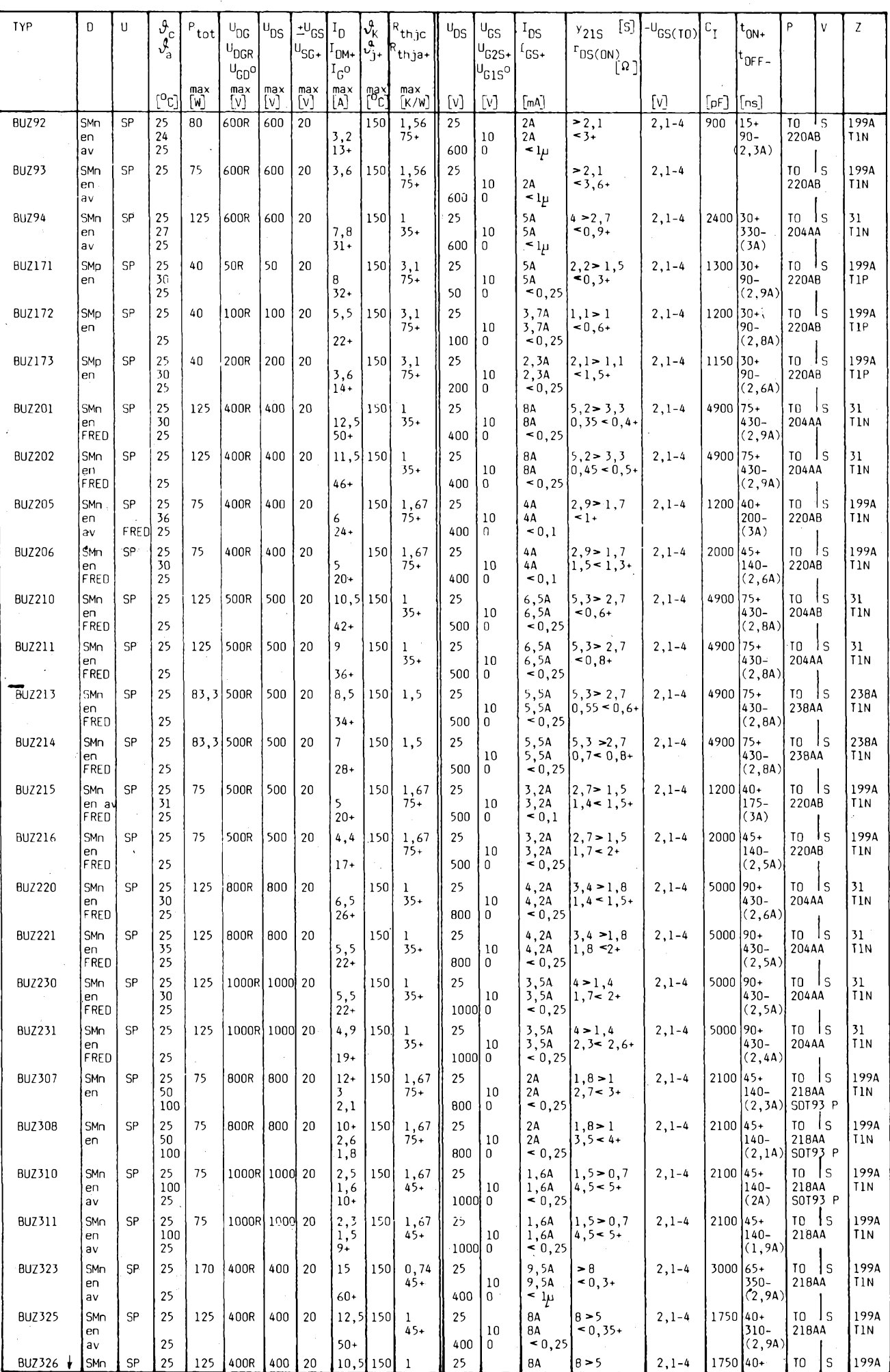

 $\frac{\mathcal{N}^{11}}{93}$  *(Amatérike*) **A** 1 1 4 b)

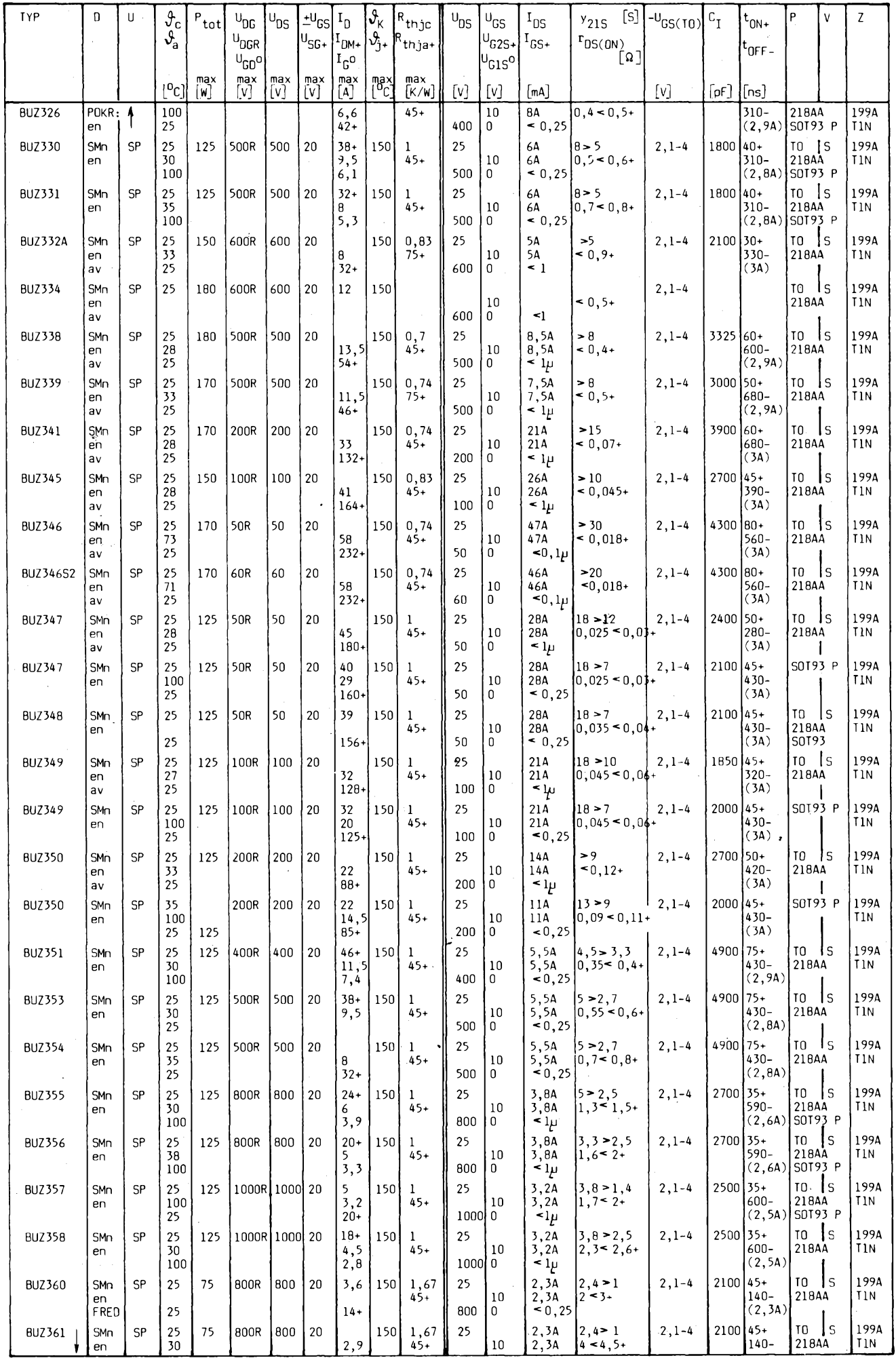

**24 Amaterial 11**  $\Theta$   $\frac{\Delta/11}{93}$ 

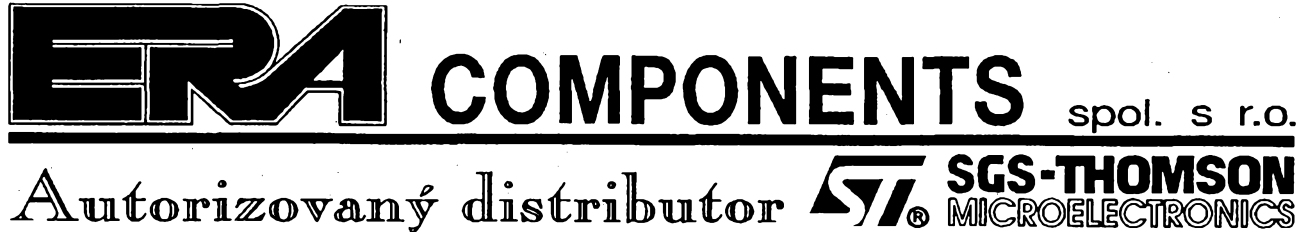

#### Vážení čtenáři

v dalším z našich článků, určených k seznámení amatérskÿch, ale <sup>i</sup> profesionálních konstruktérú, s nëkterÿmi méne znâmÿmi polovodiëovÿmi prvky z produkce firmy SGS-THOMSON, Vám představíme prvky určené pro ochranu elektronických zařízení před pfepëfovÿmi ápickami.

Tyto èpiõky se mohou do zarízení dostat pfívodem napájení, ale i ze vstupú *a* vÿstupu signálú. Nëkdy mohou napëfové spiëky vzníkat primo v zarízení, napfíklad pfi spínání relé apod.

Nëkdy mohou tyto ochranné prvky dokonce zlepsit funkci zarízení jako napfíklad pfi pouziti na vstupech a vÿstupech dlouhÿch vedení, po nichz se prenásí data (sériové, ale <sup>i</sup> paralelní linky). Ochranné prvky omezí překmity na hranách signálů a umožní použití vyšší pfenosové frekvence.

Prvky mají rozměry běžných malých usměrňovacích plastikovÿch diod.

#### TRANSIL (Transient supressor)

TRANSIL je ochranný polovodičový prvek s charakteristikou Zenerovy diody. Vnitrni struktura je speciálně tvořena pro rychlou reakci při překročení prûrazného napëti v zàvërném smëru a pro vedení znacnÿch impulsú proudu. Prvek je schopen pohltit pomërnë značny kratkodoby vykonovy impuls. Prvky<br>TRANSIL se vyrábějí i v obousměrném provedení, tj. jejich Charakteristika je symetrickâ.

Podle têchto parametrû se prvky TRANSIL také rozdëluji.

• Pp - spickovÿ impulsni vÿkon udanÿ ve W/1ms. 400, 600, 1500, 5000 W/1ms

• V<sub>BR</sub> - prahové napětí. Napětí se pohybují podle typu od 6,8V do 440V v dostatecnë jemné skâle.

**\*Jednosměrný nebo obousměrný prvek TRANSIL** 

Jednosmërnÿ prvek Ize pouzit <sup>i</sup> jako diodo v usmëmovacich mûstcich. Obousmërné prvky mají symetrickou charakteristiku a pouzivaji se pro ochranu stfidavÿch signálú a napájení.

Reakcni doba prvkû TRANSIL je u jednosmërnÿch prvkú cca <sup>1</sup> ps, u prvkû obousmërnÿch cca 5ps.

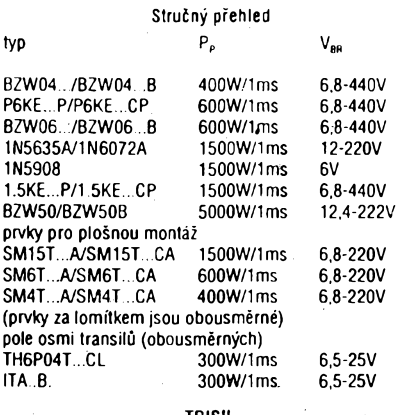

#### TRISIL

TRISIL je ochrannÿ vicevrstvÿ polovodicovÿ prvek s charakteristikou tyristoru nebo triaku (kromë jedné vyjimky vsak nemá vyvedenu zàdnou fidici elektrodu).

Tyto prvky Ize pouzit obdobnë jako TRANSIL, avsak po pfekroceni prahového napëti TRISIL sepne, tj. napëti na nëm poklesne na fàdovë jednotky voltû. To znamená, že ztrátový výkon pohlcovaný přímo tímto prvkem je mnohonâsobnë menSi nez je tomu u prvkû TRANSIL. Je tedy potfeba doplnit ochranné zafizeni o prvek na kterém se rozptÿli zbÿvajici ztrâtovÿ vÿkon. Jako pfiklad prvkû TRISIL Ize uvést typy:

TPA...A/B TRISIL 50A<br>TPB...A/B TRISIL 100

TRISIL 100A

Po poklesu proudu prvkem pod urcitou hranici se obnoví jeho izolacní vlastnosti. V nabidce je rovnëz fada speciálních prvkû TRISIL pro telekomunikace.

#### Aplikace

Ochranné prvky TRANSIL a TRISIL je vhodné nasadit prakticky vsude tam, kde se vyskytuje moznost vzniku nebezpecnÿch pfepëti *at* jiz neopakovanÿch (vÿboje, atmosférické poruchy apod.) nebo opakovanÿch pfi spínání indukcní zàtëze nebo impulsnim provozu na vedenich.

Pfi volbë je tfeba vychâzet z pozadovaného prahového napëti , energetické rozvahy a druhu provozu. Trvalÿ ztrâtovÿ vÿkon nejvÿkonnëjsich prvkû TRANSIL nepfesahuje 5W.

Použití těchto moderních prvků přináší výhody oproti<br>live – používaným – varistorům – nebo – výbojovým dřive používaným varistorům ochranym prkúm zejména co se tyče rychlost<br>působení. TRANSIL dokáže reagovat již na čelo<br>přepěťové vlny, a tím výrazně zlepšuje ochranu zařízení. Také rozmëry tëchto prvkû jsou velmi pfiznivé, pficemz dosahuji pomérné vysokÿch krâtkodobÿch ztrâtovÿch vÿkonû az 5kW/1ms.

#### Ochrana napájení.

Mnohá zafizeni jsou napájena z nejrûznëjsich rozvodû elektrické energie. Rozvodné sité zejména v blizkosti prûmyslovÿch podnikû jsou zpravidla "zamofeny" nejrûznëjsimi pfepëtimi. Na tëchto pfepêtich se podili nejvëtsi mérou zapinání a vypinani rùznÿch zátêzí. Takováto pfepëti dosahuji násobkú jmenovitÿch napëti sité. Pfevázná vëtsina bëznë pouzivanÿch zafizeni je schopna tato pfepëti bez ûjmy vydrzet, avsak pfepëti mûze zpûsobit ruseni funkce pfistroje

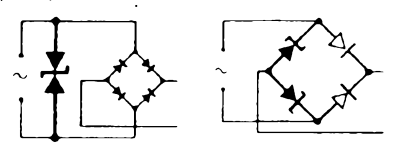

To je nepfijemné zejména pfi práci s pocitacovou technikou. Jistë se jiz mnoho zVás ctenáfú setkalo s nepochopitelnÿm "zmrznutím" pocilace, pfi kterém pfisla vnivec Vase práce. Pfitom feseni je velmi jednoduché. Staci zafadit do pfivodu sifového napájení vhodnÿ TRANSIL s obousmërnou charakteristikou (napf 1.5KE400CP).

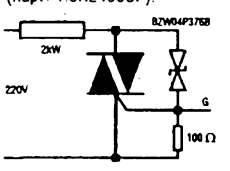

Jinou oblastí použiti  $\sum_{\text{pow2it}}$  prvků TRANSIL je jejich **použití k ochraně**<br>tyristorových resp.<br>triakových spínačů triakových spínačů<br>a regulátorů. Zejména a regulátorů. triaky jsou velmi citlivé spínání přepětím na

(napëtim vyësim nez je jejich maximální zàvërné napëti).

Dalsim typem pfepëti èificiho se po rozvodnÿch sitich jsou pfepëti vzniklá diky atmosférickÿm poruchâm. Tato pfepëti dosahuji mnohonâsobku jmenovitéhu napëti a jsou velmi energetickâ. Casto mohou zpûsobit znièeni elektrickÿch spotfebicù. Také

v tomto pfipadë mûze pomoci ochrannÿ prvek zapojenÿ vsitovém pfivodu. Skoda se pak zpravidla omezi na poškození ochranného prvku. Samozřejmě pfedpokladu, ze .je zafizeni sprâvnë pfipojçno auzemnëno. Na obrázcích je znàzornëno pouziti obousmérného prvkû TRANSIL v pfivodu napájení, nebo dvou jednosmërnÿch prvkû TRANSIL ve dvou větvích usměrňovacího můstku.

**MICROELECTRONIC** 

#### Ochrana při spínaní indukční zátěže

Prvky TRANSIL Ize s vÿhodou pouzit jako pfepëfovou ochranu pfi spínání indukõní zàtëze. Prvek TRANSIL umozní nejen omezit pfepëti, ale i zmafit energii akumulovanou v indukõnosti, a tim urychlit vypinaci proces. TRANSIL ize nasadit i do sdružené ochrany spinacího tranzistoru spinacich měničů napětí tak, jak je napfíklad uvedeno na obrázku. Poskozeni spinaciho tranzistoru tëchto mënicu je pomërnë časta závada u levnëjsich zdrojú pocítacú a monitorú.

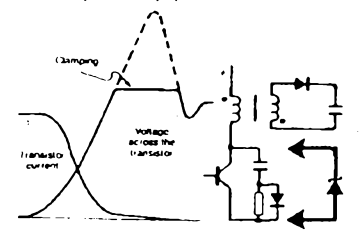

Ochrana pfepëti na pulsnich vedenich

Delší vedení (například sériová spojení počítačů s periferiemi) jsou často náchylná k výskytu rušivých pfepëti Tato pfepëti mohou vzníkat indukcí od vnëjsich

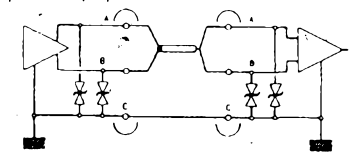

zdrojû ruseni nebo jako zàkmity pfi vlastnim provozu nevhodnë navrzeného vedení. Obë tato rusivá pfepëti Ize vÿraznë potlacit zapojenim prvkû TRANSIL jak je naznaceno na obrázku. Pro tyto aplikace jsou nejvhodnèjsi sdruzené prvky ITA. B. (osm prvkû TRANSIL v pouzdfe DIL20), které umozñují chránít az osm jednotlivÿch vodicû.

#### Doslov

Tento strucnÿ clânek nemûze poskytnout vycerpávající informace o ochrannÿch prvcich TRANSIL a TRISIL . Dalsí podrobné ùdaje vcetnë pfíkladú aplikaci Ize nalézt <sup>v</sup> katalogu 'PROTECTION DEVICES", kterÿ Ize u nasi firmy také zakoupit.

#### Závérem

Výše uvedené prvky obdržíte za hotové, na fakturu i na dobírku na naší adrese

### **ERA COMPONENTS s.r.o.,**

Michelská 12a, 140 00 Praha 4, tel.: (02) 42 23 15, 42 02 26,

#### Fax: (02) 692 10 21

Na této adrese Vám poskytneme také podrobnéjší informace o'uvedenych, ale <sup>i</sup> mnoha jinych, obvodech z produkce SGS-THOMSON i dalsích vyrobcú.

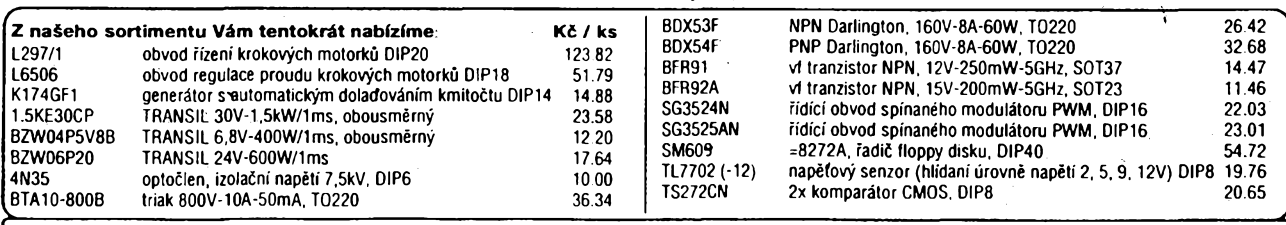

[Ceny jsou uvedeny bez DPH. Poskytujeme vyhodné rabaty jiz pñ odbéru vice nez 24ks a dále pñ odbéru vice nez 99ks-

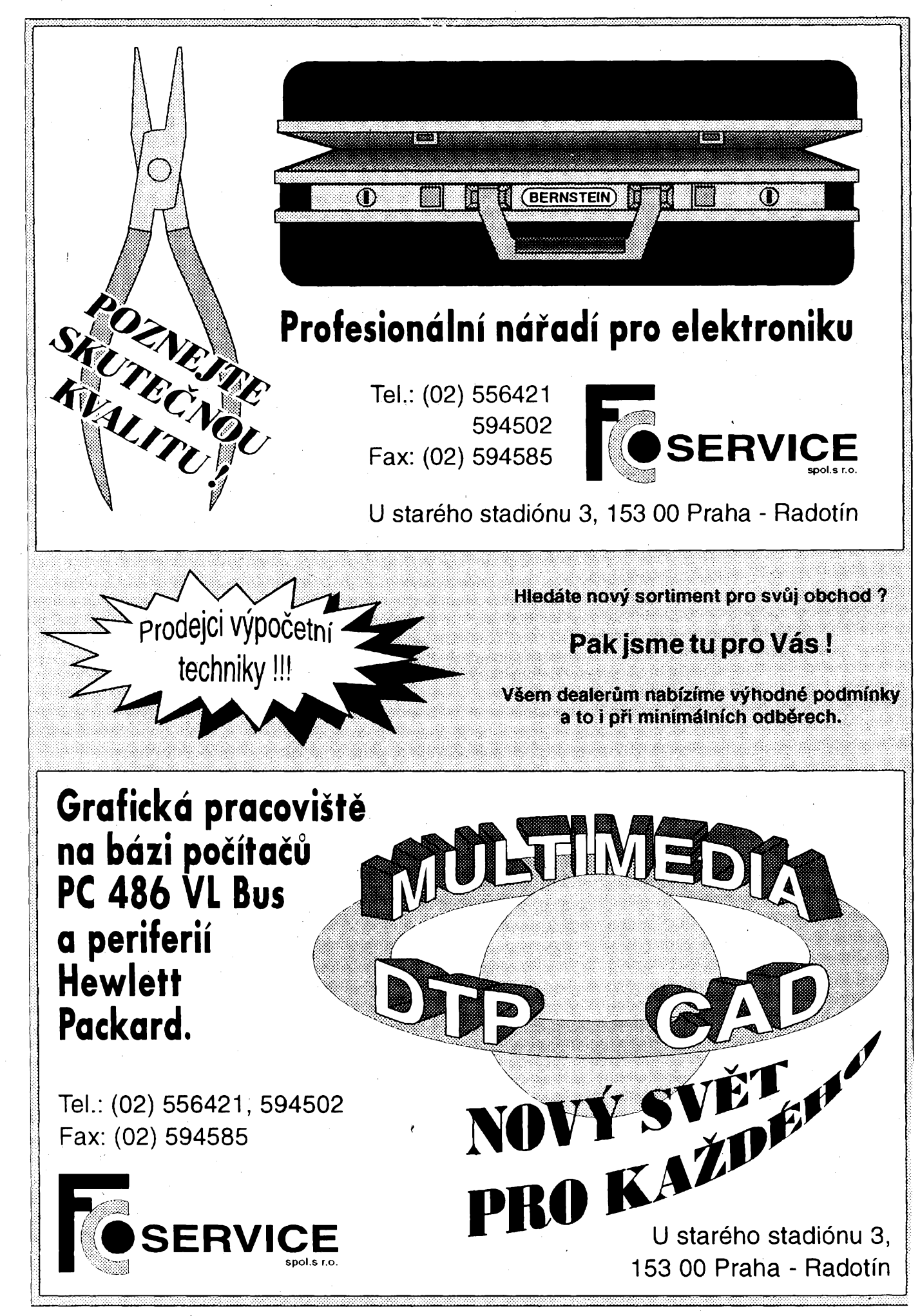

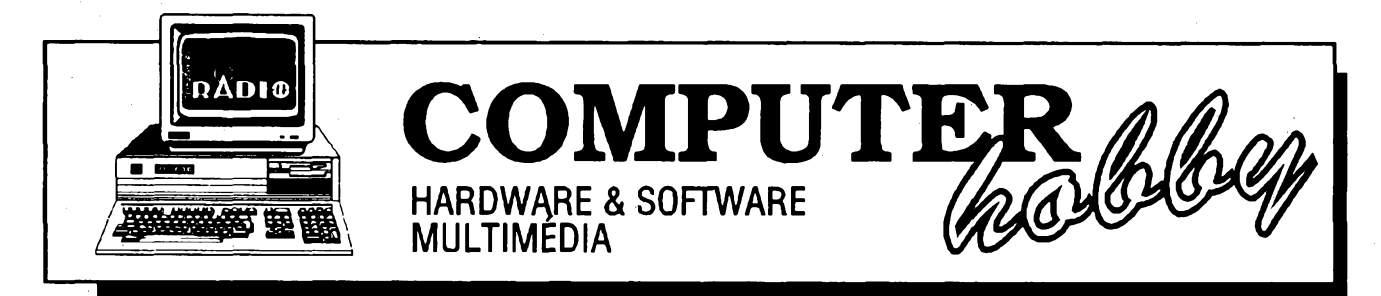

Rubriku připravuje ing. Alek Myslík. Kontakt pouze písemně na adrese: INSPIRACE, V Olšinách 11, 100 00 Praha 10

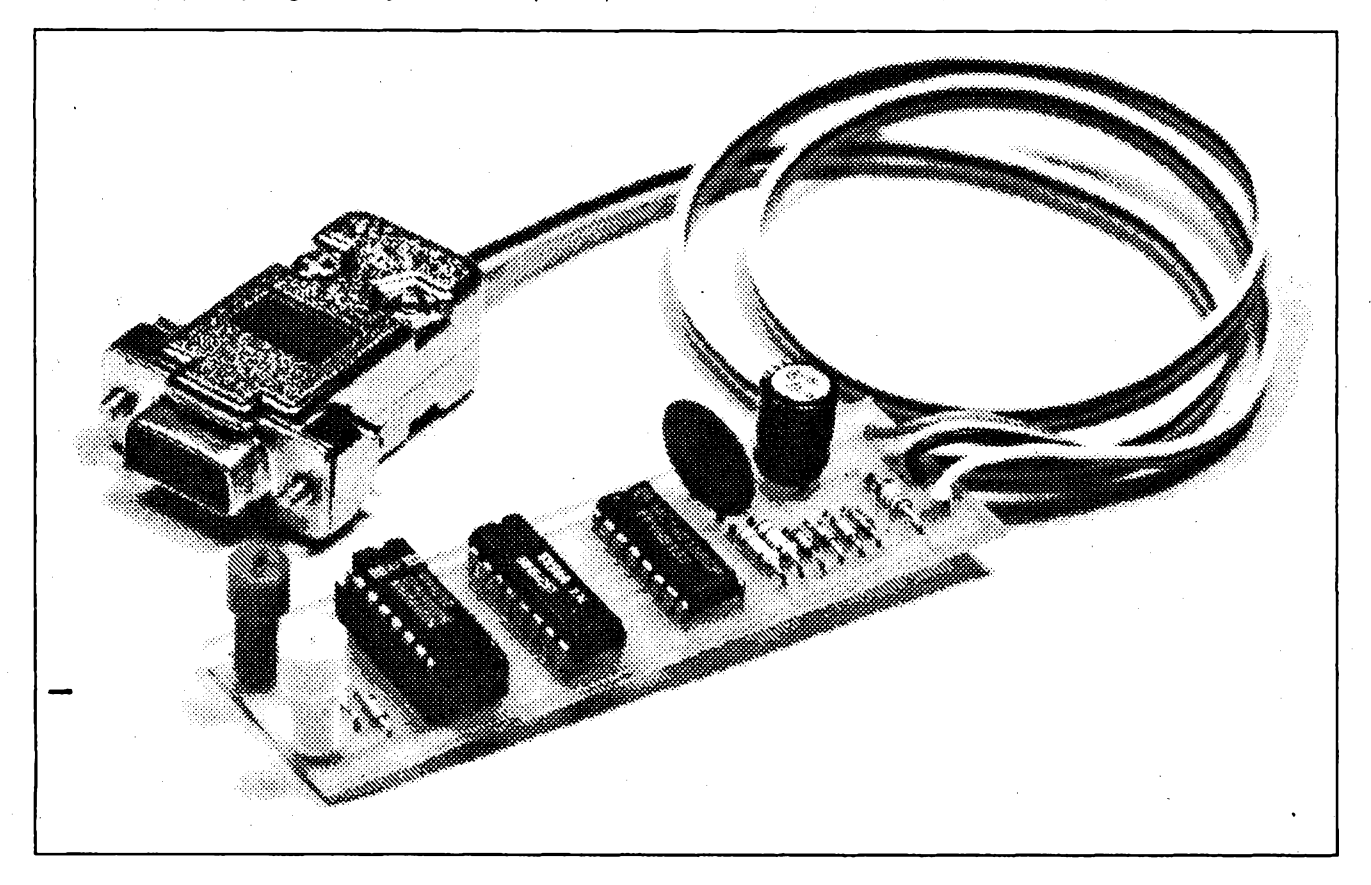

## **MËRENI \* RÍZENÍ \* OVLÁDÁNÍ** POČÍTAČEM

**Informace zpracovávané osobními pocítaa jsou nejcastéji zadávány près standardní periferie nebojsou získány près rúzná rozhraní z reálného prostredí. PFevázná cást pFevodníkú mërenÿch velicin poskytuje analogovy vystupni signál ajehovelikost je nutné merit prevodníkem A/D. Jinym typem císlicového signáluje signál s proménnÿm kmitoctem. Pro zpracování takoveho signálu nemají pocitace vëtsinou standardné zabudované rozhraní a pocítac je nutné o potrebné rozhraní doplnit.**

**V tomto clánku je popsán jednoduchÿ obvod, kterÿ jako doplnék osobního pocitace umozñuje merit kmitocet císlicového signálu v rozsahu vyhovujícím vétsiné frekvencních pFevodníkú. Popisovaná konstrukce byla vyvinuta na základé následujících pozadavkú:**

- **- jednoduchá konstrukce,**
- **- nízkácena,**
- **- kmitoctovÿ rozsah 10 Hz az 10 MHz,**
- **- pnpojení pFes standardní rozhraní pocitace,**
- **- napájení z pocitace,**
- **- minimální zásah do pocitace.**

# **CÍTAC PRO PC**

**'ng. Stanislav Péchai,** *Kuttumí 1759,756<sup>61</sup> Roznovp. r.*

**Z uvedenÿch pozadavkú vyplynulo Fesení podobné konstrukci prevodníku A/D, popsaného v AR A5/93. Cítac vyuzívá schopnosti osobního pocitace zméFit kmitocet signálu, pnvedeného na jeho vstupní port. Tato schopnost je omezena na kmitoctydo cca 100 kHz, protoje nutné vstupní signál upravitvhodnym pFeddélicem. Ten je vytvoFen externím obvodem, kterÿ se k pocítaci pFipojuje pFes sériovÿ komunikacní kanál a jeho pFipojení nevyzaduje zásah do osobního pocitace, jako napF. bézné uzívané rozsirující karty V/V portú, cítacú, pFevodníkú apod. Presnost mëreni závisí na presnosti stabilité casové základny pocitace.**

**Podobnéjako u vÿse zmínéné konstrukce pFevodníkú A/D je ¡ obvod preddélice napájen (stejnë jako napr. mys osobního pocitace) ze signâlovÿch vÿvodû sériového**

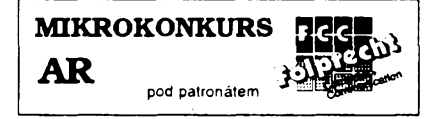

**kanálu. Toto resení omezuje napájecí proud pro preddélic na jednotky mA. Integrované obvody CMOS mají ve statickém rezimu zanedbatelnÿ odbër, v dynamickém rezimu vsak jejich odbér roste a pFi vstupním signálu s kmitoctem jednotek MHz jejich odbér vÿrazné zatézuje signálové vÿvody sériového kanálu.**

**Cislicovÿ signál, kterÿ nese informaci, je charakterizován nejen kmitoctem, ale i velikostí napétí logickÿch úrovní. V soucasnosti jsou nejcastéji pouzívány klasické logické úrovné TTL s napájením 5 V a logické úrovné CMOS s napájecím napétím az 15 V. Cítac musí zpracovat pozadované úrovné a navíc poskytovat alespoñ základní ochranu vstupu proti náhodnému pFivedení nestandardních vstupních napétí.**

#### **Popis zapojení a konstrukce**

**Na obr. <sup>1</sup> je zapojení cítace respektující pFedcházející úvahy. Celé schéma Ize rozdélit do péti cástí - vstupní ochrana, pFeddélic, multiplexer, Fízení multiplexeru a obvod napájení.**

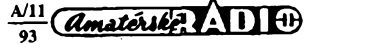

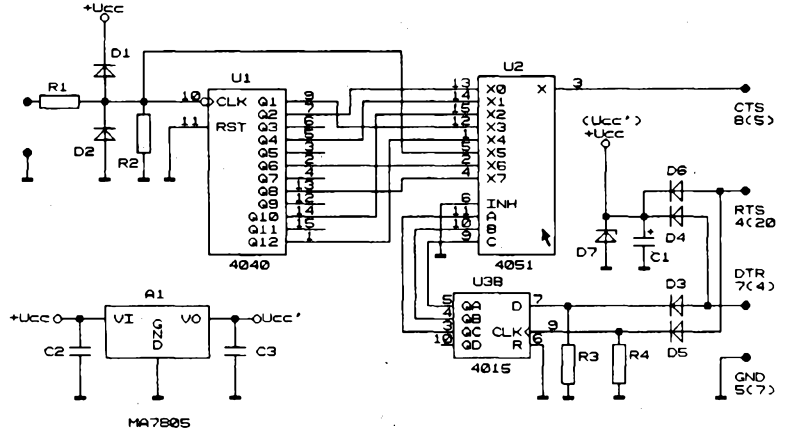

*Obr. 1. Schéma zapojenícítace*

**První cást tvoñ obvod pro ochranu vstupu pred napëtim, které by mohlo poskodit citlivé souõástky CMOS. Pri náhodném pñvedení zápomého napètí nebo napétívétsího, nez je napájecí napétí integrovanÿch obvodü, zacnou vést diody D1 a D2 a spolu s rezistorem R1 zajistí dostatecnou prepëtbvou ochranu. Pro ochranu cítace v sirokém rozsahu vstupních napétí je vhodné, aby odpor rezistorú R1 byl co nejvëtsi. Odpor R1 a parazitní kapacity v okolí vstupu integrovaného obvodu U1 vsak vytváfejí dolní propust. Pri méfení kmitoctü nad <sup>1</sup> MHz by mohlo dojít vlivem této propusti k útlumu signálu a ke snízení maximálního méreného kmitoctü. Odpor rezistorú R1 musí bÿt tedy kompromisem mezi obéma tëmito hledisky.**

**Vstupní signál je veden do dvanáctibitového cítace U1, kterÿ dèli vstupní kmitocet v poméru az 8192:1. Tento cítac je vstupním preddélicem pro vyssí kmitocty a z jeho vÿstupu je odebírán signál s kmitoctem vhodnÿm pro méfení na portu osobního pocítace.**

**Vhodnÿ kmitoctovÿ rozsah urcuje multiplexer U2. Tento obvod, <sup>i</sup> kdyzje oznacovánjako** *ana/ogovy***multiplexer, prepíná odpovídající cislicovÿ vÿstup U1 na vstup CTS sériového kanálu pocítace. Jeho mezní prüchozí kmitocet je pro pozadovanou funkci zapojení dostatecnë vysokÿ.**

**Vstupní úrovné rozhrani RS232C jsou definovány pro napëti vëtsi nez 3 V a mensí nez -3 V. Ze zapojení na obr. <sup>1</sup> je zrejmé, ze tyto podminky cítac nesplñuje. U velké vétsiny osobních pocítacü vsak lze predpokládat rozhodovací úroveñ, která odpovídá obvodúm TTL, tj. asi 1,5 V. Máte-I¡ pochybnosti o tom, zda vás pocítac búde s popisovanÿm cítacem spolupracovat, je vhodné provést zkousku pnvedením dvou napétí do 0,5 V a asi 3 V - na vstup CTS a prectením hodnot z adresy príslusného portu.**

**Rízení multiplexeru U2 (jehoadresování) je zajisteno posuvnÿm registrem U3. <sup>s</sup> Informace se do registru nastavuje pfes signálové vÿvody RTS a DTR sériového kanálu. Z tèchto vÿvodü se napájí <sup>i</sup> celÿ obvod près diody D6 a D4. Pro omezeni prfpadného vyssího napétí siouzí stabilizac-**

 $\frac{\text{Amaticible}}{\text{S}}$ 

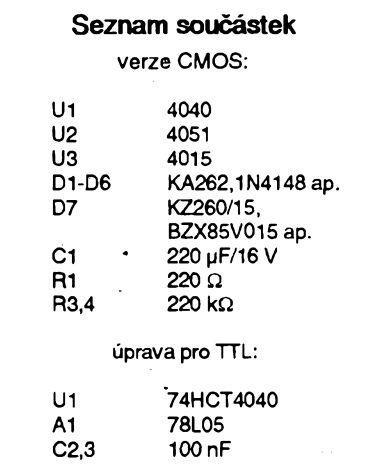

**ni dioda D7. Protoze napájecí proud je odebírán pfes signálové vodice, jejeho velikost omezena na jednotky mA.**

**Stabilizâtor Aljeosazen pouze v pripadë napájení z 5 V. Cítac lze zapojit pro rüzné úrovnê vstupního signálu. Pri pouzití logickÿch integrovanÿch obvodü CMOS rady 4000 je potfeba osadit pouze stabili\* zacní diodu D7, vstupní urovnë pak budou odpovídat úrovním CMOS s napájením asi 10 az 11 V (podle konkrétniho sériového kanálu). Pouzijete-li jako vstupní pfeddëlic U1 obvod 74HCT4040, je nutné stabilizovat napájecí napètí stabili zátorem A1. Vstupní úrovné pak odpovídají úrovním TTL, tj. do 0,8 V a nad 2,4 V. Záménou U1 za obvod série 74HC se zmení vstupní úrovné na úrovné CMOS pñ napájení 5 V. Obvody U2 a U3 jsou ze série CMOS 4000 pro vsechny vÿse uvedené varianty.**

**Mechanická konstrukce cítace bude odpovídat konkrétním moznostem a schopnostem kazdého ctenáfe. Na obr. 2 je uvedena mozná varianta plosného spoje o velikosti 25 x 82,5 mm a na obr. 3 odpovídající rozmísténí souõástek. Desticku se soucástkamí lze umístit napfíklad do válcového pouzdra od nëkterÿch ¡ékú nebo do pouzd-**

**ra od upotfebeného popisovace. Pn montázi do kovovÿch pouzderje nutné dát pozor na pripadnÿ zkrat s pouzdrem.**

#### **Programová obsluha cítace**

**Pro ovládání cítace je nutné programovë zajistit nëkolik õinnosti. První z nich je obsluha vstupního multiplexeru, kterÿ urcuje, jakÿ dëlici pomër pfeddëlice se nastaví. Protoze pro konstrukci zafízení byla pouzita jednostranná deska s plosnÿmi spoji, jsou binami vÿstupy pfeddëlice Ul a vstupy multiplexeru U2 propojeny s ohledem na maximální jednoduchost propojení na plosném spoji. Pro pfipojení správného vÿstupu z U1 je potreba prekódovat nastavovanÿ kanál multiplexeru na odpovídající vÿvod pfeddëlice. K tomu siouzí první pfíkaz** *caseov***ládacího programu (Vÿpis c.1). Nastavení pozadovaného kanálu provede procedura** *SetChan,* **která pfivádí na ridici vstupy posuvného registru U3 signály adresy a hodinové impulsy.**

**Procedura** *SetChan* **stejnë jako dalsí procedury pro ovládání cítace jsou ve Vÿpisu C.2, ktery obsahuje** *unit* **napsanÿ v jazyku Turbo Pascal 6.0. Hlavni ménci procedura** *Meas* **cítâ impulsy na vstupu CTS sériového kanálu. K tomu, aby cítání probíhalo pouze po pevné stanovenou dobu, je nutné zajistit technickÿmi prostfedky generování impulsu pevné délky. V programu je pouzíván interni casovac, jenz u pocítace kompatibilního s IBM PC generuje pferusení kazdÿch 55 ms.**

**Procedura** *Meas* **a dalsí ménci procedury nejdríve nahradí vektor púvodního obsluzného podprogramu pferusení novÿm vektorem tak, aby rízení preruseni od casovace prevzala nová procedura** *interup.* **Ta urcuje príznakovou proménnou** *dobam* **dobu, po kterou se bude cítat na portu pocítace. Obsluha portu, hlídání pfíznakové promënné** *dobam* **a inkrementování pocitadla detekovanÿch impulsü je casovë nárocné. Proto byla pn psaní programu vyuzita moznost napsat casové kritické sekce programu v jazyku Turbo Pascal primo v jazyku symbolickÿch instrukcí.**

**Metoda mèrení kmitoctü cítáním impulsú po pevné danou dobuje nevhodná pro mérení nizkÿch kmitoctü. Pñ nich by totiz doba potfebná k méfení byla neúnosné dlouhá. Proto je nutné méfení kmitoctü zaménit za méfení délky periody vstupního signálu. Dçlku periody mèri procedura** *MeasPe,* **jejímz vÿstupem je císlo úmémé délce periody signálu. Toto pomérné císlo je získáváno inkrementacní programovou smyckou procedury. Protoze rychlost pocítace se lisi podle konkrétniho typu, byl by vÿsledek ziskanÿ tímto postupem zâvislÿ na typu pouzitého pocítace. Pro odstranéní této závislosti je pouzita cejchovací procedura** *MeasCai,* **jejímz vÿstupem je konstanta úmérná rychlosti pocítace. Ta pak umozní prepocet na reálnou dobu mérené periody.**

**Program (viz Vÿpis c. 1) je pouze jednoduchou ukàzkou a mèl by pomoci pfi oziveni a vyzkouseni sestaveného citacového doplñku pocítace. Pro jeho praktické**

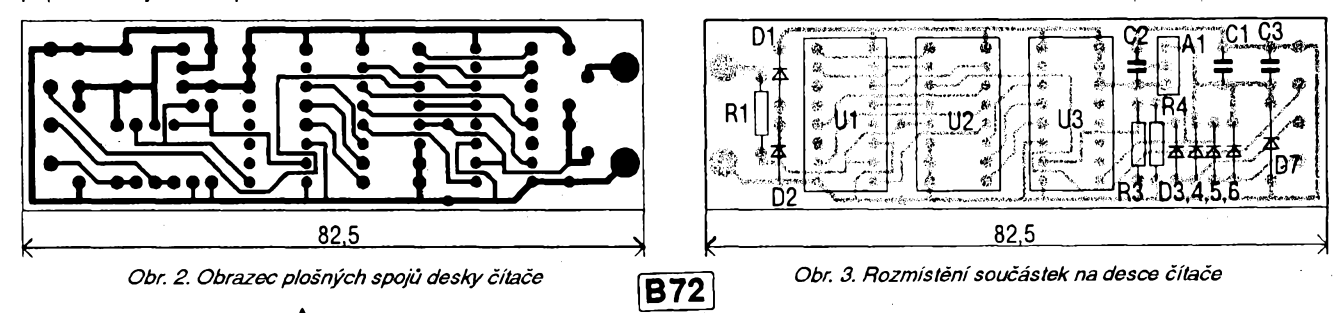

**vyuzití by bylo vhodné doplnit do programu názoméjsí zobrazení, ovládání ménci periody, popf. násobicí konstantou korigovat odchylku casové základny pocítace (podle vysledkú pn kontrolním méfení pfesného kmitoctu).**

#### **Dalsí mozné úpravy cítace**

**Cítac Ize samozrejmé modifikovat podle individuálních mozností a znalostí kazdého ctenáfe. Je napriklad mozné doplnit vstup cítace o komparátor a pouzit ho pro méfení kmitoctu proménného analogového signálu.**

**Tato konstrukce patfí mezi jednoduché elektronické obvody a pro méfení, které vyÉaduje napf. galvanické oddélení signálu, vétsí pfesnost nebo vétsí kmitoctovÿ rozsah, je nutné pouzit jiné pocítacové doplñky. Popsanÿ obvod se dá dobfe vyuzít ve skolství pn vÿuce odbornÿch pfedmétú, pfi servisní cinnosti jakojednoduchÿ lehce pfenosnÿ doplnëk pocítace ap.**

**Pfípadné dotazy je mozné konzultovat na ádrese:**

**Commet,**

**1. máje 1220, 756 61 Roznov p. R. (tel. 0651 566348).**

#### **Vypis <sup>1</sup> (Program Óítac)** program Citac: uses Crt.citunit; var chichar cisroz,b:byte; nc,dc,dc1:longint;c:word; dobper,frekv:real; Begin ClrScr; (Volba kanalu, na kterem je citac} Repeat GotoXY(22,10); Write('Zadej cislo serioveho kanalu COM: ');<br>GotoXY(57,10); Readln(b) until (b>0) and  $(b<3)$ ; ClrScr; GotoXY(15,12); Write('Mereny kmitocet na seriovem kanalu: ); GoToXY(38,21); Write('Libovolna klavesa = konec programu <sup>t</sup> Zmereni casove konstanty pocítace) StartAD(b);Meas(b,c); MeasCal(b,dc1); (Hlavní smycka programu) Repeat  $GoToXY(55,12)$ ;cisroz;=8; (Zmereni kmitoctu na nejvhodnejsim rozsahú) Repeat cisroz:=cisroz-1; case cisroz of 7:SetChan(b,4); 6:SetChan(b,2); 5:SetChan(b,7); 4:SetChan(b,6); 3:SetChan(b,1); 2:SetChan(b ,0); 1 :SetChan(b,3); 0:SetChan(b,5);end; Meas(b,c); until (cisroz=0)or(c>1000); nc:=c-1;<br>case cisroz of 7:nc:=nc casecisrozof '7:nc:=nc'4O96; 6:nc:=nc\*1024; 5:nc:=nc\*256; 4:nc:=nc\*64; 3:nc:=hc\*16; 2:nc:=nc\*4; 1:nc:=nc\*2; end;frekv:=nc/1.1; (Je-li kmitocet maly merim pomoci doby periody) if frekv<100 then begin MeasPe(b.dc), dobper:=(dc/dc1)\*1.1; if dobper>0 then frekv:=<sup>1</sup> /dobper else frekv:=O; end; write(' ');GoToXY(55,12);Delay(100);<br>if frekv>99999 then write((frekv/1000):6:1,' kHz') else if frekv<100 then write(frekv:6:3,' Hz') else write (frekv:6:1,' Hz'); until KeyPressed; ClrScr;ch:=ReadKey; StopAD(b); end.

#### unit citunit; interface procedure Meas(com:byte;var dhod:word); procedure MeasPe(com:byte;var dhod:longint); procedure MeasCal(com:byte;var dhodlongint); procedure StartAD(com:byte); procedure StopAD(com:byte); procedure SetChan(com,ch:byte); implementation uses crt.Dos; var\_dhodn,\_dhodn1,\_dhodn2,dobam,pocet:word; TimlntVec: Procedure; { Nova prerusovaci procedura pro mereni) procedure Interup(cxword); interrupt; cx.dobam<br>@start jcxz<br>jmp jmp @decrem<br>mov cx.pocet ©start: mov cx.pocet @decrem: dec ex<br>mov do mov dobam.cx<br>mov al 20h mov al,20h  $20h,$ al end; end; ( Merici procedura pro mereni kmitoctu) procedure Meas(com;byte;var dhod;word); varadrcom,i:word; begin pocet:=11;<br>if com=1 then adroom:=1022 else adrcom:=766; { Uschovej vektor stareho preruseni) GetlntVec(\$1C,©TimlntVec); (Instaluj vektor noveho preruseni) SetIntVec(\$1C,Addr(Interup)); <sup>i</sup> Zakaz ostatnich preruseni mimo INTO) mov al.OFEh<br>out 21h.al  $21h$ , al mov dx.adrcom mov bx,0<br>mov cx,de @@1: mov cx.dobam jcxz @@1 005: inc<br>003: mov cx.dobam<br>@@6 jcxz<br>in  $\sin$  al, $((dx))$ <br>and al.\$10 al, $$10$ jz @@3  $inc$ @@4: mov cx,dobam jcxz<br>in in al,((dx))<br>and al,\$10 al, \$10 jnz @@4 jmp<br>mov @@6: mov \_dhodn,bx ( Povol opet ostatni preruseni) mov al, 0<br>out 21h 21h,al end; dhod:=\_dhodn; <sup>j</sup> Vrat puvodni prerusovaci vektor) SetIntVec(\$1C,Addr(TimIntVec)); for i:=1 to pocet+1 do begin inline (\$9C); TimlntVec; end; end; ( Merici procedura pro mereni doby periody) procedure MeasPe(com byte;var dhod:longint); var adrcom i word; begin pocet:=21; it com=1 then adrcom:=1022 else adrcom = 766; ( Uschovej vektor stareho preruseni} GetlntVec(\$1C,©TimlntVec); {Instaluj vektor noveho preruseni) SetIntVec(\$1C,Addr(Interup)) ( Zakaz ostatnich preruseni mimo INTO) al.OFEh out 21h,al<br>mov si,0 mov si,0 (nuluj pocitadlo) h mov bx,0 mov dx.adrcom @@1: mov cx,dobam<br>jcxz @@1 jcxz @@1 @@15: mov cx.dobam jcxz @@6  $a!$ <sub>(</sub>(dx)) and al, \$10 jz @@15 @@2: mov cx.dobam jcxz @@6 in al,((dx))  $a<sub>0</sub>$ \$10 jnz @@2

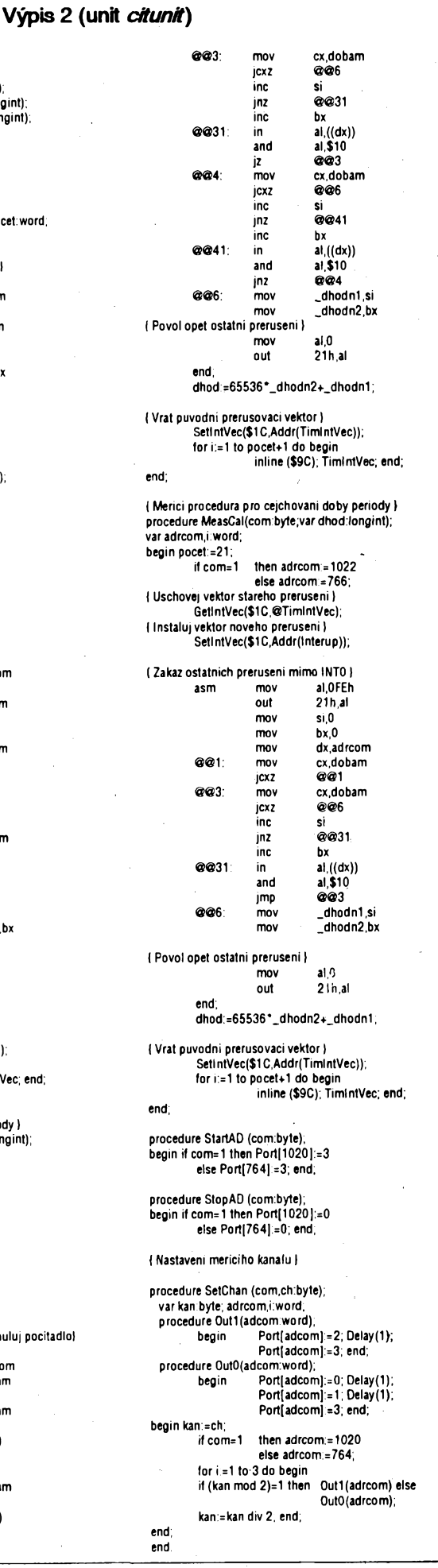

29

 $\frac{\mathcal{N}11}{93}$  *Amatérike* 1110

## MĚŘENÍ \* ŘÍZENÍ \* OVLÁDÁNÍ POČÍTAČEM

#### *(Dokoncení)*

#### **Konstrukce pfistroje**

Vsechny souõástky mikroterminálu jsou umístény na dvou oboustrannÿch deskách s prokovenÿmi otvory. Obrazce plosnÿch spojú obou desek jsou na obr. 4 a 5. Desky jsou elektricky spojeny kouskem plochého vodice opatfeného samořeznými konektory s 20 piny, mechanické spojení obstarávají čtyři distanční sloupky.

Vrchní deska je osazena součástkami z obou stran, ha vrchu celé sestavy je osazen displej, klávesnice a kolíčky propojovaciho konektoru, zevnitf jsou osazeny rezistory, tranzistory, diody, blokovací kondenzátor a integrovanÿ obvod - dekodér 74HC138.

Spodni deska je osazena kromë svorky pro napájecí napétí 220V zevnitf celé sestavy. Je zde síťový transformátor, usměrňovací diody, filtrační kondenzátory, stabilizátor 7805 opatřený chladicem, kolicky propojovaciho konektoru, svorky pro komunikační vodiče a všechny již dříve uvedené součástky. Paměť programu 2764 je vhodné osadit do ob-<br>jímky.

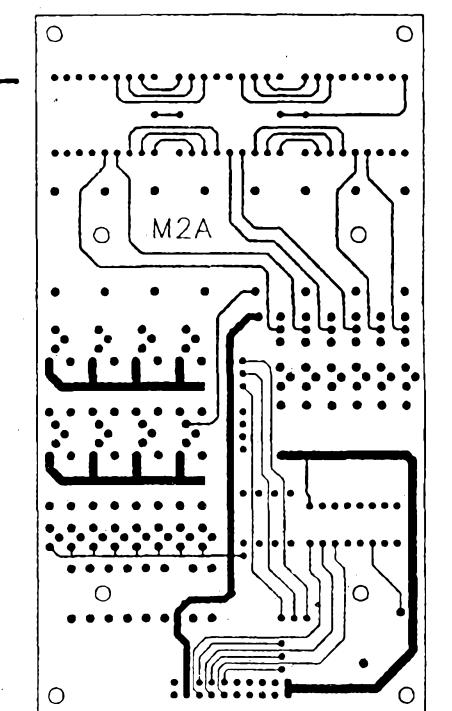

*Obr. 4. Obrazce plosnÿch spojû homidesky mikroterminálu*

**B74**

## **Závèr**

Popsané zařízení bylo navrženo a zhotoveno pro spojeni s osobnim počítačem, který je dále napojen na silniční váhu. V této sestavë slouzi k identifikaci vàzenÿch vozidel. Domnívám se, ze tento mikroterminál mûze pomoci vyfesit fadu podobnÿch pocitacovÿch aplikaci.

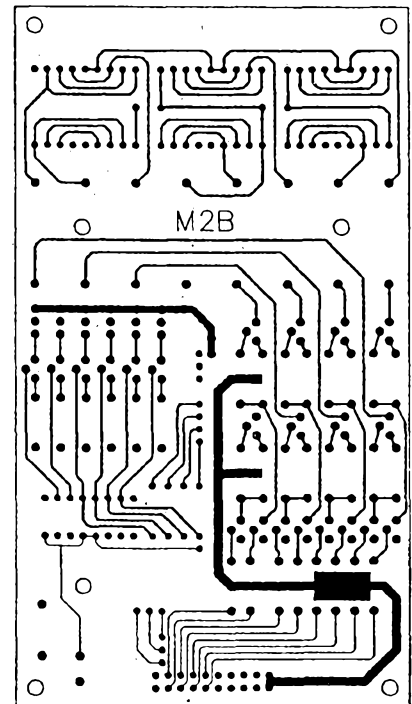

#### **Literature**

[1]. Embedded Microcontrollers and Processors - Volume 1, No 270645, Intel 1992.

[2] Embedded Microcontrollers and Processors - Volume 2, No 270645, Intel 1992.

[3] Embedded Applications, No 270648, Intel 1991.

# MIKROTERMINAL

**<sup>J</sup> Ing <sup>p</sup>et<sup>r</sup> f<sup>ú</sup>ma> CSc.,** *Dobiásova 887, <sup>460</sup> <sup>06</sup> Liberec*

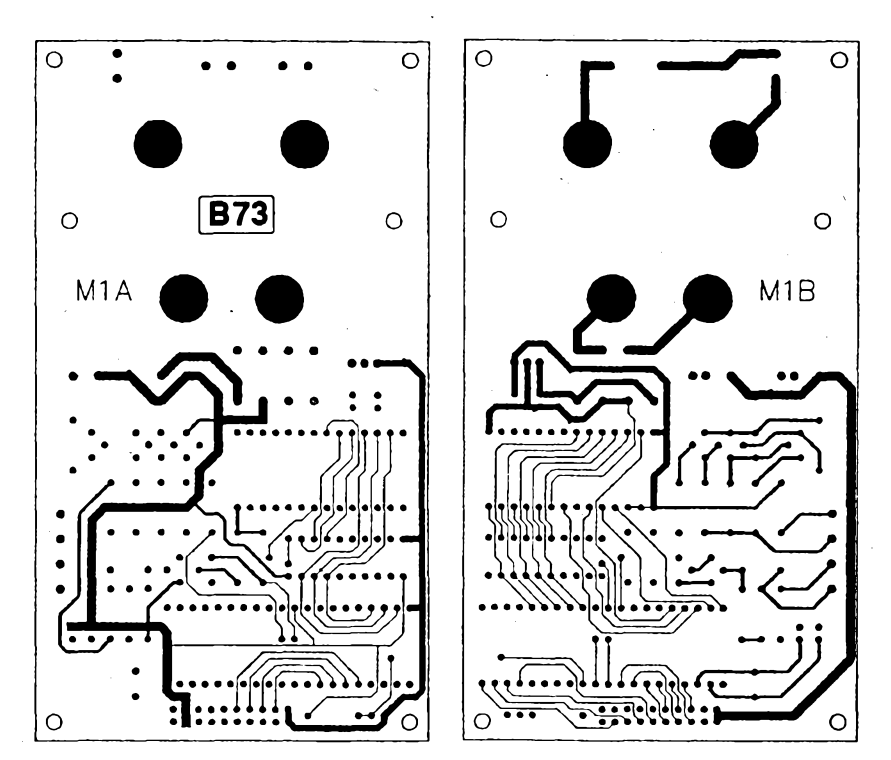

*Obr. 5. Obrazce plosnÿch spojû spodnidesky mikroterminálu*

## **PSICONT**

**Cas od casu kazdÿ narazi nà problém, kterÿ si primo ríká o pouzití ridiciho pocitace. Mûze to bÿt ovládání jednoduchého technologického zafízení, jakoje malá cisticka odpadnich vod, klimatizace skladu, fízení teploty a zavlazování ve skleníku nebo vytápéní bytu. Jde práve o ten pnpad, kdyjsme pfesvédceni, ze sami nejlépe znàme fizenÿ procès <sup>i</sup> potrebnÿ algoritmus a hledáme prostfedek odpovídající vÿkonem <sup>i</sup> cenou, kterÿm bychom mohli svoje pfedstavy realizovat. Takovÿm prostfedkem mûze bÿt pràvë PSICONT.**

**PSICONT je malé (240x140x55) a cenovë dostupné (pod 7000 Kc) zafizeni pro tyto úcely. Ovládá se alfanumerickou klávesnici s 36 klávesami, má dvoufàdkovÿ LCD displej. Sériová linka RS232 2400 Bd umozñuje komunikaci napf. s PC. Zàkladni pamëf32 kBje rozsifitelnà az na 500 kB. PSICONT má dva pfevodníky A/D pro mérení velicin, pfevodník D/A pro proporcionální fízení, 8 digitálních vstupù a 8 digitálnich vÿstupu (az 30 V/ 6 A). Napájí se napëtim 12 az 30V pn spotfebë 60 mA. Vlastni fídicí pocítac je zálohován baterii.**

**Zàkladem PSICONTu je vÿkonnÿ kapesní pocítac známé britské firmy PSION, typ IIXP. Ve svëtè je rozsifen v mnoha aplikacich (v roce 1990 byl vyhodnocen v Anglii jako nejúspésnéjsí domácí vÿrobek roku).**

**K programování neni zapotfebi zàdnÿ vÿvojovÿ systém, pokud jste nëkdy programovali v BASICu, naprogramujete <sup>i</sup> PSICONT. Programovaci jazykOPL podporuje reàlnÿ cas vcetné data a databázi vklàdanÿch ùdajû.**

**PSICONT uvádí na trh firma FCC Folprecht.**

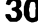

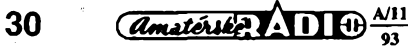

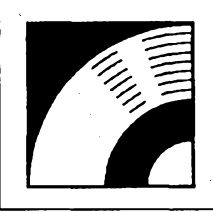

# MULTIMÉDIA

PRAVIDELNÁ ČÁST COMPUTER HOBBY, PŘIPRAVOVANÁ VE SPOLUPRÁCI S FIRMOU OPTOMEDIA

**Tak se mi zase na stole nashromázdil sloupecek CD-ROM, kazdÿ je svÿm zpúsobem zajimavÿ a nékteré z nich stojí opravdu za to zaradit do svojí knihovny.**

**Je to zejména CD-ROM firmy SONY Languages, obsahující slovníky 12 jazykû, a elektronická knihovna Electronic Home Library s 250 tituly svétové literatury.**

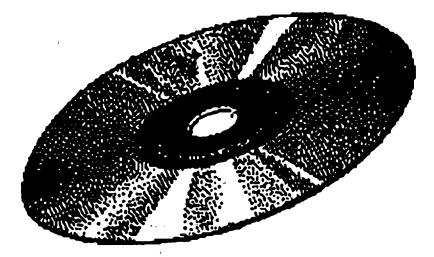

## LANGUAGES

**Mezi mnoha "multimediálními" disky CD-ROM, na kterÿch je stále vidât, ze jejich pravÿ cas jesté nenastal, jsou zatím nejuzitecnéjsí ty, které vyuzívají základní prednost CD-ROM, jeho "úloznou kapacitu", pro data a informace a ne pro zvuky a pohyblivé obrázky. Je ale také omezujícím faktorem pn jejich sestavování - takové mnozství informaci a jejich zpracoyání reprezentuje obrovské náklady za autorská prava, popf. honoráfe. A proto zatím "vedou" rúzné telefonní seznamy, adresáre ap., protoze zde jsou tyto náklady minimální a uplatñuje se zde dalsí prednost elektronického zpracování, rychlé vyhledávání s mozností nejrúznéjsích kombinací. Do této kategorie patri <sup>i</sup> slovníky. Uz jsme v této rubrice nékteré popisovali, kromé samostatného "Websteru" napf. z Toolworks Reference Library nebo Microsoft Bookshelf Reference Library. Zatím nejobsáhlejsí CD-ROM se slovníky, kterÿ mi pnsel do ruky, jsou** *Languages* **firmy Sony.**

**- po spusténí jediného spustitelného souboru -** *tangs.exe-***se program strucné ohlásil dvéma fadky a nie se nedélo. K originálné zabalenému disku nebyla nizádná dokumentace a tak az po chvíli mackání rúznÿch kláves program zareagoval na kombinaci** *A/t+Shift.* **Obsluznÿ program slovníkú je tedy rezidentní a touto kombinací kláves jej Ize vyvolat. Obsluha je jednoduchá, v textovém módu. Postupné se na péti obrazóvkách voli základní nastavení (které Ize kdykoli snadno mënit):**

**1. Zpúsob zobrazování - ze tri mozností se vybírá bud' preklad slova, nebo se zobrazí cela pñslusná pasáz slovníku, nebo vsechna slova obsahující zvolené slovo bud' v sobé nebo ve spojení.**

**2. Ree z které se prekládá ...**

**3. ... <sup>a</sup> rec do které se prekládá.**

**4. Vÿbër slovníku (viz tabulka), Ize zvolit variantu "auto" a nechat vÿbër slovníku na obsluzném programú.**

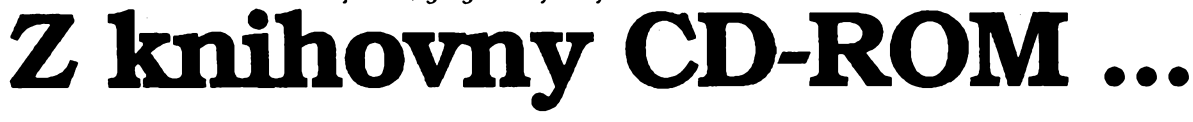

**\_Jyto dva CD-ROM popisi proto v dnesni rubrice podrobnëji.**

**Z dalsich diskú stojí za zminku The Complete Works of William Shakespeare, kompletni soubor vsech Shakespearovÿch dël (37 her a 159 sonetú). Music Sampler je klasickÿ "kompakt" - obsahuje 20 dvou az ctyfminutovÿch dilek z klasické <sup>i</sup> jazzové hudby zàznamem CD audio, je vhodnÿ k ozvucováni multimediálních prezentaci. Britannica Family Choice má podtitulek Software pro celou rodinu - obsahuje vëtsinou hry, vëtsinou pro malé dëti a vëtsinou velmi nizké grafické kvality (prevâznë CGA). A riakonec kvalitní disk s volnë sirenÿmi programy Power Tools - jeho popis najdete v rubrice Volnë sirené programy.**

j.

**CD-ROM Languages obsahuje 17 kompletnich velkÿch slovníkú (jejich seznamje v tabulée 1) mezi anglictinou (ENG) a 11 dalsimi jazyky:**

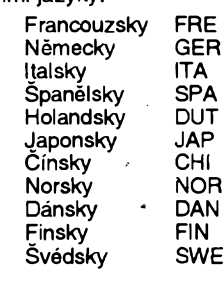

**Ze zacàtku se disk mému prúzkumu brânil**

#### Slovníky na CD-ROM "Languages"

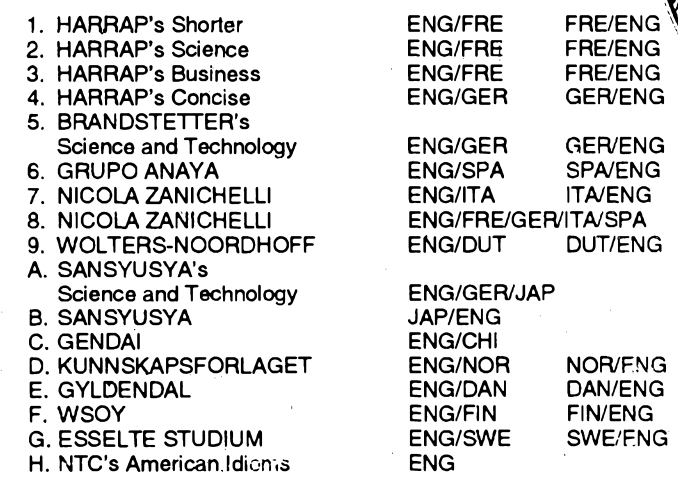

**5. Co vse se zobrazí - pèt mozností: hlavní slova nebo fráze, <sup>i</sup> dalsí text a príklady ze slovníku, opacny zpúsob vyhledávání (napf. vyskyt zvoleného anglického slova se vyhledá ve slovníku némecko-anglickém, nikoliv anglicko-némeckém), slozené vyrazy a hlavní slova idiomú (ze slovníku NTC's American Idioms).**

> **Dále uz následuje fádka vyzyvající vás k zapsání slova. Po jeho zadání pak stisknete** *Enter* **a podle predchozího nastavení se v okénku, zabírají-cím pribliznè homi ctvrtinu obrazovky, objeví pozadovany preklad nebo misto ve slovníku. Na jakékoliv dalsí funkee je program chudy. Umí listovat po fádcích <sup>i</sup> stránkách tam <sup>i</sup> zpét, vracet se na pfedchozí obrazovky a do hlavního (první-**

**ho) menu. Klávesou F3 se nastavuje rezim oznacování.**

**Kurzorovymi tlacítky se oznaci pozadovany text. Po stisknutí** *Enterse* **pak oznaceny text prenese na pozici kurzoru programu, ze kterého byl slovník vyvolán, a slovník "zmizí" (az do dalsího vyvolání** *Att+Shift).*

**Diskje velmi uzitecny pro ucení se <sup>i</sup> pro pfeklady.**

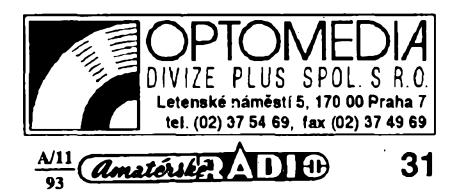

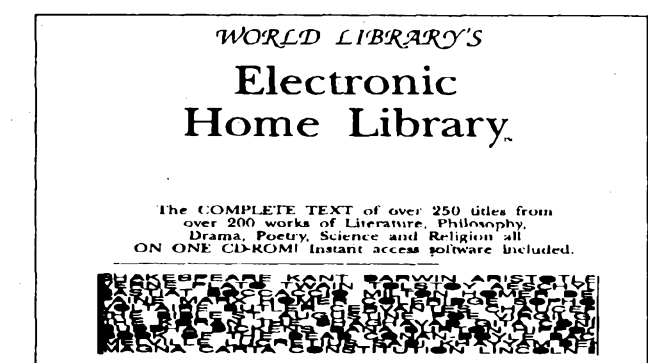

*Aeschylus, Aristophanes, Aristotle, Francis Bacon, Frederic Bastiat, GiovanniBoccaccio, SirRichardBurton, SamuelButler, Miguel de Cervantes, Geoffrey Chaucer, Samuel T. Coleridge, Confucius, RichardHenry Dana, Charles Darwin, Danie!Defoe, Charles Dickens, Arthur Conan Doyle, Epictetus, Euripides, Henry Fielding, Galen, Hippocrates, Homer, Elbert Hubbard, Henrik Ibsen, Henry James, Immanuel Kant, Omar Khayyam, Abraham Lincoln, Lucretius, Karl Marx, Herman Melville, John Milton, Thomas Paine, Plato, Edgar Allan Poe, Sadi, Willian Shakespeare, Sophocles, Jonathan Swift, Leo Tolstoy, Mark Twain, Jules Verne, Virgil, Voltaire, AlfredRusse! Wallace, Walt Whitman.*

## **ELEKTRONICKÁ DOMÁCÍ KNIHOVNA**

**Ctyricetdevét autorû, jejichz celkem 250 dèi obsahuje tento jedinÿ GD-ROM. Je to opravdu knihovna - pn prúmèrné "tloustce" vázané knihy 2 cm a sírce regálu 90 cm je to asi 6 fad, tedy od zemë skoro ke stropu.**

**Co je ale na této knihovné obdivuhodné, je vÿbèr titulû. Je samozrejmè ovlivnën pohledem anglického ctenáfe aje zde proto mnoho titulú nejen Shakespeara, ale <sup>i</sup> Sir Conan Doyla a Allana Edgara Poe adalsich (znâmÿch) anglickÿch spisovatelû, nicménë je vënovâna velká pozornost antice, je zde vëtsina klasickÿch dël jako Odyssea, Ilias, Aeneas, Elektra, Medea, filozofická díla Aristotelova, Platonova, ale <sup>i</sup> Kantova, jsou zde základní díla nâbozenskÿch filozofií - celá Bible, Koran, Bhagavadgítá, prehled buddhismu, Kniha Mormonú, ale <sup>i</sup> Marxúv Komunistickÿ manifest, jsou zde díla Hippokrata, praotce medicíny a Darwinúv Púvod druhü. Najdete tu Robinsona Crusoe, Gulliverovy cesty, Dobrodruzství Huckleburryho Finna, Cestu do stredu Zemë J. Vernea, Peer Gynta H. Ibsena. Nechybí ani základní historické dokumenty, napr. americká ústava, prohlásení nezávislosti, Charta lidskÿch práv atd. Vÿbèr asi stovky titulú, reprezentujících slození knihovny, vidíte ve vedlejsí tabulce.**

**Doprovodnÿ program, kterÿ s knihovnou pracuje, je v textovém rezimu MS-DOSu. Je pomërnë jednoduchÿ, ale umozñuje vsechny potrebné základní úkony a nèkolik druhú vyhledávání. Mûzete vyhledávat podle titulú, podle autorû, mûzete ale vyhledávat <sup>i</sup> vÿskyt slov nebo frází, a to s upfesnéním na urcité okolnosti, historickou dobu, tématiku apod. Pri vyhledávání podle titulu máte moznost zvolit <sup>i</sup> pfíslusnou stránku (lepe receno obrazovku) daného díla. Jednotlivé obrazovky mûzete stiskem F3 vytisknout bucf na tiskámu, nebo do souboru. Pri tisku do souboru program pfidává pred kazdou obrazovku svoji "hlavicku", takze chcete-l¡ takto ulozit do souboru celé dílo (napr. pro ctení na cestách na notebooku), musite na souboru chvíli pracovat, aby byl text souvislÿ.**

**Samozrejmè je to vsechno anglicky. Vy jesté neumite anglicky? Ale jisté se uz ucíte, ze. Vzdyt' bez anglictiny je clovék dneska tak trochu ménëcennÿ. A tahle knihovna je dalsí moznost, jak si ucení zpfíjemnit, spojit ucení se napr. s poznáváním antické literatury (nebo se ctením detektivek Sherlocka Holmese). Vzhledem k textovému rezimu programu knihovny Ize bez problémú pouzívat nékterÿ z rezidentních slovníkú a tak si ctení usnadnit. A takové slovníky uz existují nejen z anglictiny do anglictiny (vÿkladové, synonym), ale <sup>i</sup> z anglictiny do cestiny.**

**Na nékolika posledních vÿstavâch uz byly videt <sup>i</sup> "walkmany na CD-ROM", malé (reknéme 14x10x4 cm) pristroje s LCD displejem a klávesnicí, které umozñují uz bez dalsiho si primo z CD-ROMu cist. A pokud se vám to zdà malé, mûzete si prístrojecek pnpojìt kabelem k vaserru ir /oru a cist si na obrazovce. Zádrhelem zatím neni a\*. \* - která je srovnatelná s cenou videorekordéru, ale ¡ul <sup>1</sup> ' <sup>1</sup> ¡TOMû - prûmér 8 cm. Na tomto formátu zatimmnoiic.'u».. >Ktl, <sup>&</sup>gt; fiuti. Alejistëto nebude dlouho trvat... (Treba nëkdo udèia <sup>i</sup> ceskou knihovnu ...)** *am*

 $\frac{(\text{d} \text{m} \text{atéth} \text{)} \cdot \sqrt{1 + \left(\frac{1}{2}\right)^2 + \left(\frac{1}{2}\right)^2}}{93}$ 

**Aeneid Agamemnon Ajax Analects Andromache Antony and Cleopatra Aphorisms Apology Areopagitica Articles of Confederation (US) Athenian Constitution Bhagavad Gita (Hindu) Bible (King James Version) Birds Black Peter Book of Mormon Book of Prognostics Buddha His Life and Teachings Candide Comedy of Errors Common Sense Communist Manifesto Constitution (US) Critique of Judgement Decameron Declaration of Independence (US) Don Quixote Dying Detective Eclogues Egyptian Book of the Dead Eldorado Electra (Euripides) Electra (Sophocles) Essays First Henry VI Generation and Corruption Great Learning Gulistan Gulliver's Travels Hamlet Henry VIII Iliad Introduction - Metaphysic of Morals Introduction of New Species Ion (Plato) Iphigenia at Aulis Journey to the Center of the Earth Julius Caesar King Lear Koran (Muslim) Leaves of Grass Lord Gen. Cromwell Lysistrata Macbeth Magna Carta (England) Medea Metaphysics Midsummer-Night's Dream Motion of Animals Oath Odyssey Oedipus the King On the Natural Faculties On the Nature of Things Origin of Species Othello Paradise Lost Parts of Animals Peer Gynt Petition of Right Physics Plutus Poetics Principles of Metaphysic of Morals Prometheus Bound Protagoras Rhesus Rhetoric Richard II Robinson Crusoe Romeo and Juliet Rubaiyat Sacred Disease Science of Right Sense and the Sensible Seventh Letter Sonnets Sophistical Refutations Spirits of the Dead Statesman Study in Scarlet Tale of Two Cities Tales from the Arabian** Hights **Timaeus War and Peace**

**Adventures of Huckleberry Finn**

**Twain Mark Virgil Aeschylus Sophocles Confucius Euripides Shakespeare William Hippocrates Plato Milton John Historical Document Aristotle Religious Document Religious Document Aristophanes Doyle Sir Arthur Conan Religious Document Hippocrates Religious Document Voltaire Shakespeare William Paine Thomas Marx Karl/Engels F. Historical Document Kant Immanuel Boccaccio Giovanni Historical Document Cervantes Miguel de Doyle Sir Arthur Conan Virgil Religious Document Poe Edgar Allan Euripides Sophocles Bacon Francis Shakespeare William Aristotle Confucius Sadi Sheykh Moslehoddi Swift Jonathan Shakespeare William Shakespeare William Homer Kant Immanuel Wallace Alfred Russel Plato Euripides Verne Jules Shakespeare William Shakespeare William Religious Document Whitman Walt Milton John Aristophanes Shakespeare William Historical Document Euripides Aristotle Shakespeare William Aristotle Hippocrates Homer Sophocles Galen Lucretius Darwin Charles Shakespeare William Milton John Aristotle Ibsen Henrik Historical Document Aristotle Aristophanes Aristotle Kant Immanuel Aeschylus Plato Euripides Aristotle Shakespeare William Defoe Daniel Shakespeare William Khayyam Omar ' Hippocrates Kant Immanuel Aristotle Plato Shakespeare William Aristotle Poe Edgar Allan Plato Doyle Sir Arthur Conan Dickens Charles Burton Sir Richard Plato**

**Tolstoy Leo**

# **VOLNÉ SÍRENÉ PROGRAMY**

ČÁST COMPUTER HOBBY PŘIPRAVOVANÁ VE SPOLUPRÁCI S FIRMAMI FCC FOLPRECHT A JIMAZ

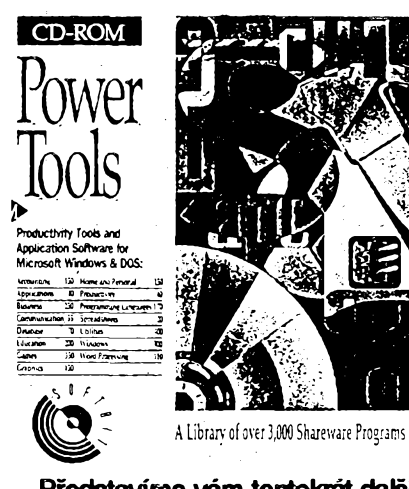

**Predstavírne vám tentokrát dalsí CD-ROM s voirie sirénymi programy - PowerToolsfirmySoflbiL Na rozdil oddrive popisovanych.sbirek" shareware jsou na tento CD-ROM programy zretelnè vybírány, nejsou zde duplikâty a vybèr je pomèmè kvalitni. Je zdeasitntisice progiamûautili, jejich databázeje spravovâna hypertextovym programem hDC Express 4jeho hlavni menu pro DOSvidite na obrázku). Nabízivám (z obrázku patmé) základní tndèni progiamû, po zvolení oboru máte moznost listovat v seznamu s jednoñádkovymi informacemi, podalsívobëziskâteokazdém programú idafei podrobnèjsi informace.**

**Zvolite-li si vybranÿ program, Express trám nabidne jeho rozbaleni** *{pkunzipj* **do vámi vybraného adresáfe. Neni bohuzel jednoduse mozné pfekopirovat pouze komprimovanÿ program (.zip). Programy jsou v jednotlivÿch adresárích CD-ROM nikoliv pod svÿmi názvy, ale pod nie nefikajicimi císly (napr. PGM4756). Volbou** *index* **zàkladniho menu se vsak Ize dostat do seznamu programó, ve kterém jsou uvedena <sup>i</sup> tato cisla. Múzete si je tedy opsat a pak klasic-**

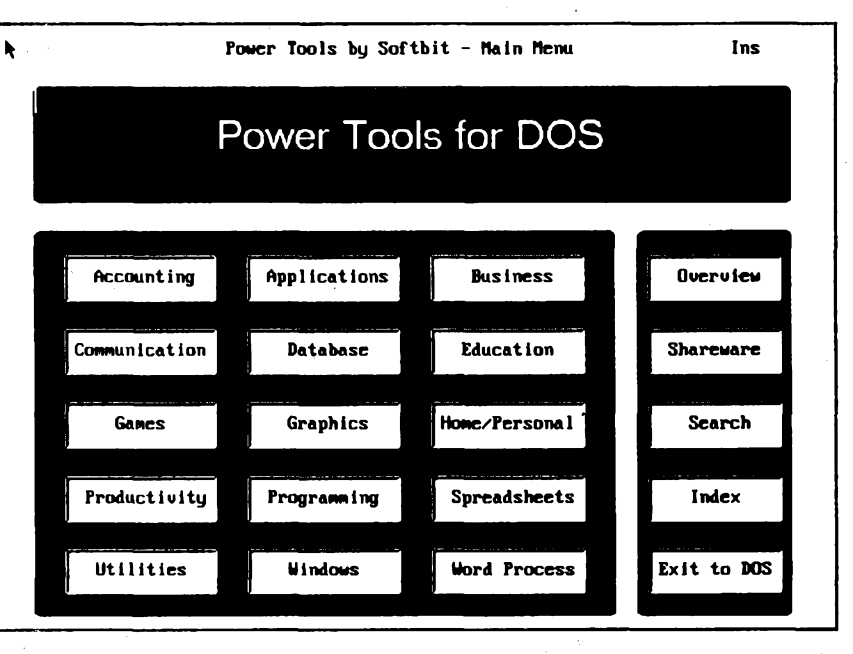

*Hlavnimenu hypertextového programú Express pro CD-ROMPower Tools tySoftbit*

**kÿm zpúsobem zkopirovat sbalenÿ program kam potfebujete.**

**Kromé hypertextové obsluhy pro DOS má disk <sup>i</sup> variantu obsluhy proWindows. Pro ten úcel si** *setup* **zkopíruje na pevnÿ disk asi <sup>1</sup> MB souborù, takze získávání informaci je pak ponèkud rychlejsí nez v DOSu, kde** *je* **obsluznÿ program spoustén primo z CD-ROM a na vsechno se velmi dlouho cekà.**

**K podrobnému prozkoumání obsahu takového CD-ROMu je samozfejmé potfeba stovky hodin a drive nelze prilis soudit. Najdete zde témëf 500 programú z oblasti byznysu a úcetnictví, 55 komunikacnich programú, 70 databází, 200 vÿchovnÿch a vzdëlàvacich programú, skoro 400 her (z toho hodné pro Windows), 170 programú z oblasti programování a programovacích jazykù, 100 programú pro zpracování textu, skoro 500 nejrùznëjsich utilit. Pro Windows je zde témëf 900 programú a utilit, vesmës velmi pùvabnÿch. Nékteré vám pfedstavujeme v dnesní rubrico, dalsí popíseme priste.**

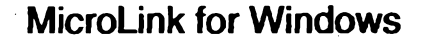

*Autor:* **MicroWerks, P.O. Box 768273, Roswell, GA 30076-8273, USA.**

**A/I4/SJV** *pozadavky:* **Windows 3.x a odpovidajici pocitac.**

*MicroLink for Windows* **je pëknÿ komunikacni program. Osm nejcastéji pouzivanÿch komunikacnich protokolù (ASCII, XModem, XModem CRC, XModem 1K, YModem, YModem Batch, YModem G, Z Modem) zajisfuje spojeni prakticky s kazdou BBS nebo jinÿm partnerem. Mùzete si pohodlnë nastavit vsechny potfebné parametry, jak technické, tak <sup>i</sup> provozní. <sup>I</sup> obrazovku si múzete upravit podle vlastní pfedstavy doplnënim nebo vypustënim rùznÿch ovládacích prvkù. Adresâr je informacnim jádrem programú a umozñuje pfehlednë ukládat nejen jména a telefonní cisla, ale <sup>i</sup> nastaveni portù, terminâlù, pnhlasovaci scripty ap. Lze si snadno naprogramovat libovolné sekvence ovládacích povelù a svoje komunikace tak vÿhodnë zautomatizovat. Program má podrobnÿ Help (125 kB), a samozfejmé <sup>i</sup> manuál (190 kB). Se vsemi soubory zabere na disku asi 650 kB.**

**Registracní poplatekje 35 \$, doba bezplatného pouzívání 30dni. Programje z CD-ROM Power Tools (PGM4757).**

*Obrazovkaprogramú MicroLink*

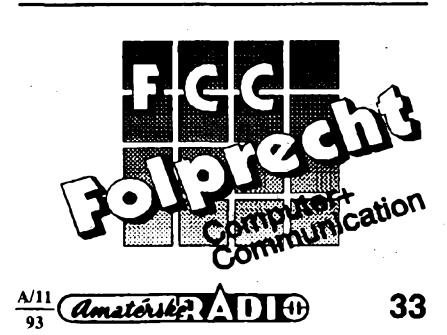

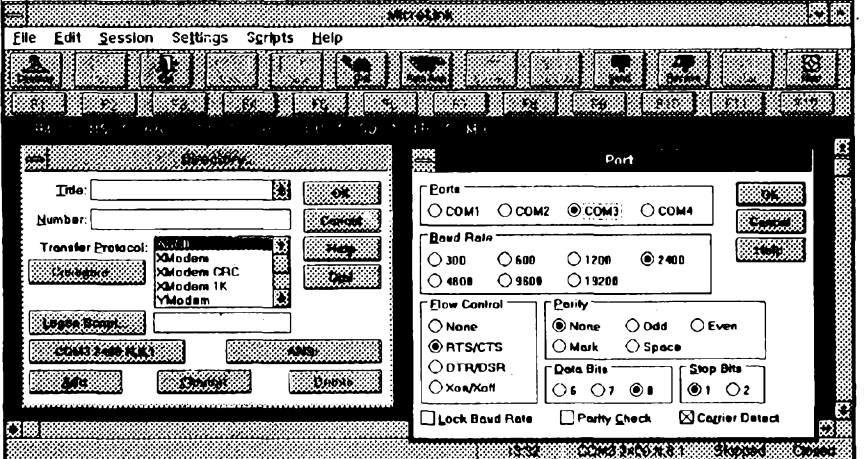

**Programy od FCC Folprecht si müzete objednat na ádrese**

FCC Folprecht s. r. o. Velká hradebni 48 400 01 Usti nad Labem

## ClipMate for Windows

*Autor:***Chris Thornton, P.O. Box 26263, Rochester, NY 14626, USA.**

*HW/SW pozadavky:* **VGA (i monochrom) nebo lepsi displej, Windows 3.x, ve Standard nebo Enhanced mode, mys.**

*CUpMatesx* **pamatuje a ukládá vsechny texty, které seobjeví na clipboardu. Múzete si je znovu vyvolat, editovat, a pndávat k nim dalsí. Jsou k dispozici funkce** *Word Find, Magnify^ Auto-Glue, Re-Flow Paragraph* **a** *Print.* **Je to utilitka vhodná jednak k zajisténí, ze se vám neztrati nie, co jste odlozili na clipboard, jednak pak k zámémému vytvárení novÿch dokumentú vybíráním z rûznÿch textû - staci vzdy jen oznacit a ulozit na clipboard** *(Copy),* **na vlastnim clipboardu sice následujíci text pfepise predehozí, ale** *ClipMate* **vám je presto hezky ukládá za sebou do souboru.**

**Program nezapisuje nie do systémovÿch souborû, má vlastni soubor .INI.**

**Registracní poplatek je 25 \$, ClipMate zabere 125 kB +125 kB Help. Je z CD-ROM Power Tools (PGM4753).**

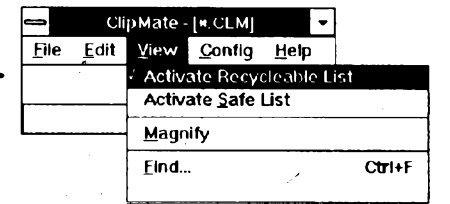

## Money Smith

*Autor* **Bradley J. Smith, Money Smith Systems, P.O. Box 333, Converse, TX 78109, USA.**

*HW/SW pozadavky:* **Windows 3.1 a odpovídající pocítac.**

*Money Smith* **je hezké malé úcetnictví pod Windows 3.1 se vsemi potrebnÿmi evidencemi a statistikami. Grafické ikony umozñují jeho rychlé a intuitivní ovládání. Automaticky pouzívá menu a formât data nastavené ve Windows. Tvorí vÿstupni dokumenty a grafy, které se automaticky**

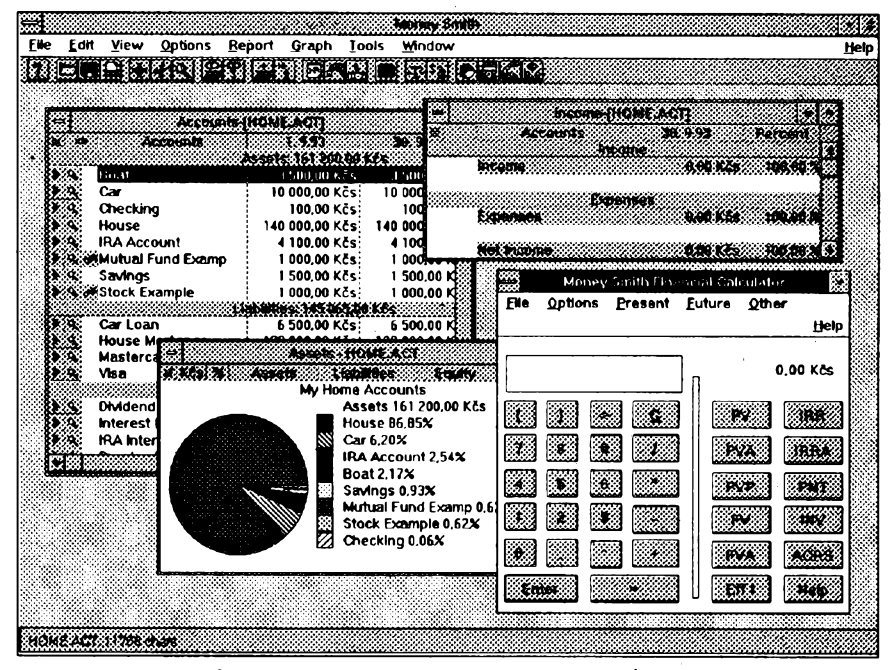

*Obrazovka Money Smith s nékohka otevrenÿmi okny*

**pnzpúsobují kmënë dat. Opakované transakee a ûkony Ize naprogramovat a provádët pak automaticky. Má obsàhlÿ Help, kterÿ je taktrochu <sup>i</sup> skolou úcetnictví. Samostatnÿ finanení kalkulátor umozñuje vsechny bëzné vÿpocty vcetnë úrokú, splátek ap.**

**Registracní poplatek za Money Smith je 29,95 \$, program smite bezplatnë pouzívat 30 dní. Zabere na disku asi 650 kB a je z CD-ROM Power Tools (PGM4512).**

## Windbase

*Autor***NickleWare, P.O. Box 393, Orem, UT, 84059 USA.**

*HW/SWpozadavky:* **PC286, 386, 486, Windows 3.1.**

**Windbase je jednoduchá databáze pod Windows. Umozñuje vlastni tvorbu formuláfú (okének) pro vstup dat (interaktivním zpûsobem podobnÿm Visual Basicu) z pevnÿch textû, poli pro data a ovládacích polícek** *(check box).* **Rovnëz vÿstup dat (pro tisk) Ize libovolné formátovat. Data Ize indexovat podle jedoho nebo vice poli. Soucasné Ize otevrit <sup>i</sup> vice databází (okének), popr. nékteré z nich jen zmensit do ikony.**

**Zádné údaje o kapacité databáze, jejím formátu, exportu nebo importu dat ap. v dokumentaci nejsou. Prohlédnutí ukázkového souboru ukáze, ze jednotlivé záznamy jsou za sebou jako pn** *comma delimited* **formátu, ale oddélovacích znakú je vice.**

*Windbase***zabere na disku pouze 90 kB.**

**Registracní poplatek je 25 \$, doba bezplatného pouzívání není uvedena. Program je z CD-ROM Power Tools (PGM4900).**

## Clipboard Dialer

*Autor:* **Greg McCain, 633 Couper #4, San Luis Obispo, CA 93405, USA, e-mail [gmccain@demeter.csc.calpoly.edu](mailto:gmccain@demeter.csc.calpoly.edu).**

**M4/SÍV** *pozadavky:* **Windows 3.x a odpovídající pocítac, modem.**

**Clipboard Dialer je drobná pomûcka, umozñující rychle a snadno vytácet telefonní cislo près vás modem z Windows. Máteli potrebné telefonní cislo v databází nebo v textovém souboru (dopisu), staci pouze je zkopírovat na clipboard a pak stisknout** *Ctrl+Shift+P.* **K vyvésení po navolení císla stisknete stejnou kombinaci kláves znovu. Program ovéruje data na clipboardu a vytácí pouze císla slozená ze znakú, které jsou pro telefonní cislo prípustné. Program má svoji ikonu na obrazovee, ale lze ho spustit a utajit <sup>i</sup> tak, ze jeho ikona není vidét.**

**Clipboard dialerpouzívá asi 8 kB RAM a lze ho nastavit a kdykoliv snadno pfenastavit) na kterÿkoliv z portú COM <sup>1</sup> az 4. Soubor zabere na disku**

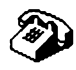

**Clipboard** Dialer

**16 kB. Program je freeware, siri se bez poplatkû. Je opët z CD-ROM Power Tools (PGM4776).**

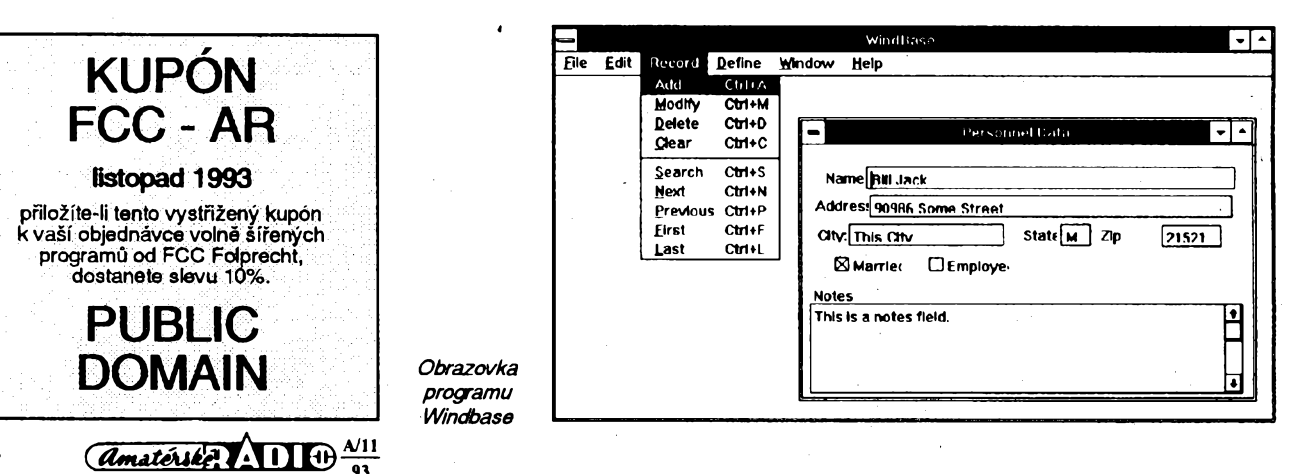

# **VYBRANÉ PROGRAMY**

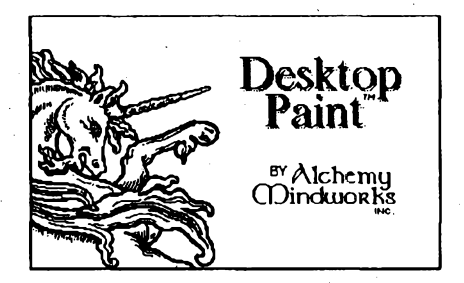

### **DESKTOP PAINT**

*Autor:*Alchemy Mindworks, Inc., Box 500, Beeton, ON LOG 1A0, CANADA. *HW/SW pozaaavky:* HGC/EGA/

VGA+, 640 kB RAM, témèf nutnáje mys (Microsoft kompatibilni).

Program na kreslení a editaci bitové orientovaných monochromatických obrázku. Nabízí solidní vybèr nástrojú pro

vé efekty hlavnë u pisem, jsou to napf. funkce *trace edges* (v zadaném vÿfezu nahradí cerné plochy plochami bílymi s černým okrajem), fatten (zesilujetmavé plochy a cáry) a *smudge(xozxnazává* kontury tmavÿch ploch v oznaceném vÿfezu). Dále v menu najdeme funkce *gradient* (vyplní oznacenou pravoúhlou oblast postupné tmavnoucí vÿplni; směr, ve kterém výplň tmavne, její počáteční i koncovou sytost můžete nastavit), *edit fill* (umožňuje upravovat a vvtváfet vzory, pouzívané pfi vyplñování ploch) a *set brush* (výběr tvaru "hrotu" štětce používaného při kreslení nepravidelných čar). Příjemným vylepšením je vestavënÿ mechanismus, umozñující obhospodafovat knihovnu malÿch obrázkú (clipart), které Ize opakované používat v rozsáhlejších kompozicích. Obrázky se z/do knihovny pfenásejí píes

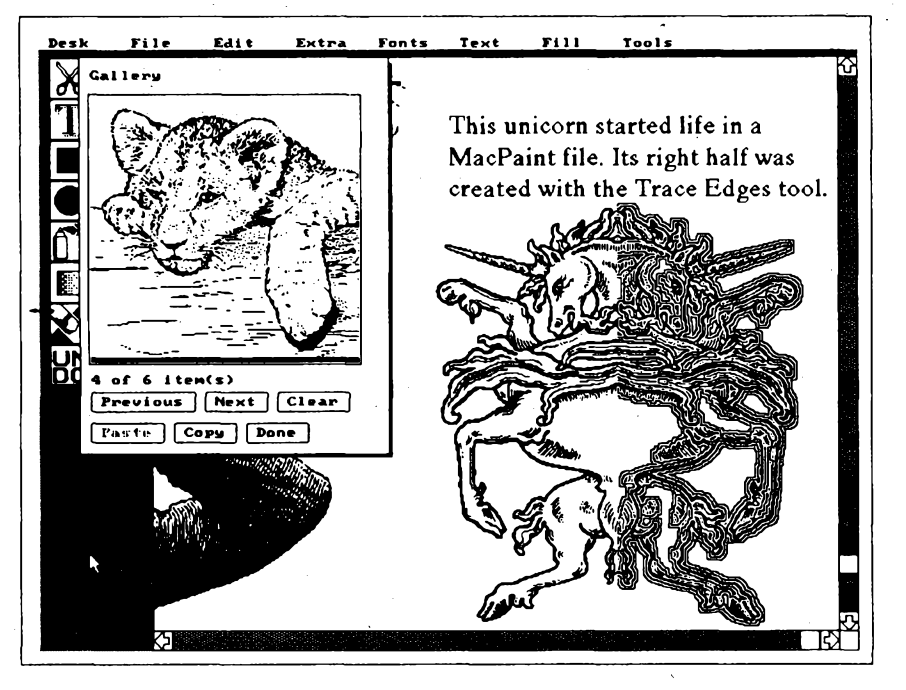

*Ukázkovápracovníobrazovka programu Desktop Paint (u mutace Desktop Paint 16je témér stejnâ). Vlevo nahofe vidite okénko, ve kterém se múzete probíratsvou knihovnou dipartù.*

tvorbu a úpravu černobílých obrázků, pouzívanych napríklad v DTP programech. Kreslicí nástroje zahrnují kreslení pfímek, nepravidelnych kñvek (stétcem, nebo "sprejem"), pravoúhelníků, kružnic a elips (buď pouze obrysů, nebo vyplněných volitelným vzorem, s okrajem <sup>i</sup> bez okraje), vyplñování ploch volitelnym (i vlastním) vzorem, mazání, editaci obrazových bodů v režimu "zoom" a psaní textú (zarovnávání vpravo, vlevo, na střed). Z klasických blokových funkei jmenujme *cut, copy* a *paste* pracující s interním clipboardem, *invert* (negativ), flip (zrcadlení podle vodorovné/svislé osy), *rotate* (pravoúhlé otáceni), *scale* (zména velikosti; koeficient zvétsení/zmensenílzevolit od 0,1 do 10, může být různý horizontálně i vertikálné). Ze specialit, které umozñují zajímaclipboard, lze je samozřejmě z knihovny také odstrañovat. Nedostatkem je, ze tato knihovna múze bÿt jen jedna (obrázky jsou v ni ulozeny jeden za druhÿm tak, jako by byly každý na jedné papírové karticce). Volnë sífená verze programu obsahuje 4 písma: Dutch (ve velikostech 9/10/12/14/18/20/24 bodú), Old English (pouze 18 bodú), Monospace (9/ 12 bodú) a Swiss (9/10/12/14/18/20/24 bodů). Po zaregistrování obdržíte speciální Font Toolkit, kterÿ kromé dalsích typú pisem obsahuje utility umozñující importovat písma z formátů Macintosh, Ventura Publisher (GEM) a Windows 3.x (jen soubory FNT, ne TrueType). Obrázky múzete tisknout na libovolné jehlickové tiskámé kompatibilni s EPSON, nebo na laserové tiskárné kompatibilni s LaserJet s rozlisením 75/100/150/300 dpi,

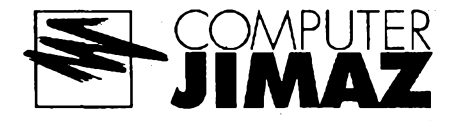

či na postscriptové laserové tiskárně. Vsechny operace dostupné z menu jsou dostatečně popsány v obsáhlé interní nâpovëdë (není sice kontextovë orientovaná, ale členění odpovídá struktuře menu). Desktop Paint umí číst a zapisovat (VŸHRADNÉ monochromatické) obrázky ve formátech MacPaint (soubory obsahující Macbinary header<sup>i</sup> bezhlavickové soubory programu PFS: First Publisher), IMG (Ventura GEM), PCX, GIF (87a <sup>i</sup> 89a), TIFF, WPG (WordPerfect, jen bitmapy), MSP (MS Windows 2.x), IFF/LBM (Amiga), BMP (MS Windows 3.x), PIC (PC Paint), TGA (Targa Truevision) a CUT (Dr Halo, Dr Genius).

Registraöni poplatek je 40 \$, zkusebni Ihúta není uvedena. Rozbalenÿ zabere program asi 680 kB, dá se však poněkud "zeštíhlet" vymazáním některých souború.

Program je na disketé 5,25DD-0100 (nebo 3,5DD-0048) fy JIMAZ.

## **DESKTOP PAINT 16**

*Autor:*Alchemy Mindworks, Inc., Box 500, Beeton, ON LOG 1A0, CANADA.

*HW/SW pozadavky:* HGC/EGA/ VGA+, 640 kB RAM, téméf nutnáje mys (Microsoft kompatibilni).

Kvalitní program pro kreslení <sup>i</sup> editaci bitové orientovanÿch obrázkú s nejvÿše šestnácti barvami - šestnáctibarevná obdoba programu Desktop Paint. Nabízí v zásadé stejnÿ repertoár nástrojú jako Desktop Paint.

Desktop Paint 16 disponuje vëtsim počtem předdefinovaných tlouštěk čar, naopak mu chybi moznost pracovat s výplňovými vzory, chybí rovněž funkce *trace edges a fatten,* není k dispozici ani knihovna obrázkú a nelze pracovat s obrázky ve formátech Targa Truevision (TGA) a Dr Halo (CUT). Navíc nabízí tato mutace nástroj podobnÿ laboratorní pipeté, kterÿ umozñuje pouhÿm ťuknutím myši "natáhnout" do štětce či jiného kreslicího nástroje libovolnou barvu, která je právé na obrazovce. Vynikajícím rozsífením je funkce *editpalette,* která umozñuje upravovat barevnou paletu obrázkú (vynikající pomúcka, jestliže potřebujete upravit barvy v šestnáctibarevném obrázkú bez toho, abyste přebarvovali každičkou barevnou plochu zvlást).

Registraöni poplatek je 40 \$, zkusební Ihúta není uvedena.

Program, kterÿ po rozbalení zabere asi 680 kB, najdete na disketé 5.25DD-0101 (nebo 3,5DD-0048) fy JIMAZ.

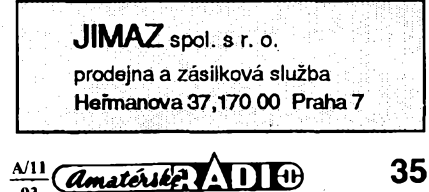

#### **DESKTOP PAINT 256**

*Autor:*Alchemy Mindworks, Inc., Box 500, Beeton, ON LOG 1A0, CANADA.<br>HW/SW požadavky: procesor

požadavky: procesor 80286, SVGA, 640 kB konvenční a 1 MB rozšířené paměti, myš (Microsoft kompatibilni).

Desk Paint 256 je kvalitní program pro kreslení <sup>i</sup> editování bitové orientovaných obrázků s až 256 barvami - dvousetpadesátišestibarevné dvojče programu Desktop Paint 16. Repertoár nástrojú je oproti nému obohacen pouze o nástroje *sharpens soften,* které zmékcují, či zostřují kontrast v označeném výřezu, navíc Ize pracovat s obrázky ve formátech Targa Truevision (TGA).

Registrační poplatek je 40 \$, zkušební Ihúta není uvedena.

Program, kterÿ po rozbalení zabere asi 830 kB, najdete na disketé 5,25DD-0102 (nebo 3.5DD-0049) fy JIMAZ.

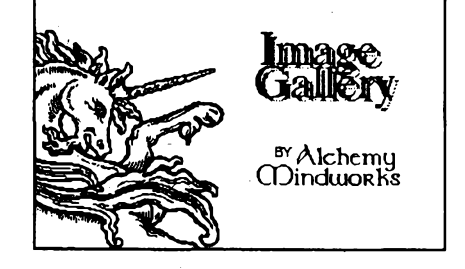

## **IMAGE GALLERY**

*Autor:*Alchemy Mindworks, Inc., Box 500,Beeton,ON LOG 1A0, CANADA.

*HW/SWpozadavky: VGA+,* 640 kB konvenční paměti (rozšířená paměť se bude hodit, hodláte-l¡ zacházet s vétsími databázemi), mys (Microsoft kompatibilní).

Image gallery je specializovaná databáze na obrázky v nejrúznéjsích formátech. S ní se už nikdy neztratíte v džungli stovek GIFů, TIFFů a jiných obrázků, které se vám jaksi mimochodem nakupjly na pevném disku. Image Gallery umozñuje vytváfet vizuální databáze (podobné fotoalbúm) doplñované psanÿmi poznámkami, seznamy klicovÿch slov a technickÿmi údaji (velikost souboru, rozméry obrázkú, pocet barev ap.). Obrázky pak můžete hledat buď očima (najednou se zobrazí vzdy stránka obsahující 20 zmenšených obrázků), nebo podle klicovÿch slov. Pri hledání múzete vznášet požadavky na všechny soubory, které jsou označeny daným klíčovým slovem (nebo nékolika slovy), pfípadné na obrázky oznacené alespoñ jedním z nékolika zadanÿch klicovÿch slov. Kazdá polozka v databázi obsahuje jednak zmenšeninu původního obrázku (thumbnail), jednak doplñující textové informace. Tyto zmenšeniny mohou být monochromatické, "šedivé", nebo barevné (barevné však trpí značným posunem barev - program totiž funguje v sestnáctibarevném rezimu, a tak jsou zmenseniny pouhou pfipomínkou originálu), pfípustné jsou formáty *landscape* <sup>i</sup> *portrait.* Obrázky se do databáze pridávají pomocí funkce *add*(staci vybrat soubor), nebo *add many* (pridáváte-li celé adresáfe novÿch obrázkú najednou). Obrázky v databázi lze řadit podle názvu souboru, velikosti souboru, podle data zalození, nebo podle data poslední zmény provedené s polozkou v databázi. Funkce *kill* zase polozky z databáze odstrañuje. Alba Ize <sup>i</sup> tisknout tisknou se zmenšeniny, technické informace o obrázkú, poznámky a seznam klíčových slov (jehličkové tiskárny kompatibilní s EPSON, laserové tiskárny LaserJet a postscriptové). Kromé prohledávání Ize také tisknout seznamy položek (a obrázky) vyhovujících určitému krrtériu (podle klicovÿch slov), nebo seznamy manuálně označených polozek. Image Gallery si pfi vkládání nového obrázkú do databáze pamatuje jeho umísténí, adokudoriginál neodstraníte, umozñuje <sup>i</sup> prohlízení tohoto originálu. Za stejných podmínek (originál na původním misté) Ize pouzívat funkci EX-PORT, která dokáže všechny vybrané obrázky najednou zkonvertovat do zvo-

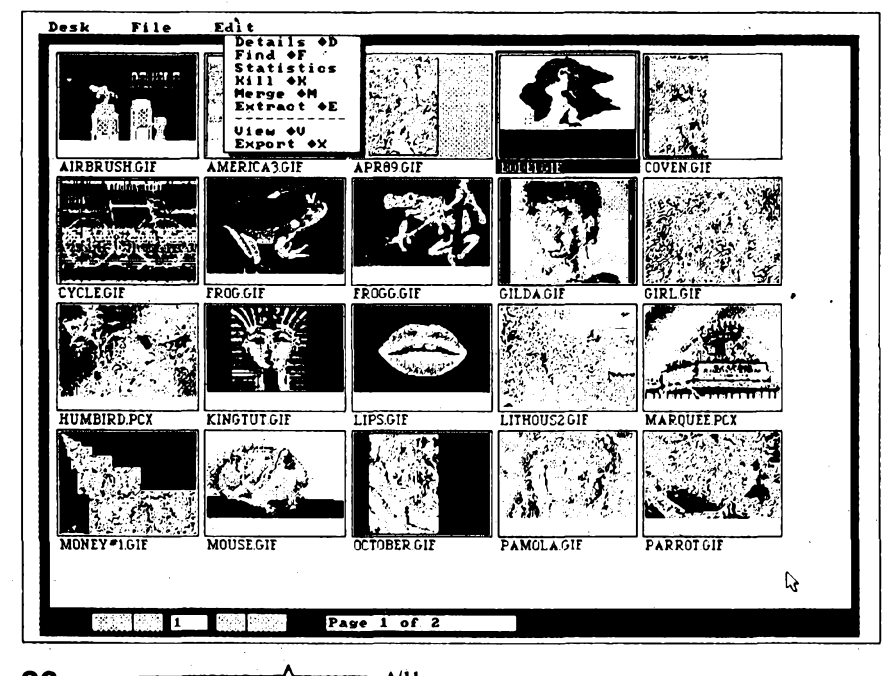

leného formátu a ulozit do zadaného adresáře. Přestože v daný okamžik Ize pracovat pouze s jednou, je mozné vytváfet a udrzovat prakticky neomezenÿ pocet databázi. Polozky Ize z jedné databáze pfenáset do jiné, databáze se dají <sup>i</sup> spojovat. Kazdá databáze má kapacitu pfes 65000 polozek, na disku zabere jedna polozka kolem 5 kB (maximální velikost souboru je tedy asi 325MB). Program se ovládá pfes pohodlný systém menu a dokáže číst (zapisovat) soubory ve formátech MacPaint (s hlaviékou i bez, monochromatické), ART a MSP (mono), WPG (16, mozná 256 barev), CUT, GIF, IFF/LBM a PlC (az 256 barev) BMP/RLE, GEM/IMG, PCX, TIFF a TGA (až 16 mil. barev).

Registracní poplatek je 40\$, zkusební Ihúta není uvedena.

Program zabere asi 906 kB a najdete jej na disketě č. 5,25DD-0105 (nebo 3.5DD-0050) fy JIMAZ.

#### **GrafCat**

*Autor:*Alchemy Mindworks, Inc., Box 500, Beeton, ON LOG 1A0, CANADA.

*HW/SWpozadavky:* 384 kB RAM, DOS 3.0+.

Program umožňuje vytvářet "katalogové listy" se zmenseninami obrázkú v nejrúznéjsích formátech. Katalogovÿ list (catalog image) je ve skutečnosti novÿm (256tibarevnÿm) obrázkem (v libovolném podporovaném formátu), který obsahuje až 12 (nebo, podle orientace, 16) zmensenin originálních obrázkú. Vytváří se jednoduše: v seznamu všech obrázkú v adresáfi oznacíte ty, které se mají sestavit do katalogu a zvolíte funkci CATALOG. Po chvíli "chroupání" vytvofí GrafCat novÿ obrázek, ve kterém bude až 4x4 (landscape), nebo 3x4 (portrait) malÿch obrázkú - zmensenin púvodních originálú. Katalog múze mít rozměry (v obrazových bodech) 640x480. 800x600, 1024x768 a 1280x960 (vzdy portrait i landscape orientace). Katalogové listy si múzete <sup>i</sup> tisknout, a to na laserovÿch tiskárnách kompatibilních s LaserJet Plus, nebo postscriptových. Kromé vytváfení katalogú Ize GrafCat použít i jako jednoduchý prohlížeč obrázků. Poradí si s téměř všemi obrázky od monochromatickÿch (dvoubarevných) až po true-color (16,7 miliónů barev). Umí manipulovat s obrázky ve formátech MacPaint, GEM/IMG, PCX, GIF (87a i 89a), TIFF, WPG (grafické soubory programu WordPerfect; pouze bitmapy), MSP (MS Windows 2.x), IFF a LBM (Amiga), BMP/RLE (MS Windows 3.x), PIC (PC Paint, Grasp), TGA (Targa Truevision), EPS (jen soubory obsahující bitmapové "preview"), CUT (Dr Halo, Dr Genius) a ART (PFS aplikace firmy Spinnaker),

Registrační poplatek je 40 \$, zkušební Ihúta není uvedena.

Rozbalenÿ program zabírá spolu s ukàzkovÿmi obrázky a katalogem asi 700 kB. Je na disketé c. 5.25DD-0104 (nebo 3.5DD-0Ö50) fy JIMAZ.

## **36** *(<i>Amatérike*<sup>\*</sup> **i 1 i**  $\frac{N}{93}$

## **Pozemní radarová a radionavigacní zarízení**

#### **nacistického Nèmecka v oblasti Normandie**

*(Pokraõování z AR-A õ. 10/93)*

## **Wassermann (FUMG 402)**

**Studie tohoto válcovitého a panoramatického typu radaru zpracovala firma Siemens. Jde o instalaci fixního radaru mêricího vzdálenost, vÿèku a azimut. Pro hlídkování mohl bÿt pFístroj zaméfen na azimut mechanicky. Pro mèfení polohy byl svazek orientován elektricky v roviné vertikální. Hlavním posláním radaru byla detekce letadel na velkou vzdálenost (tj. 200 km), pfípadné fízení stíhacích letadel.**

**Popis zarízení: Spodek tvoril betonovÿ kryt, õásteõné zapuètënÿ do zemë (obr. 6); na jeho okraji se tyõil vysokÿ plechovÿ válec, otáõející se na cepu o 360°. Stoiár mél vÿèku 40 m, prùmèr stozáru byl 2,5 m. Na vrcholu byl umístén jefáb pro manipulace s õástmi rámové antény. Reflektorová opona s mfízkami, která byla k válci pripevnéna, byla vysoká asi 30 m nebo 37 m pro pfíjem IFF (tj. zarízení pro rozpoznávání letadel vlastních a cizích. Anténa byla éiroká od 13,5 <sup>m</sup> do <sup>21</sup> m. Mêla 24x8 dipólu a 2 x 8 dipólu pro IFF. Celková váha byla 2001. Kmitoõet: 120 az 158 MHz, délka vlny: 2,4 m.**

**Ve Francti bylo celkem pêt radaru tohoto typu, a to v místech Carneville, Douvres-la-Délivrande, Antifer, Vadricourt a Boulogne- -Moument.**

#### **Würzburg Riese (FUMG 65)**

**Jedná se o statické zarízení urõené pro méfení vzdálenosti, vÿèky a polohy letadel. Pfi své õinnosti se celÿ pFístroj otáõel pro zaméfení polohy a parabola se zvedala pro mëFeni vÿèky. Jeho hlavní pouiití bylo pfi fízení stíhání, ale <sup>i</sup> pfi urõování polohy, pfíp.** sloužil jako výstražný radar při přiblížení **letadel. Tento radar bÿval <sup>i</sup> modifikován a pouiíván pro pobfezní strázní sluzbu.**

**Popis zafizeni: Jako podstavec slouzil betonovÿ ëestiùhelnikovÿ blok, na kterém byla poloiena otoõná deska a ploèina. Ta nesla velikou kabinu, v níz bylo rádiové zafizeni a pracovala obsluha. Na kazdé strané z boku bylo namontováno po jednom ôepu, kterÿ nesi kovovou mfíiovou parabolu. Zaméfování antény ve svislém sméru zajiéfoval ozubenÿ segment (kolo). Parabola mêla prúmér 7,5 m a její jednotlivé díly byly vyrobeny z hliníkového plechu. Pfi zaméfování horizontálním se otáõela celá kabina <sup>i</sup> s reflektorem na õepu, kterÿ byl namontován v podstavci radaru. Vêtèinou se na vrchol parabolické antény umisfovala anténa IFF (rozpoznávání letadel vlastních a cizích jako u pfedeèlého typu), která byla sestavena ze dvou párú dipólú (obr. 7).** *Radarové*

*charakteristiky:* **dosah: asi 70 km vÿkon: 8 kW;**

*opakovací impulsní* **1,875 imp./s.;**

> **0 az 13°, 0 az 7,2° úõinné 0,53 az 0,67 m; 12 tun.**

**Pro letadlo ve vÿéce 3000 m je mira chyby: +/- <sup>80</sup> <sup>m</sup> <sup>v</sup> <sup>5</sup> km; +/- <sup>100</sup> <sup>m</sup> na <sup>10</sup> km, +/- <sup>120</sup> <sup>m</sup> na <sup>20</sup> km, +/- <sup>150</sup> <sup>m</sup> na <sup>50</sup> km, +/- <sup>250</sup> <sup>m</sup> na <sup>70</sup> km.**

**Perliõka k tomuto typu: pokud by tento radar chtêl nékdo vidét, af se zastaví na observatofi v Ondfejové. Tenta radar tam dodnes funguje, pouze elektronika je jiná (pfed zhruba 35 lety vyménéná). A tak se dnes s tichÿm bzuõením otáõí parabola misto za bombardéry spojencú za Sluncem, jehoz záfení sleduje.**

*(Pokraõování)*

*õetnost: èífka svazku s lalokovym prepínáním: vlnová délka: hmotnost*

**Zdenèk Hák**

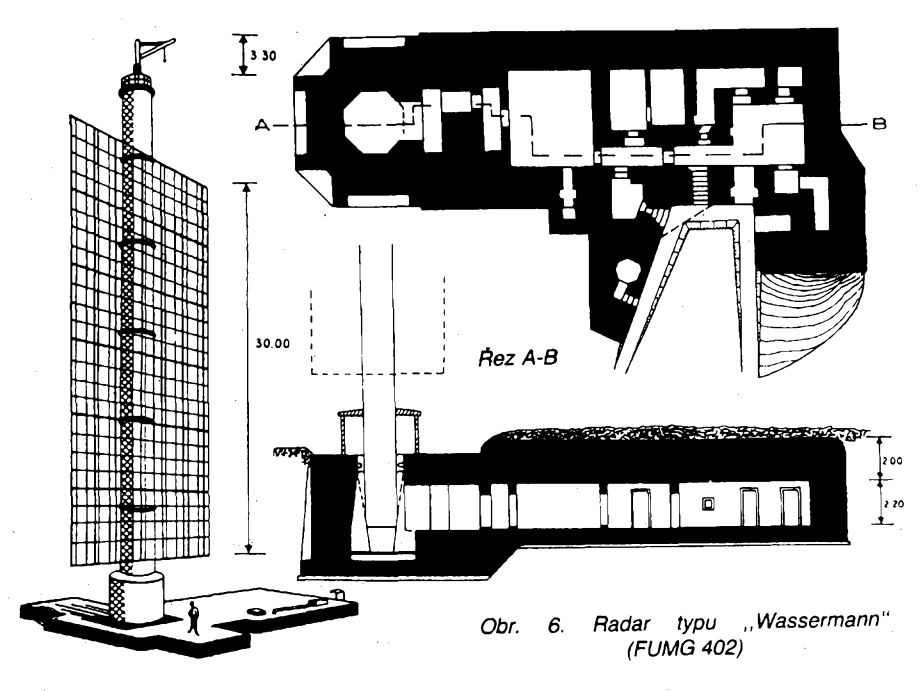

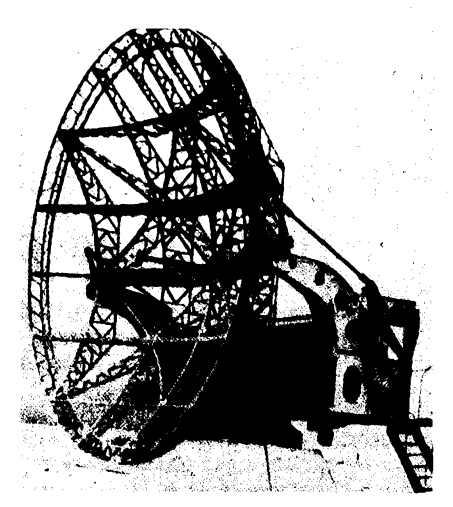

*Obr. 7. Dobovy snímek radaru Würzburg Riese (FUMG 65)*

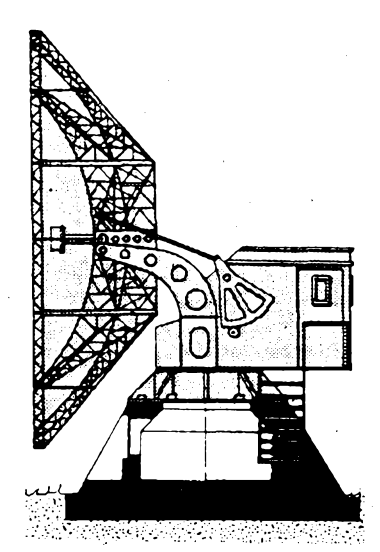

*Obr. 8. Boõnínákres radaru Würzburg Riese*

tan sa taon any kaominina dia 4.

## **Kdo byl**<br>skutečným vyn **skutecnÿm vynálezcem radia?**

**Doposud se o prvenství ve vynalezení principu rádia vedly spory mezi stoupenci Heinricha Hertze, Guglielma Marconiho a v urõité õásti svèta A. S. Popova. Ale vice jak 20 let pfed H. Hertzem a 30 let pfed G. Marconim pfedvádél dentista a experimentátor Dr. Mahlon Loomis ve Washingtonu, DC, bezdrátovou telegrafii. Jak je potvrzeno, pfedával rádiové signály mezi dvéma kopci na vzdálenost 20 km, pfedvádéní se zúõastnila fada pozvanÿch hostí. Byl mu dokonce udélen patent c. 129 971 datovanÿ 30. 7.1872. Jeho pokusy popsala Mary Texana Loomis v knize Radio Theory and Operating, kde podle originálních náõrtkú popisuje kovovÿ vyzafovací systém, ve kterém byl médénÿ drát pouzit k "pfipoutání k zemi". V pfijímacím módu byl na obou stanicích zapojen galvanomêr, k vysílání byla anténa pfipojována k zemi pfi vhodnÿch podmínkách - pokud bylo dostatek , .pfírodní" (tzn. statické) elektfiny. Zfejmé bylo ètêstí, ze bèhem pokusú nepfisla boufe ...**

*(podle QST* **- QX)**

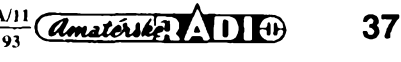

## **CB report**

## **Vyuzití souosÿch kabelú s impedanci 75 Q (nejen) na pásmu CB (1)**

**Mezinárodními dohodami byla v civilní <sup>i</sup> vojenské radiokomunikaci zavedena impédance 50 Q a v pfijímaci technice TV, võetné rozvodù kabelovÿch, impédance 75 Q.**

**Toto rozhodnutí vychází pfedevéím ze základních fyzikálních vlastností vf souosych vedení: Minimální útlum má souosÿ kabel s impedancí 75 az 80 Q, maximální vÿkon pfenásí impédance 30 Q a maximálnímu prúraznému napétí nejvíce odolává souosÿ kabel s impedancí 60 Q.**

**Hledisko minimálního útlumu se tedy logicky uplatnilo <sup>v</sup> systému pfijímacím - pfíjem a rozvod signálu TV, proto ¡mpedance 75 Q. Pro radiokomunikaci, tzn. príjem <sup>i</sup> vysílání byla zvolena kompromisné mensí impédan** $ce - 50$   $\Omega$ .

**Vÿstupni a vstupní ¡mpedance véech profesionálné vyrâbénÿch zarízení tento stav v souéasné dobé jiz plné respektují. Nicméné to neznamená, ze by pro vf napájení souëasnÿch profizarízení na pásmech CB nebo amatérskÿch byl souosÿ kabel s impedancí 50 Q nezbytnÿ. Je-li k dispozici kvalitní a navíc jeëtè levnéjéí kabel s impedancí 75 Q, je mozno jej \* pouzít, ëasto i s vêtéí úõinností prenosu vf energie. K tomu nyní podrobnéji v následujících odstavcích.**

**O problematice prízpúsobení nesouhlasnÿch impedancí jednotlivÿch õásti vf pfenosové trasy jsme v rubrice CB jiz referovali (AR A 5/92). Cetné dotazy a debaty na pásmech naznaõují, ze je to problém stále diskutovanÿ. Proto se k nému tímto pfíspévkem vlastné také jesté jednou vracíme.**

**Pri pfímém spojení vf vedení s impedancemi 75 a 50 Q dochází k nepfizpúsobení, jehoz míru yyjadfuje cinitel stojatÿch vln - ÓSV(nebo také** *ô),* **kterÿ odpovídá poméru obou impedancí - <sup>v</sup> naéem pfípadé ciní 75/ 50 = 1,5. Dosadíme-li tuto hodnotu do vzorce pro energetickou úõinnost pfenosu** *rj v %*

$$
\eta=\frac{4\sigma}{(\sigma+1)^2}\cdot 100\% =
$$

$$
V = \frac{4 \cdot 1.5}{(1.5 + 1)^2} \cdot 100\% = 96\%
$$

**zjiéfujeme, ze takové nepfizpúsobení zhoréuje úõinnost pfenosu o pouhá 4 %. Jeho prakticky vliv je tedy zanedbatelnÿ a byvá zbyteõné pfeceñován, a to <sup>i</sup> v pfípadé, ze se jedná o pfizpúsobení vysílaõe k anténnímu napájeõi. <sup>I</sup> kdyz se pfi** *ÕSV* **= 1,5 zpravidla nepfekraõují doporuõené hodnoty zatézovací impedance vysílaõe, vyjadfuje snaha o optimální pfizpúsobení profesionálnéjéí pfístup k tomuto problému <sup>i</sup> mezi radioamatéry.**

**Známe tfí úcinné zpúsoby, jak vyuzít souosÿch kabelú s impedancí 75 Q v radiokomunikaõním systému s impedancí 50 Q:**

**<sup>1</sup> ) rezonanõní vedení,**

**2) ôtvrtvlnnÿ transformátor, 3) reaktancní élánek z kabelovÿch úsekú.**

 $\frac{38}{93}$   $\frac{(4)^{11}}{93}$ 

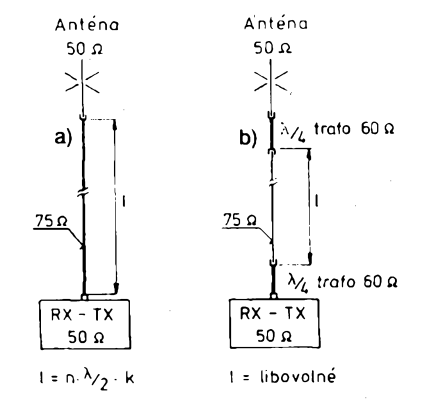

*Oboustranné pfizpúsobení souosého kabelu s impedancí 75 Q k impedanci 50 Q a) rezonanõní délkou kabelú, b) transformátory M4*

#### **<sup>1</sup> ) Rezonanõnívedení**

**Neshoduje-li se impedance vf vedení s impedancí zdroje a zátéze (vysílaõe a antény), púsobí vedení jako transformátor, jehoz úcinky závisí pfedeváím na délce vedení. Transformace 1:1 nastává pfi délce, shodující se s celÿmi násobky púlvln na pouzitém vedení, tak napf. souosÿ kabel 75 Q této rezonanõní délky pfetransformuje (pfevede) prakticky beze zmény impedancí antény 50 Q na vstup vysílaõe, resp. opaõnè, takze vysílac 50 Q za téchto podminek pracuje v optimálním rezimu, tzn. do pfizpúsobené zátéze - antény <sup>s</sup> impedancí <sup>50</sup> Q. Vyuzitím rezonanõního vedení múzeme pak navíc zvétáit úõinnost énergetického pfenosu, pouzijeme-li souosÿch kabelú 75 Q s menáím útlumem, jakÿmi jsou napf. nové typy kabelú pro pfíjem a rozvod TV, nebo velmi kvalitní kabely se svafovanÿm médënÿm pláétém.**

**Pfehledná tabulka, sestavená podle katalogovÿch údajú o útlumu nékolika charakteristickÿch typú kabelú tuto moznost dokládá. Piati na pásmech CB (27 MHz), 145 MHz a 435 MHz s témito kabely o délce 25 m (typové oznaõení, prùmér vnitfniho vodièe / dielektrické izolace / vnéjsího plàété, druh dielektrické izolace, konstrukce stínícího plàété):**

#### **Impedance 50 Q**

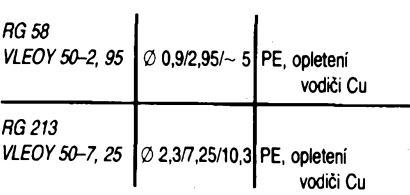

**Naöe typy VLEOY, popf. VCEOY jsou rozmèrovym ekvivalentem zahraniänich vyrobkü RG 58 a RG213. Vnitfnim vodiéem je zpravidla lanko. Pod oznaéenim RG 58 se v souéasné dobè predava nèkolik rozmèrové shodnych typù, které se véak lièi druhem dielektrika a stinèni. Nejlepsi ùtlumové vlastnosti ma typ RG 58 <sup>I</sup> (prodàvany u fy ELIX), stinèny opletenou AI-PET fólii, jehoz vnitfnim vodiòem je dràt.**

#### **Impedance 75 Q:**

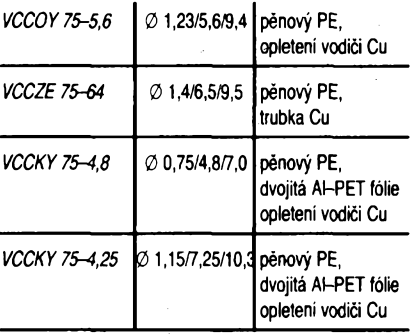

*VCCOD 75-5,6*je shodnÿ s typem VCCOY, jeho vnéjéi izolace - PE trubka pod PVC plástém - lépe odolává klimatickym vjivùm.

**Na první pohled jsou útiumy kabelú s impedanci 75 Q pfiznivé. Tàk napf. tlustáí hmotnéjéí a drazsí (asi 40 Kè/m) kabel 50 Q - RG213, má prakticky stejné ùtlumové vlastností jako nàè typ VCCOY resp. VCCOD 75-5,6 - atp.**

**Na relativnè nízkych kmitoõtech pásma CB nejsou sice rozdíly v útlumu tak vyrazné (na délce 25 m), ale na vyááích pásmech amatérskych je útlum kabelú typu RG 58 jiz vyrazné nepfíznivy. Porovnávací útlumová tabulka nás zbavuje obav z pouzltí rezonanõních napájeõú o impedanci <sup>75</sup> Q, které - jak patrno - múie byt i vyhodné.**

**Zbyvá zopakovat, ze pro urcení rezonanõní délky souosého kabelú musíme znát jeho zkracovací õinitel -** *k,* **kterym násobíme polovinu vlnové délky, odpovídající stfednímu kmitoõtú pásma, abychom dostali skuteõnou (fyzikální) délku** *M2.* **Véechny její celistvé násobky jsou pak praktickymi délka-**

*Tab. 1.* **Porovnávací útlumová tabulka nékolika souosÿch kabelú 50 a 75 Q**

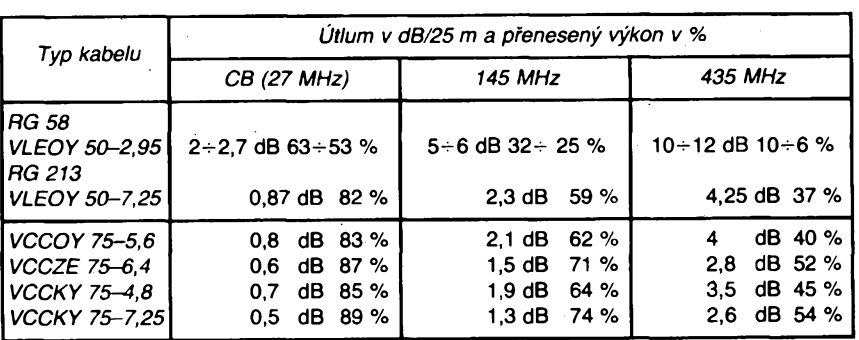

*První ¿tyfi uvedené typy vyrábí KABLO Bratislava, datèí dva VÚKI Bratislava.*

**mi, pri kterych bude vÿstup vysílaõe zatëzován primo impedanci antény. Z nich pak vybereme takovou délku, která se nejvice pribliÈuje délce potrebné. Stejnè postupujeme <sup>i</sup> pri urôení rezonanénich délek kabelù s jinou charakteristickou impedanci.**

*Tab. 2.* **Skuteéné délky pûlvln na souosÿch kabelech s pevnou PE a pënovou PE dielektrickou izolací na stredních kmitoõtech:**

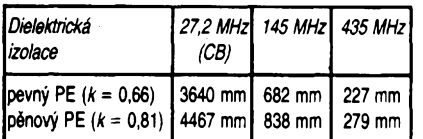

**(Uvedené rozmèry jsou zároveñ délkami symetrizaõních smycek** *M2* **na téchto pásmech.)**

**Vyuíití ladènÿch rezonanõních napâjeôù je samozFejmé mozné jen v relativné ùzkÿch kmitoôtovÿch pásmech, tomu pozadavku véak pásmo CB <sup>i</sup> úzká amatérská pásma vyhovují.**

**Tolik tedy k problemático rezonanõního napájení, které umozñuje pouzit souosÿch kabelù s impedanci 75 Q u radiokomunikaèních zarízení s 50 Q.**

#### **2) Transformátor Â/4**

**Je to rovnëz ladèné vedení, byf jen ètvrtvlnné. Ôtvrtvlnnÿ ùsek vedeni- souosého kabelu o impedanci** *Z<sup>x</sup>* **transformuje impedanci** *Z<sup>x</sup>* **na impedanci** *Z<sup>2</sup>* **podle vzorce**

 $Z_1 = \sqrt{Z_1 Z_2}$ 

**—Pro vzájemné prizpùsobeni impedanci 75 a 50 Q tedy potfebujeme ôtvrtvlnnÿ ùsek s impedanci**

#### $Z_1 = \sqrt{75 \cdot 50} = 61,23 \Omega$

**Nejjednoduèèim reèenim je pouzit ôtvrtvlnnÿ ùsek souosého kabelu 60 Q. Ten se sice u nás nevyrábí, ale nacházíme jej mezi zbytky váleõného inkurantu. V Némecku byly souosé kabely 60 Q bëznë uzívány v èedesâtÿch letech a tak jsou jeètë v prodeji napr. u fy Conrad. Délka souosého transformátoru pochopitelné opét závisí na druhu dielektrické izoiace, resp. zkracovacím óini** $t$ eli  $-k$ .

**Na vyèèich kmitoôtovÿch pásmech je vÿhodnëjèi sestavit ôtvrtvlnnÿ úsek z pevnÿch vodiôù - trubek, primo pFecházejících <sup>v</sup> konektory. Pro impedanci 60 Q a vzduáné dielektrikum éiní pomér vnitFního prùmëru vnôjëiho vodièe a prùmëru vnitFního vodiõe 2,72. V plném PE dielektriku 4,26, coz mùze** být vodítkem při odhadování neznámé impe**dance kabelù.**

**PouÈití transformátorú** *M4* **neovlivñuje délku vlastního napájeõe, která mùze bÿt zcela libovolná.**

**OK1VR**

#### **NaSim õtenáFúm:**

**Ràdi bychom znall váá názor na obsah i forniu rubrlky CB. Proto uvítáme vaôi kritiku, návrhy I pFlpomínky.**

**Piòte na adresu** *Redakce AR, Jungmannova 24, 113 66 Praha <sup>1</sup>*

*Redakce*

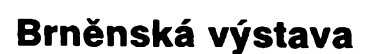

**Svétovÿ trend zachránit a opatrovat histo** $rickv$  cenné radiopřístroje, především roz**hlasové pFijimaôe, se uplatñuje <sup>i</sup> u nás. Po velmi ùspëèné vÿstavë v ¿elezném Brodë (AR-A 10/93) byla 2. srpna 1993 zahájena pozoruhodnà a neménë zdaFile uspoFádaná vÿstava k sedmdesátinám és. rozhlasu a ôty-Ficátinám ôs. televize v Technickém muzeu v Bmë péèi Klubu pFâtel Technického muzea, sekce sdélovaci techniky.**

**Na Zelném trhu ô. 10 v Brné sidli firma Lidl, proslulá uz pred válkou hudebními nástroji. 2e by vsak Lidi vyrábél <sup>i</sup> rádia, to bylo známo jen nékolika starÿm pamëtnikùm a skuteônÿm znalcùm oboru. Opravdu. Prohlidku vÿstavy zacínáme u dvoulampovky s mohutnÿmi ladicimi knofliky na ebonitovém panelu. Na odklopeném viku dFevéné skFíñky je upevnën kovovÿ firemni ètitek s letopoétem 1925. Dvoulampovka z roku 1925 hraje. Je k ni pFipojen plochÿ elektromagnetickÿ (nikoliv jeèté dynamickÿ) reproduktor Telefunken L 666 z konce dvacàtÿch**

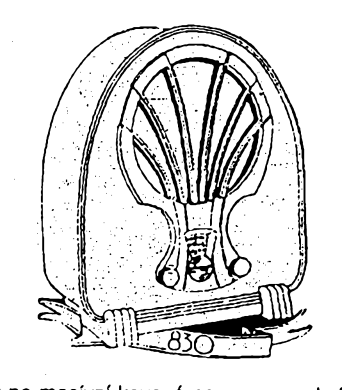

**let na masivni kovové noze, s membrânou, zhotovenou z bilého tuhého papiru. Anodové napétí dodává'eliminátor Philips ze zaõátku let tricâtÿch. Takové rádio potFebovalo vnëjëi anténu. Zde j¡ má také. A jakou. Na dvoFe je nainstalován model antény, s jakou Marconi uskuteônil prvni rádiové spojeni pFes Atlantickÿ oceán mezi Poldhu ve Velké Británii a Novÿm Foundlandem 17. prosince 1901. Vërnÿ model, jen zmenèenÿ v pomëru 1:10. Vedle dvoulampovky stoji pamâtnÿ unikátní pristroj, prvni mikrofon, kterého pouzivalo studio brnënského rozhlasu, zalozeného v r. 1924. Je zavëèen v kovovém kruhu, upevpëném na notovém vytahovacim pultu, jakÿch pouzivaji muzikanti. Jsou zde krystalky, zpëtnovazebni pFijimaôe, allconcerty, neutrodyny, solodyny. Prùkopnickou etapu zakonôuji pFijimaôe, montované do dFevënÿch skFinëk s oddëlenÿm reproduktorem. S postupujici vÿrobou lamp (zatim jeètë ne elektronek), odolnÿch proti akustickému rozkmitávání, se reproduktory vestavovaly dovnitF. Byly vzdycky kulaté a tak vznikala éra pFijimaôù dole hranatÿch, nahoFe zakonôenÿch obloukem românskÿm, ôastëji gotic-** **kÿm, kterÿm se ve sbératelské mluvë Fíká "kapliöky". Období, ve kterém se rádio nesmëlo lièit od nábytku, je zvlásf vÿraznè** reprezentováno přijímačem v dřevěné skříň**ce s uzaviratelnÿmi dvoukFidlovÿmi dviFky, která peôlivë ukryla pFed zraky hospodyñky stupnici <sup>i</sup> veèkeré ladici prvky.**

 $R$ ÁDIO "Nostalgie"

**Pozornost zasluhuji vÿrobky brnënského radiotechnického prùmyslu. V Brné bylo nékolik menèich dtlen, avèak tFi vÿznamné továrny: REL, Iron a Markofon. Ôéf firmy Iron pan Galoda, kterÿ se dozil vÿstavy, pFisel na zahájení a byl pFitomnÿmi nadsenë vítán a zdraven.**

**O kazdém vystaveném pFistroji by bylo**  $m$ ožno říci mnoho zajímavého. Jsou to vý**robky Philips, Telefunken, Empo, Lumophon, Minerva, Modrÿ bod, Mikrofona a dalsí ajen pouhÿ suchÿ vÿèet vystavenÿch typù by pFesâhl moznosti informativniho clânku.**

**Nelze vèak opominout autory vÿstavy, kte-Fi na misté podali podrobnÿ a zajimavÿ odbornÿ vÿklad. Jsou to mladi lidé, René Melkus a Pavel Boudnÿ. Po vyuôeni vystudovali prùmyslovku ated' nedâvno maturovali. Znaji dobFe své pristroje. Vlastnima rukama je snàèeli z pùd èinzovnich domù, vyhledâvali a vyhrabâvali na smetiètich a skládkách, vyéistili, opravili, dali do poFádku skFíñky a uvedli je do chodu. ftadu let trvala tato mravenõí práce. René Melkus zacal jako osmiletÿ s pFístrojem Telegrafia Schaub a pak se õinnost rozvíjela.**

**Maminka hubuje: "Jak takovÿ amatér ¿ije? V jakém prostFedi? On spi s vetesí. Rádia, prach okolo sebe. Já pFijdu domú a prvnë zavírám dveFe jeho pokoje, abych mêla ôistÿ vzduch. Já uz jsem na to strasné alergická. Ale kdyz dnes vidím ty vÿsledky, tak ho budu troáku tolerovat, ale musí to drzet <sup>v</sup> ôistotë, <sup>v</sup> poFádku ... "**

**Vÿsledky práce obou sbèratelù jsou obdivuhodné. Vÿstava, otevFená do konce srpna, stála za vidêní.**

**Dr. Ing. J. Daneè, OK1YG**

## **Chyba v zapojeni FT101 E (FT277 E, EE, EX)**

<u>is the second company of the second second and the second second second and second second second second second</u>

**U vèech pristrojù uvedenÿch rad se vyskytuje v zapojeni klièovaèe poruch (noise blanker) chyba, a to jak ve schématu, tak v praktickém provedeni - tento obvod prosté nepracuje. K odstranéní je tFeba obrâtit diodu D4 na desee PB 1582 B. Nejen, ze obvod okamzitë zaène pracovat, ale zmensi se <sup>i</sup> èum pFijimaôe!! Pokud máte tento typ transceiveru, doporuèuje se jeèté vyménit tranzistor 3SK40M na desee PB1181B(RF unit) za typ BF961-TFK, kterÿ má vëtèi zesileni a citelné se po vÿménë snízí <sup>i</sup> èum. Je to jedinÿ tranzistor, kterÿ je zasazen v objimee (ze by jiz vÿrobce pFedpoklàdàl jeho vÿménu?).**

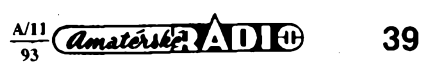

**QX**

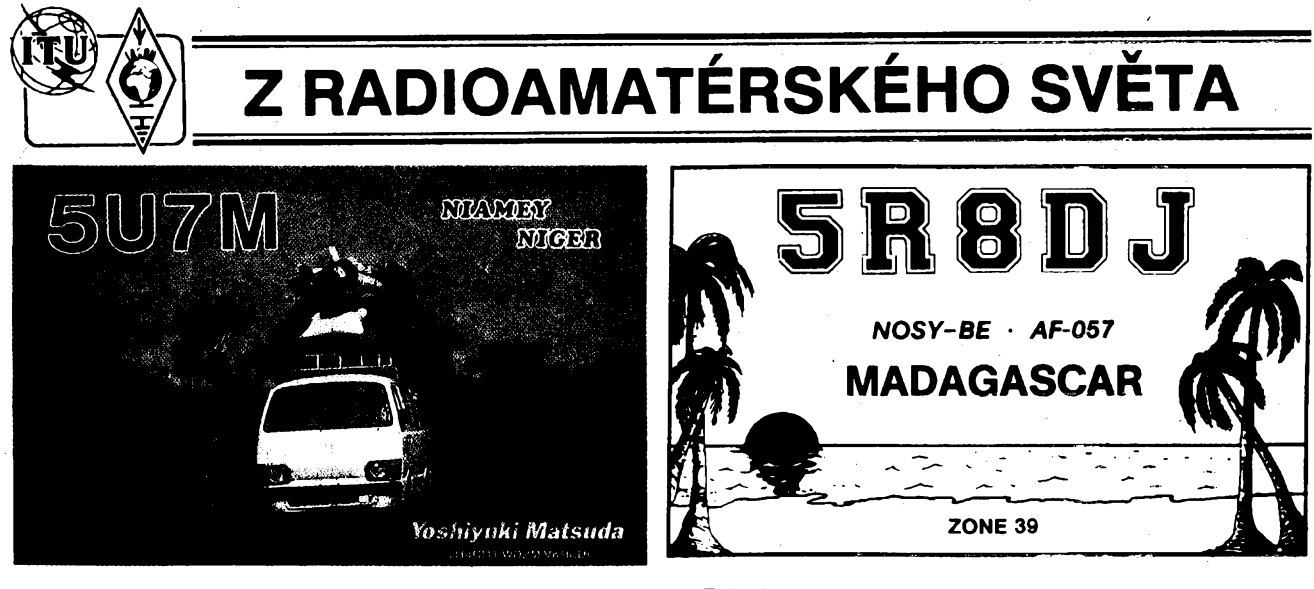

*Nejaktivnéjèi stanici z pomérné vzácné zemé Nigeru je v poslední dobé japonsky radioamatér Yoshiyuki Matsuda, JH4NMT, ktery pracuje z hlavniho mèsta Niamey. Pod znaèkou 5U7M se pravidelné zúéastñuje véech velkych svétovych závodú, jakojsou napf. CQ WW DXa CQWW WPX(fone i CW). QSL pozaduje pouze via JARL. Tyto QSLjsou stoprocentné vyfizovány a zasilànyzpét opétpfes bureau.*

*Znàmy cestovatel Frank Turek, DL7FT, se vmèsici breznu tohoto roku neoõekávané ozval z ostrova Madagaskar. Jeèté s jedním nèmeckÿm radioamatérem usporàdal expedici vràmci své dovolené. Pouzívali znaèku 5R8DJ a byli velice ¿inni na vsech horních pásmech KV. Vysílali ze znàmého vÿletniho strediska Nosy-Be na západním pobrezi ostrova. Frank po svém nàvratu 'z této expedice vyrizoval véechnyQSL osobné.* **OK2JS**

### **Radioamatéri na Ukrajinè**

**Ukrajina byla dlouhá léta zásobárnou kvalitních operàtorù a na poõet obyvatel mèla nejvétèi mnozství koncesionáfú ze vsech republik SSSR. Z celkového poõtu 45 000 radioamatérú na území SSSR jich bylo 15 000 na Ukrajinè. Poiovina z tohoto poõtu byla ve tfech oblastpch: Donécké, Luganské a Dnépropetrovské. Vynikali téz svou technickou zdatností. Tak jako ve véech vÿchodních zemích, kde doélo ke strukturálním zménám, <sup>i</sup> na Ukrajinè se zmenéil poõet skuteõnè aktivních amatérú. Vyplyvá to ze zmény vyuzití volného èasu a z jeho nedostatku, ze zmenéení poõtu krouzkú a radioklubu. Obrat v poklesu vidi Ukrajinci pfedné <sup>v</sup> dostupnosti zarízení - jednoduchÿch transceiveru pro zaõátecníky. Chystá se téz pofádání nâborovÿch vystav s vyuzitím sponzorù a zajímavé závody s hodnotnymi cenami. Velkÿ vÿznam se pfikládá také navazování osobních kontaktú na mezinárodní úrovni, ovéem mezi radioamatéry - nikoliv mezi funkcionári, jako tomu bÿvalo drive. Od 1. ledna t. r. vydávají radioamatéfi Ukrajiny novy õasopis Radioamator. Pfíspévky jsou psány ukrajinsky <sup>i</sup> v rustiné.**

*(Podle UB5UN)* 

### **Nové volaci znaky ve Francii**

**S platností od 9. 6. 1993 jsou ve Francii vydávány pouze õtyri typy koncesí a volaci znaõky se mèni takto:**

**• Zaõáteõnická trida bez zkouéek <sup>z</sup> Morseovy abecedy jen v pásmu 2 m.**

**• Dtto, pokud sloií zkouéky <sup>z</sup> morse, mohou vysílat <sup>i</sup> v pásmech 40, 20, 15 a 10 m. Pro obè trídy piati vÿkon 20 W, budou uzívat prefixy FAIxxx a v budoucnu FOxxx.**

**• VKV trida (bez zkouéek <sup>z</sup> Morseovy abecedy) s prefixy F1xx, F1xxx, v budoucnu F4xxx, mùze pouzívat pásma 6 m, 2 m**

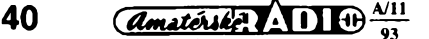

**a 70 cm s vÿkonem 100 W, pásma vyssí s vÿkonem 50 W.**

**• Stanice <sup>s</sup> plnÿmi právy - véechna KV pásma s vÿkonem 250 W, pásma VKV vÿkon jako u trídy VKV. Dojde ke zménè prefixú: FD1, FE1 a F1 nyní F5xxx, F2 a FE2 nyní F2xx, obdobnè dále budou F3xx, F5xx, F6xxx, F8xx, F9xx a novè budou vydávány F8xxx.**

**Klubové stanice budou mit prvé písmeno suffixu K (napf. F8Kxx), jsou vèak mozné vÿjimky. Zahraniõní radioamatéri na VKV s deléí dobou pobytu jak 3 mésíce (pro kratèí dobu piati zásady CEPT) obdrzí znacku F1Vxx a novè F4Vxx, pro KV <sup>i</sup> VKV pásma F5Vxx a novè F8Vxx. Specíální stanice mohou ve Francii získat prefix TM, zámorské departementy TO a zámofská teritoria TX.** *(podle informace REF)*

## **Pozor pri zádostech o diplomy!**

**Na základé doporuõení IARU nékteré organizace, jako nyní RSGB jíÈ pfi vyrizování zádostí o diplomy vyzadují potvrzení, ze je Èadatel õlenem národní organizace prijaté do IARU, jinak piati zvÿéené poplatky za vydání diplomu - napr. <sup>u</sup> diplomu** *<sup>50</sup> MHz Countries Award* **za spojeni s 10 zemémi na pásmu 50 MHz je tento poplatek 12 \$ nebo 24 IRC pro õleny, pro neõleny 18 \$ nebo 36 IRC. Podobnë <sup>i</sup> závodú jako 1,8 MHz RSGB nebo 21/28 MHz RSGB se nyní mohou zúõastnit pouze pfísluéníci õlenské organizace IARU.**

**• <sup>V</sup> souõasné dobè se pripravují zmèny v placení poplatkú za vydávání koncesí u nás, neuékodí proto podívat se, kolik piati za vydání amatérské koncese v zahranicí: pokud vèe prevederne na stejnou menu, napf. marky, pak je to v SRN 36 DM, v Anglii 45 DM, ve Francii 77 DM, ve èvÿcarsku dokonõe <sup>164</sup> DM - na druhé strane <sup>v</sup> Itálii pouhÿch 8 a púl marky. QX**

## **Kalendár KV závodú na listopad a prosinec 1993**

KV <sup>-</sup>

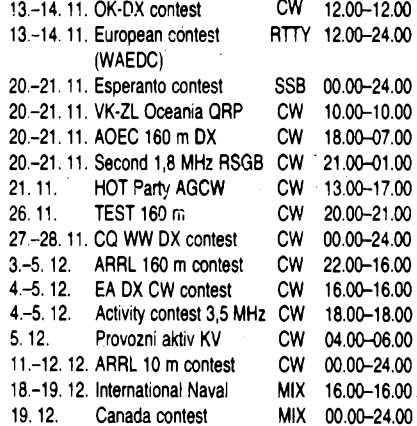

**Ve drívéjéích roénících AR naleznete podminky jednotlivych závodú uvedenych v kalendári takto: TEST 160 m AR 1/90, CQ WW DX AR 9/93, OK-DX, AOEC 160 m, Esperanto contest a RSGB 160 m AR 10/92, TOPS Activity AR 11/92, International Naval a ARRL 10 m AR 12/90 (viz pozn. o vykonu u ARRL 160 m v podmínkách dále), Canada contest AR 6/92. Ohlednè EA DX CW nemáme pozitivní informaci, zda se skuteõnè koná.**

#### **Podminky závodú HOT Party**

**(Homebrew & Oldtime Equipment Party) porádá vzdy treti nedéli v listopadu AGCW. Závod má dvè etapy, od 13.00 do 15.00 se závodí v pásmu 40 m mezi**

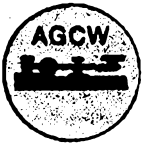

**7010 az 7040 kHz, od 15.00 do 17.00 v pásmu 80 m mezi 3510 a¿ 3560 kHz. Provoz jen CW s vykonem méné nez 100 W. Vyzva do závodú CQ HOT.**

*Trídy:*

*<sup>A</sup>* **- TX <sup>i</sup> RX doma vyrobeny, nebo staréí nez 25 let,**

*<sup>B</sup>* **- TX nebo RX doma vyrobenÿ, nebo staréi** *nei* **25 let,**

**C-QRP vysílaõe <sup>s</sup> vykonem pod 5W, doma vyrobené nebo starèi nez 25 let.**

**Vyméñuje se kódslozeny z RST, por. õísla spojení (od 001 na obou pásmech) a trídy závodu, tyto dva údaje jsou od sebe oddëleny lomítkem - napr. 579002/B.** *Bodování*

**Spojení mezi A-A, A-C, C-C 3 body, Spojení mezi B-A, B-C 2 body, mezi dvéma stanicemi pracujícími ve trídé B <sup>1</sup> bod. Deníky s popisem zarizení musí mít poétovní odesílací razítko nejpozdéji z 15. prosince a posílají se na adresu:** *Dr. Hartmut Weber, DJ7ST, Schlesierweg, 13, D-3320 Salzgitter, BRD.*

#### **ARRL 160 Meter Contest**

**je vzdy prvÿ vikend v prosinci, a to pouze telegrafie** $ky$  v pásmu 1,8 MHz. Spojení se navazují výhradně **se stanicemi** Spojených **státú a Kanady. Závod zaõí** $nA$  **v z** $d$ **y v pátek ve** 22.00  $UTC$ , končí v neděli v 16.00 **UTC.** Závodí se ve dvou *kategoriieh,* **stanice <sup>s</sup> jed- \* ním operâtorem (bez jaké-**

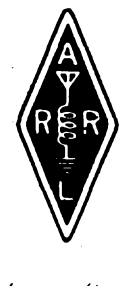

**koliv tìzi pomoçi), a stanice s vice operâtory. W/VE stanice predávají RST a zkratku ARRL sekee, DX stanice (tedy <sup>i</sup> naèe) predávají RST, nàzev zemë, prip. jeji prefix. Za kaídé spojení s W/VE stanici se poõítají 2 body,** *násobiõi***jsou jednotlivé ARRL sekee + VE8 a VY1. Je tfeba brát v úvahu,** *ie* **W a VE stanice mohou pouzívat v pásmu 160 metrù pouze ùseky 1800-1825 a 1630-1850 kHz. V deníku vyznaõte vÿkon, jako u ostatních závodú ARRL jsou stanice jeétè hodnoceny v podskupinách QRP, do 150W, vice jak 150 W.** *Deniky* **zaèlete do konce prosince na adresu** *ARRL Comm. Dept., 160 m contest, 225 Main Street, Newington CT 06.111 USA.* **OK2QX**

## **Predpovëd' podminek èíFení KV na listopad 1993**

Dynamika prúbéhu nejvyésích pouzitelnÿch kmitoõtú MUF utrpí- <sup>v</sup> kontrastu <sup>k</sup> minulym létùm <sup>s</sup> velkou sluneõní aktivitou - vÿraznÿm poklesem sluneõní radiace. <sup>V</sup> rámei sezónních zmén se ale nacházíme v jednom z nejpfíznivéjáích období roku. Porovnání staniõních deníkú aktivních stanic dává podobnÿ vÿsledek, jako pfece jen méné pracné porovnání pfedpovédních grafú s obdobnymi pro minulé mésíce. Relativné pioché letní prúbéhy byly jiz od záfí postupné vystfídány podstatné zajímavéjéím prúbéhem s vétéí amplitudou.

Po peripetiích vývoje sluneční aktivity během letošního léta je opèt obtízné urõit oõekávanou míru sluneõní aktivity. Z predpovédí z rûznÿch zdrojú bylo pro tuto predpovëd' vybráno R12=50 (v Boulderu <sup>i</sup> Bruselu oõekávají  $R_{12}$ =51 ±14). Znovu se opakuje zajímavý předpoklad chodu slunecního toku z kanadské Ottawy: od listopadu 1993 do õervna 1994 by jeho vyhlazené mésíení prüméry mély bÿt postupné 121,122,123,124,125,124,123 a 122 (kéz by tomu tak skuteõné bylo, pro vÿvoj v jarních mésících si lepší průběh těžko Ize představit).  $R_{12}$  bylo pro stejné mésíce pfedpovézeno v Bruselu postupné na 49, 47, 45, 43,41,39 a 37, zatímeo v Bóulderu na 50,48,47,46,45,44 a 42. Rozdíly jsou to ale malé, mnohem vétéí odchylky nastávají ostatné pfi bëzném vÿvoji ze dne na den.

 **Desítka** a vètèinou <sup>i</sup> **dvanáctka** (neboli **24 MHz)** budou pro vëtëinu smërû tézko pouzitelné. Ve dnech s vétsi

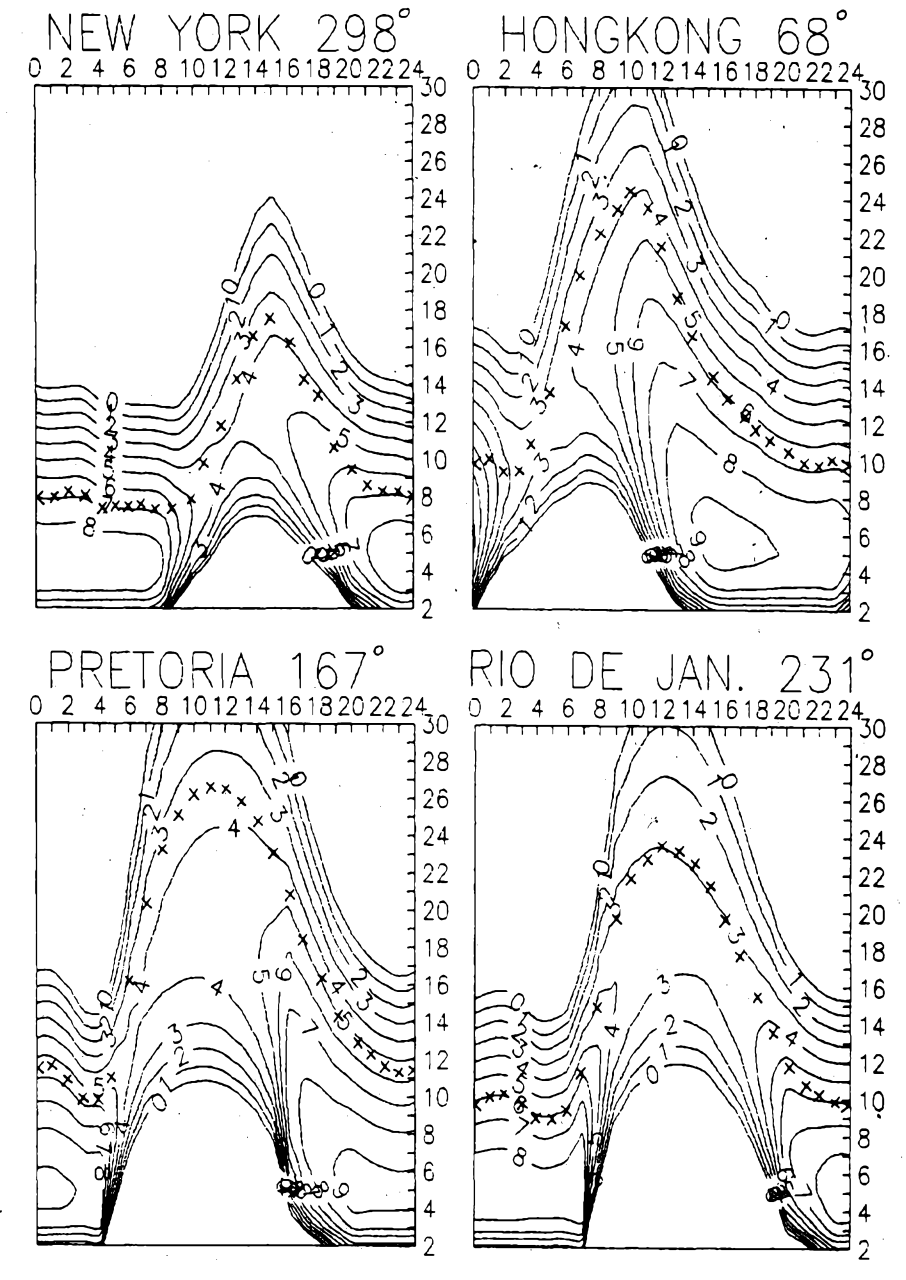

sluneõní radiaci (anebo v prúbéhu kladné fáze poruchy) se dobfe otevre pro provoz DX **patnáctka,** cili **pásmo 2TMHz** a jeété lépe **sedmnáctka,** neboli **pásmo 18 MHz** (to uslyáime pomérné éasto napfiklad stanice z východního pobřeží Severní Ameriky, zatímco v horších dnech spíée jen stanice z jizních smérú). **Dvacítka,** aneb **pásmo 14 MHz,** se stàle vice bude stávat hlavním a pro nékteré trasy <sup>i</sup> jedinym pouzitelnym pásmem DX, jak je tomu zvykem v letech sluriecního minima. Tézko napfiklad najdeme na kratéích pásmech signály kalifornskych stanic - a na deléích pásmech nám zase múze vadit vétéí útlum a tedy slabsí signály <sup>i</sup> pfi pouzití rozmèrnéjèích antén. Polární noe zmenéí útlum na transpolárních trasách, souõasné tarn ale poklesne <sup>i</sup> mira ionizace ionosféry a tak pro tyto trasy bude optimem pásmo **10 MHz,** neboli **tricítka.** Postupně tam najdeme stále větší procento aktivních stanic, zejména při celkově podpůrměrných podminkách sířeni.

Situace na **dolních pásmech 40 ai 160 <sup>m</sup>** se jeété o néco zlepéí, jak je tomu s blízící se zimou zvykem. Doufejme, že četnost poruch nebude velká, v prodlužující se noci nadělá větší aktivita magnetického pole Země větší skody a zotavení je navíc pomalejéí.

Závérem jeété hodnocení letoéního õervna. Sluneõní toky 137,139,136,130,134,128,112,112,115,113,102, 93,87,84,82,82,83,85,86,91,91,97,109,121,119,122, 128,124,123 a 116 dávají prúmér 109,4, prúmèrné *R* bylo pouze 49,1 a za prosinec 1992 jsme vypočetli  $R_{12}=73$ . Denní indexy A, z Wingstu 5, 8, 16, 43, 31, 18, 22, 20, 8, 22, 12,16,16,10,7,3,8,5,7,8,2,9,20,25,18,11,8,6,16a16 ríkají, *te* kromé jedné masívní rekurentní poruchy 4. az 5.6. mohl být vývoj celkem příznivý. Platí to zejména o 1. až 2.6., 18.6., 21. az 23.6. a 27. az 29.6. na rozdíl od velmi épatnÿch dnú 4. az 8.6., 12. az 13.6. a 24. az 25.6. **OK1HH**

## **Zprávy ze svèta**

**• Graham, G7KCT, zaloíil skupinu radioamatérú, kterí ke své práci pouiívají poõítaõe ATARI ST, XE, XL. Skupina chce vymënou software podporit uzívání téchto poõítacù. Zájemci si mohou o podrobnosti dopsat (za SASE) na adresu:** *Graham Rayner, 38 Brockhurst Rõad, Chesham, Bucks HP5 EJE, England.*

**• G3KMA zaõal zvefejñovat tabulku IOTA Honor Roll a tabulku poõtu ostrovú za bëinÿ rok. Ke kvétnu t.r. vedi tabulku Honor Roll F9RM se 703 ostrovy, z naéich stanic jsou uvedeni OM3JW (594) a OK1JKM (425). V roéní tabulce ke stejnému datu vede 1X1BGJ, ktery letos do kvëtna pracoval s 364 ostrovy.**

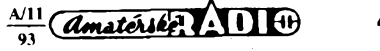

**• Také <sup>v</sup> Kanadë bylo <sup>v</sup> letoènim roce zvÿèeno poétovné a tak dopis do zahranici musí bÿt nyní frankován známkou za 86 centû.**

**• Jak uvádí zpravodaj IARS, je vÿhodnéjsí pri zasílání poëty do Litvy, Estonska a Lotyéska na obálku pripsat "via Sweden" nebo "via Finland" - posta je takto prÿ doruèena daleko rychleji, nez pfi drive obvyklé cestè pfes SNS (Rusko).**

**• Aruba má nyní QSL byro <sup>s</sup> adresou:** *AARC., P.O.Box 2273, San Nicolas, Aruba.* **Také Moldavie oznámila novou adresu pro zasílání QSL:** *Moldava OSL bureau, P.O. Box 6637, Kishinev 277 050 Moldava.*

**• Radioamatéfi <sup>v</sup> Polsku mohou od 15. 1. 1993 pracovat mezi 50-52 MHz s vÿkonem**

OK1CRA

**jen 10 W a na zarízení odsouhlasená povolovacím orgánem.**

**• Kromè õeské <sup>a</sup> Slovenské republiky byly do IARU letos jeèté prihláèeny ke schválení amatérské organizace TCARC (Turk and Caicos ARS) a AAROM (Amateur Radio Operators of Macedonia).**

**• Mezinárodní telekomunikaõní unie prodélává nyní také svou restrukturalizaci; CCiR má mít tri sekce: pro rozvoj, pro standardizaci a pro rádiové komunikace. Práce poslední sekce nás bude obzvláètè zajímat, nebot drívèjèí konference WARC mají byt nahrazeny konferencemi s názvem World (Regional) Radiocommunications Conference Assemblies, pofádanymi kazdé dva roky; letos se méla jiz v listopadu konat prvá, ale**

> INFORMACE ČESKÉHO RADIOKLUBU

#### Informace o zasedání rady **ëeského radioklubu 21.8.1993**

**V úvodu bylo konstatováno, ze vétsina úkolú trvà, vzhledem k dovolenÿm nebyly splnëny. Byla zruèena registrace nékterÿch radioklubu, které nebyly aktivni, a byla podepsâna smlouva s ÚAMK o mistnostech pro QSL sluzbu. Bude umoznëno ëlenstvi v ÕRK <sup>i</sup> pro obëany jinÿch státú, ale QSL sluzbu odchozi mohou vyuzívat jen koncesionári OK8. Ing. Prosteckÿ informoval o jednání s feditelem ÕTÚ vzhledem k zasedání CEPT-RR a o nàplni a upfesnëni prùbëhu zkouèek. Bylo odsouhlaseno zakoupit 10 ks sbornikû PR93 a rada byla informována o provozu BBS ÕRK z budovy ÚTB. Provoz bude zajièfovat OK1HH vëetné vkládání ôerstvÿch informaci ze zasedání rady a bude také vybudovâno na OK1 CRA pracovièté PR. Projednâna byla soutëz MVT ve Slaném a mistrovstvi IARU v rychlotelegrafii (Bulharsko), problém je s velkÿmi náklady. V roce**

**1994 bude TSM v Opavë. Za ùëasti ing. J. Mareôka, OK2BWN, byly vysvëtleny otázky stanoviska IARU k letoèni akci AROB a sdëleno negativni stanovisko k finanèni dotaci ze strany ÕRK na tuto akci. Bylo rozhodnuto odeslat klubùm <sup>i</sup> õlenúm ÕRK dopis s informacemi o sjezdu a v závéru bylo diskutovâno koneëné znëni novÿch stanov, které budou zaslány õlenúm k pfipomínkám.**

#### **Diploma Sweden**

**ÕRK obdríel prosbu SSA o zvefejnéní podminek diplomu, které zde struõné uvádíme. Diploma Sweden vydává z povéfení SSA radioklub v Nyköpingu. Diplom se vydává pro koncesionáfe <sup>i</sup> posluchaõe za spojeni õi poslechy od 15. 6. 1978.**

**Õvédsko je rozdéleno na vice jak 2500 farností; dále na tri regiony a to: Norrland (SM2, SM3 - celkem <sup>270</sup> farností), Svealand (SM4, SM5 <sup>a</sup> SM0 - celkem 767 farností) a Gotaland (SM1, SM6, SM7 - celkem <sup>1513</sup> farností). Základní**

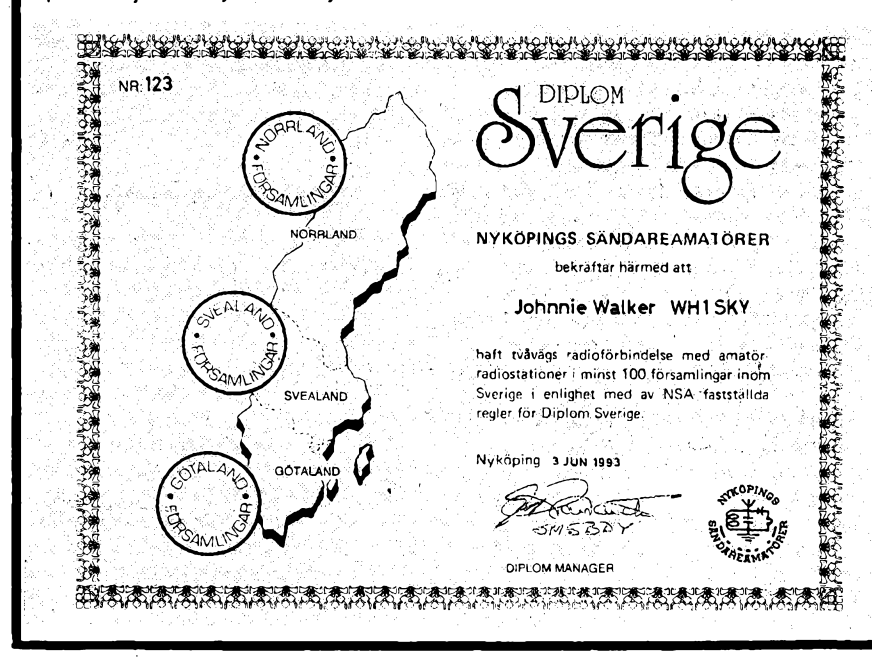

**jen k projednání obsahu zasedání, která budou v roce 1995 a 1997.**

**• Denné na <sup>14</sup> <sup>243</sup> MHz od 21.00 <sup>Z</sup> je v provozu kazdému pfístupná sit IARS (International Amateur Radio Society), kde se mj. setkávají õlenové nové organizace CHC a v úvodu jsou projednávány <sup>i</sup> organizaõní otázky IARS,**

**• Larry, TZ6VV, je od õervna QRT <sup>a</sup> vrátil se do USA. Jeho domácí adresa je KBOVV; bude se vsak kazdoroõné na néjakou dobu vracet do Mali.**

**• Prezident WIA (Wirelies Institute of Australia) VK1 RH zemfel 26. dubna v Canbefe, poznali jej vèichni úõastníci poslednich zasedání IARU a také svëtové konference ITU v roce 1992, kde zastupoval Austrâlii.**

**QX**

**diplom se vydává za sto farností bez ohledu na regiony, dále pak nálepky a plakety za kazdÿch 500 az do "ALL". Komu se podafi spojeni se vèemi, získá** $v$ á zdarma vlajku "Diploma Sweden".

**Ke spojeni je mozné pouzit vèechna pásma a módy, stanice pracující ze stàlÿch QTH, portable <sup>i</sup> mobile. Neni tfeba QSL, vydavatel si vèak vyhrazuje pràvo kontroly zaslaného vÿpisu z deniku. Poplatek za vydání základního diplomu (formât A4, karton se zlatÿm podkladem) je 5 \$ nebo 10 IRC.**

**Record Book, zvláétní knihu obsahující <sup>i</sup> registraòni ëislo a pfehled véech farností ve ávédsku je mozné obdrzet na ádrese (piati <sup>i</sup> pro zádosti o diplomy):** *NSA Diploma Manager, Box 25, S-611 22 Nykoping, Sweden,* **za 85 SEK (13 \$ nebo 18 IRC). Staèi vèak pfedlozit jen seznam stanic, se kterÿmi jste pracovali a nàzev farnosti, odkud tyto vysilaly. Rada stanic má vytiètënu zkratku a éislo farnosti na svém QSL (SM-FG). Vydavatel (SM5BDY) vèak pomùze kazdému, kdo zaèle pfehled a 2 IRC èi <sup>1</sup> \$ bez ohledu na to, zda si jiz zaplatil Record Book. Speciální ,,CW cenu" obdrÈi stanice, která naváze oboustranná CW spojeni alespoñ s 50 farnostmi Norrlandu, 100 Svealandu a 200 Gôtalandu. K dispozici jsou tfístránkové úplné podmínky, obsahující rùzné dalèi varianty diplomu; pfilezitostné budou zvefejnény. QX**

## **Jak se stàt clenem ÕRK?**

**S touto otázkou se stàle èastéji setkávají pracovníci na sekretariàté ÕRK. Pfitom je to jednoduché - na ádrese ÕRK, U Pergamenky3, <sup>170</sup> <sup>00</sup> Praha <sup>7</sup> - Holeèovice si vyèádáte õlenskou prihláèku a spolu s ní obdrzíte pfesné pokyny a také sloÉenku. Slozenkou se zaplati jednorázové 100 Kõ, miadí nevydélâvajici (tzn. ti, na které rodiõe berou rodinné pfidavky) pouze 20 Kõ. Ólenské pfíspévky jsou 50 Kõ rocnë, nevydélávající (miadí jako prve a dúchodci) jen 20 Kõ. Kdo si uvédomí, ze jen za 1/2 kg QSL lístkú do zahraniõí by zaplatil vice a po zaplacení õlenskych poplatkú bude mít QSL sluzbu zdarma, ten by nemël diouho váhat... Radiokluby registraõní ani clenské poplatky neplati.**

## $\frac{A}{1}$   $\frac{A}{1}$

#### **Vzpomínka na RNDr. Jirího Mrázka, CSc., 0K1GM**

**V letoéním roce vzpomeneme 15. vÿroôi smrti vynikajícího vèdce, skromného clovèka a radioamatéra 0K1GM, RNDr. Jirího Mrázka, CSc. Zemrel ve Vinohradské nemocnici v Praze 14. listopadu 1978 ve vëku 55 rokú.**

**Vëtëina televizních divákú dr. Mrázka dobre znala z rúznych pfednááek a vystoupení v rozhlasu, televizi a z clánkú v ëasopisech, ve kterych pfiblizoval cesty umëlÿch druzic a kosmonautù pfi jejich obletech kolem Zemë. Mël vynikajici schopnost vysvëtlovat**

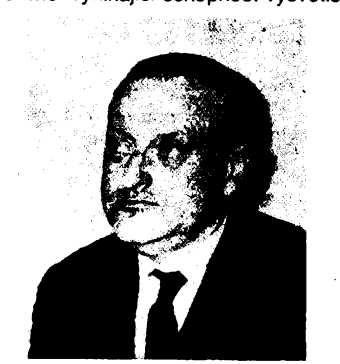

složité technické problémy tak, že byly sro**zumitelné <sup>i</sup> prostym lidem a mládezi. Ve svém zaméstnání <sup>i</sup> v soùkromém zivotè byl vidy ochoten pomàhat spohjpracovnikùm a kaidému, kdo potfeboval pomoci.**

**Dr. Mrázek byl také vynikajicim radioamatérem. V roce 1946, bèhem studia na Karlové univerzitè v Praze, zahájil svoji radioama-TSrskou õinnost jako posluchaõ s pracovnim õíslem OK1-2028. V roce 1947 získal vlastní povolení k vysílání pod znaõkou 0K1GM. Zajímal se pfedevéím o éífení krátkych vln, spolupracoval s Õeskoslovenskou spoleõností astronomickou a od roku 1953 pracoval v Geofyzikálním ústavu Óeskoslovenské akademie véd. Zvefejñoval éasto vlastní õlánky a pfednáéky v rúznych domácích <sup>i</sup> zahraniõních odbornych òasopisech. Stai** se také důležitým a pravidelným spolupra**covnikem Amatérského radia, ve kterém téméf tficet rokú uvádél krátkodobé <sup>i</sup> dlouhodobé pfedpovédi éífení krátkych vln. Dr. Jifí Mrázek byl také velice úspéénym reprezentantem Õeskoslovenska v rychlotelegrafii a po nékolik rokú byl élenem ústfední rady õeskoslovenskych radioamatérú.**

**Jii od zaõátkú své radioamatérské éinnosti se stai horlivym propagátorem DXingu - dálkového pfíjmu rozhlasovych stanic a sluieb, kterému zústál véren az do své pfedóasné smrti. Poslech téchto stanic mu v posledních dnech ¿ivota pomáhal pfekonávat nesnesitelné bolesti zákefné nemoci, kdyi na nemocnióním lúzku se sluchátky na uéích lovil na svém príjímaéi SATELIT 2000 oblíbené stanice.**

**Dr. Mrázek byl nejen vynikající védec, ale také hluboce vèfící õlovék, ktery to pfed nikym netajil. Prozradil mi, ze v mládí byval horlivym vyznavaéem marxismu. Na jedné ze svych zahraniõních cest se v Itálii seznámil s kfesfanskymi ideály prostfednictvím díla sv. Frantiéka z Assisi. Proto konvertoval a kfesfanskymi zásadami se do konce ¿¡vota fídil a dále je éífil.**

**Josef Cech, OK2-4857**

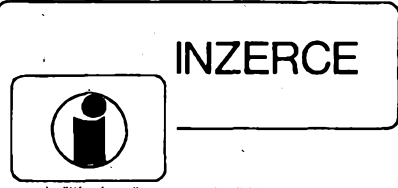

**Inzerci pfijímá poétou a osobné Vydavatelství Magnet-Press, inzertní oddélení (inzerce ARA), Vladislavova 26,113 66 Praha 1, tel. (02) 24 22 73 84, linka 341, fax (02) 24 22 31 73. Uzávêrka tohoto õísla byla 17.9.1993, do kdy jsme museli obdrzet úhradu za inzerát. Text piété èitelnè, hùlkovÿm pismem nebo na stroji, aby se predeslo chybàm vznikajicim z necitelnosti predlohy. Cena za prvni fádek õiní 60 Kõ a za kazdÿ daléí (i zapoõaty) 30 Kc. Dañ z pfidané hodnoty je v cené inzerátu. Platby prijímáme vÿhradnè na slozence naèeho vydavatelství, kterou vám obratem zaéleme <sup>i</sup> s udanou cenou za uvefejnéní inzerátu.**

## **PRODEJ**

**Nabizime: kompletni stavebnlci nabijeôky akumulátorú 12 V/5 A s regalaci proudu die AR 9/ 92 (profi skríñka a transformátor, souõástky, DPS, éòùry, krokosvorky atd.) za 700 Kõ, sady souõástek võetné DPS: zpètnovazební regulátor otáõek vrtaõky 500 W die AR 10/90 za 180 Kõ, cyklovaõ stéraõú s pamétí pro § 105/120 nebo Favorita die AR 7/91 za 100 Kõ, trojbarevná blikající hvèzdiõka na vánoõní stromeõek (33 x dioda LED) die AR 10/ /91 za 190 Kc, nabíjeõka akumulátoru s regulací proudu 12 V/5 A die AR 9/92 za 200 Kõ, obousmërnÿ regulátor otáõek pro RC modely die AR 3/93, varianta 10 A za 4000 Kõ, varianta 20 A za 600 Kõ. Mnozstevni slevy. Obj.: BEL, ing. Budinsky, Õínská 7,160 00 Praha 6, tel. (02) 3429251. Osciloskop S1-94, novÿ, 10 MHz, sonda 1:10, pfísluéenství, dokumentace. Tel. (02) 7982217 po**

**17 hod. VHF-UHF ápiõkové zes. do ant. krabice! Pás-**

**mové: AZP 21-60-S 25/1,5dB.2xBFG65 (239). èirokopásmové: AZ <sup>1</sup> -60 25/4 dB 2 x BFG65 (239). Kanálové VHF: AZK ?? 27/1,5 dB KF966 (189). UHF: AZK ??-S 35-27/1-2 dB BFG65+KF966 (289). Nap. vÿhybka (+25). Konvertory, sluõ., zádrie - seznam zdarma. Vÿvod - èroubovací uchycení - nejrychlejéí, nejspolehlivêjèí. Dobírkou: AZ, Stipa 329, 763 14 Zlín 12, tel. (067) 918221.**

**Nízkoéumové ant. zesilovaôe UHF s BFG65 + BFR91A (230), pâsmové (170) K1-60 s BFG65 + BFR91A na konektory, èum 4 dB (250). Vée mèfeno ve VÚST Praha. Vÿroba daléích dílú TV rozvodú na zakázku. TEROZ, 789 83 Loétice, tel. (0648) 52255.**

**Profesionálné na C-64/128 s DP programy a hry (GEOS-obsIuha pomocí oken, tvorba ploénÿch spojú, vÿukové) -1000 disket: T. ARDAN, Pivovar 2889, 276 01 Mélník, tel. (0206) 670759.**

**V-hroty do piétol. trafopájkovaóky (à 6) sú trvanlivé a vhodné pre jemné <sup>i</sup> hrubé práce. Setria Váè õas a vytvárajú pohodlie pri práci. Ponuka <sup>v</sup> Sortimente: 0 1,0,1,2,1,4 <sup>a</sup> 1,6 mm. Na dobierku min 5. ks, na faktúru min. 25 ks. Ing. T. Meliéek, Eisnerova 9, 841 07 Bratislava. Dobierky v ÖR: COMPO s.r.o., Karlovo náméstí6, 120 00 Praha, tel. 299379; ODRAelektroservis, 28. ríjna õ. 4, 701 00 Ostrava, tel. 214264.**

**Konvertor VKV CCIR/OIRT alebo OIRT/CCIR (130), záruka: <sup>1</sup> rok, Ing. Vojtech Koéa, 059 83 Nová Polianka 5.**

**Zesilovač TELETON**  $2 \times 18$  W/8  $\Omega$  (1500). **F. Bú¿ek J. Jabúrkové 278,530 09 Pardubice, tel. 44838.**

**Tester IO TTL a CMOS. Model 550 a model 552. Vÿroba USA. Cena à 7000 Kõ. Tel. (0652) 2057. Membrány pro klávesnice ZX Spectrum, + (119,229), nabizime éirokÿ Sortiment reproduktorú TVM (ceny o 5 % nizèi nez vÿrobce), plastové knofliky na potenciometry (2,50), metaliz. miniaturni odpory 0,6 W <sup>1</sup> % v radè E24 (0,60), subminiatur. odpory 0,5 W <sup>1</sup> % fada E12 (0,80), chladiôe rúznych typù a daléí elektronickÿ materiál. Ceny vcetnè DPH. Ceniky zaéleme na pozádání. Obchodnikùm poskytujeme slevy, jsme plâtci DPH. Informujte se na ádrese: EFFECT electrosonics,**

**Osovského 35,674 01 Trebic, tel ./fax (0618) 3161, 21394.**

**Oddelovacítransformátor 220/220 V -1500 W (1950). AZ <sup>220</sup> na <sup>120</sup> <sup>V</sup> - <sup>1200</sup> <sup>W</sup> (1700). Otto Znamenáéek, Estónska 12, 821 06 Bratislava.**

**Sat. pfij. die AR B 1/90 naladènÿ, pouziv. na Astru, bez skfinè (1000), vstup VKV 66-108 MHz, mf. zes. 10,7 MHz s dekod. zes. 2 x 5 W s MBA 810 (200, 250,100). J. Charvât, 17. list. 1236, 535 01 Prelouè.**

**Rusky étábní KV RX KROT 1,5-24 MHz (pfedchúdce R250). UFB stav, dokumentace, náhr. elky. èpiékovà citlivost a selektivita (3000). Ing. I. Vàvra, Pejevové 3121,143 00 Praha 4-Modfany.**

**Osciloskop SI-94, novÿ, <sup>10</sup> MHz, dokumentace, sonda. Tel. Praha (02) 367812.**

**Satelitnípr. stunerem NOKIAadâlk. ovl., cena <sup>1800</sup> Kô. Tel. (02) <sup>421281</sup> - vecer.**

**Obvody EHM001 pro AUDIO MODUL podle AR 5/93 (799,50 Kè). Ing. Poucha, tel. (02) 366251 (8 az 15 hod.). •**

**Velmi levnë prodám: pocitac - Programovÿ terminâl Conzul 2714 EC 9053. Plnè provozuschopnÿ - moznost <sup>i</sup> na náhr. souc. Karel Mika, Jetfichovec 41, 395 01 Pacov, tel. (0365) 2859.**

**CD Technics SL-P 277A timer, fader, programování, edit, level 100% stav, (4000), dále zesilovaè TESLA AZS 223 Stereo 2x 20W sinus, korekce, balanc, loudnes, vstup pro sluchátka, LED ukazatel vybuzeni, (1500). Kazetovy magnetofón TESLA SM 261, dolby B, MPX, autom start a prevíjení, odposlech pfi previjeni, zachovalÿ, (2000). Tel. (02)311 61 44.**

## **KOUPÈ**

**Staré némecké radiostanice, "Wehrmacht a Luftwaffe" <sup>i</sup> nefunkéní na náhradní dily. E. END, Finkenstieg 1. W-8688 Marktleuthen BRD.**

**Konektory KO48 (4x 12 pin v prùhledném plastu) vidlice à 12 Kè, zàsuvka à 7 Kc, konektory URS- -TAH2 (2 x 13 pin v èerném plastu, zlacené) à 6 Kc, relé LUN, znaèenà na kotvè pfi pohledu shora èislem <sup>611</sup> (612, 613) - 715, <sup>à</sup> <sup>15</sup> Kc. Souèàsti mohou bÿt pájené, osazené v deskách <sup>i</sup> mirné poékozené. Václav Kadlec, Jasanová3, 678 01 Blansko, tel. (0506) 6197.**

## **RÚZNÉ**

**Vyménim motierni transceiver ze staré némecké radiostanice Wehrmacht FuHEa az f, Fu-PEa/b a c, E52 (Köln), E53 (Ulm) a E08268 (Schwabenland), téz radarová a anténní príslusenství. B. Fröhlich, Nelkenweg 4,71554 Weissach im Tal, BRD.**

**Za akúkol'vek cenu kúpim AR B 5/91 a pril. cer. 80, 88; mod. 91, MAG. SP210. Ponúkam obsahy ARB obdoba ARA. Gabonay, éoltésova 19/6, 052 01 Sp. Nová Ves.**

**Radiostanice VR <sup>22</sup> - pásmo <sup>45</sup> MHz, nové se zárukou, nabízí majitelùm koncese nebo licence v oboru firma se specializací na bezdrátovou komunikaci: ELKOM SERVIS J. Hauerland, Praksická 929, 688 01 Uh. Brod, tel./fax: (0633) 4139. 8-16 hod. Sleva 50 %! Osobní odbér podmínkou.**

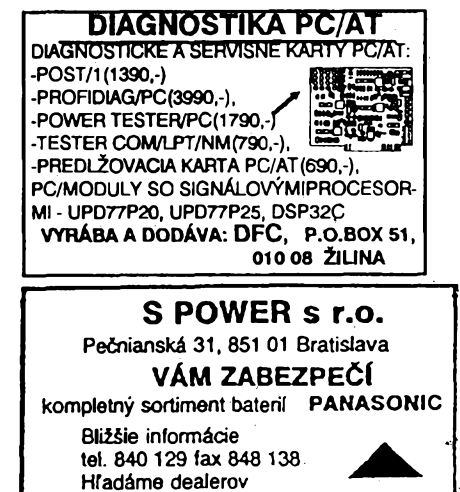

 $\frac{\mathcal{N}^{11}}{91}$  *amatérike*?

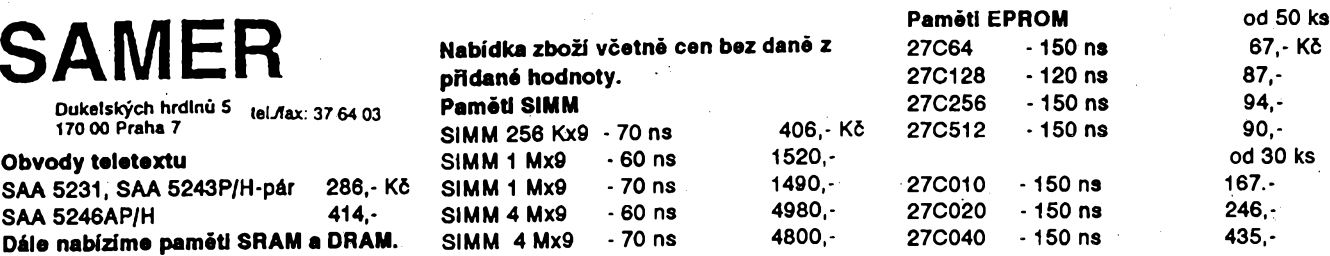

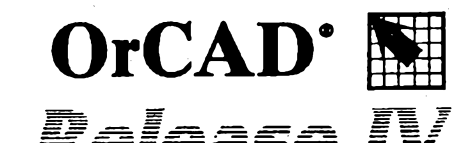

*S novÿm grafickÿm prostredím ESP*

## Nové profesionální 32bitové verze!

- **Nová koncepce návrhu DPS - PCB 386+**
- **Vÿkonné autoroutery MASSTECK a CS ROUTER**  $\blacksquare$
- **Vÿkon az 200 000 ekvivalentních hradel - VST386+**
- **Daláí typy programovatelnych souõástek - PLD386+**

**ESP propojuje vSechny programy OrCAD. Nyní múzete vënovat produktivní práci ¿as, ktery jste drive ztratili prechodem od jednoho nástroje ke druhému.**

**ékolám dodáváme vÿukovou verzi OrCAD/ EDV s vÿraznÿm cenovÿm zvyhodnënim. Vyuzijte vÿhody legálního nákupu u autorizovanÿch distributoru.**

**Vyhradní distributor OrCAD pro Õeskou a Slovenskou republiku ® Informace: Ing. Petr èuMSÁL, CSc., Tel.: 02/52 2116,52 48 81, Fax: 02/54 26 84** spol. <sup>S</sup> r. 0. **<sup>U</sup> Trojlce 2,150 82 PRAHA**

## SEZNAM INZERENTŮ V TOMTO ČÍSLE

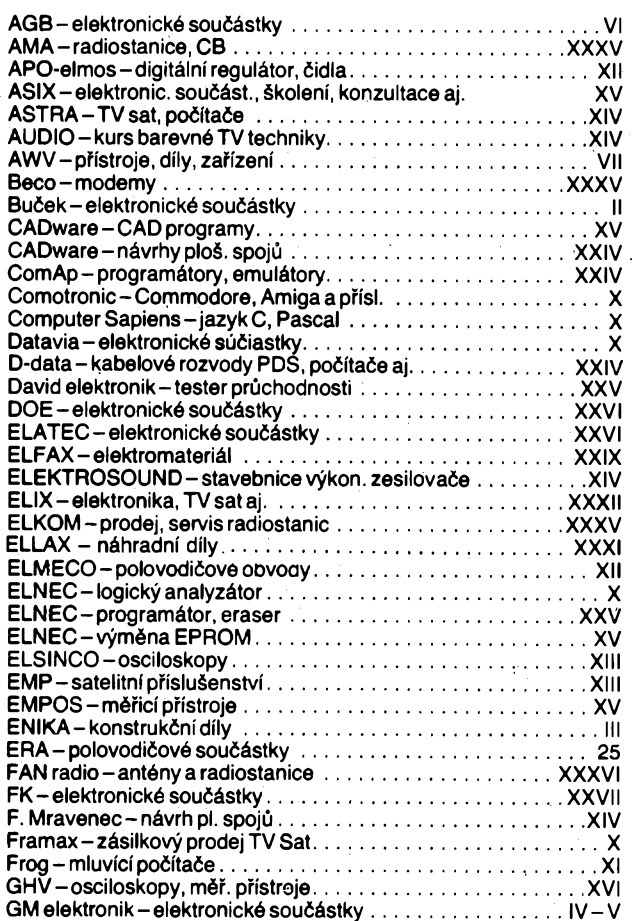

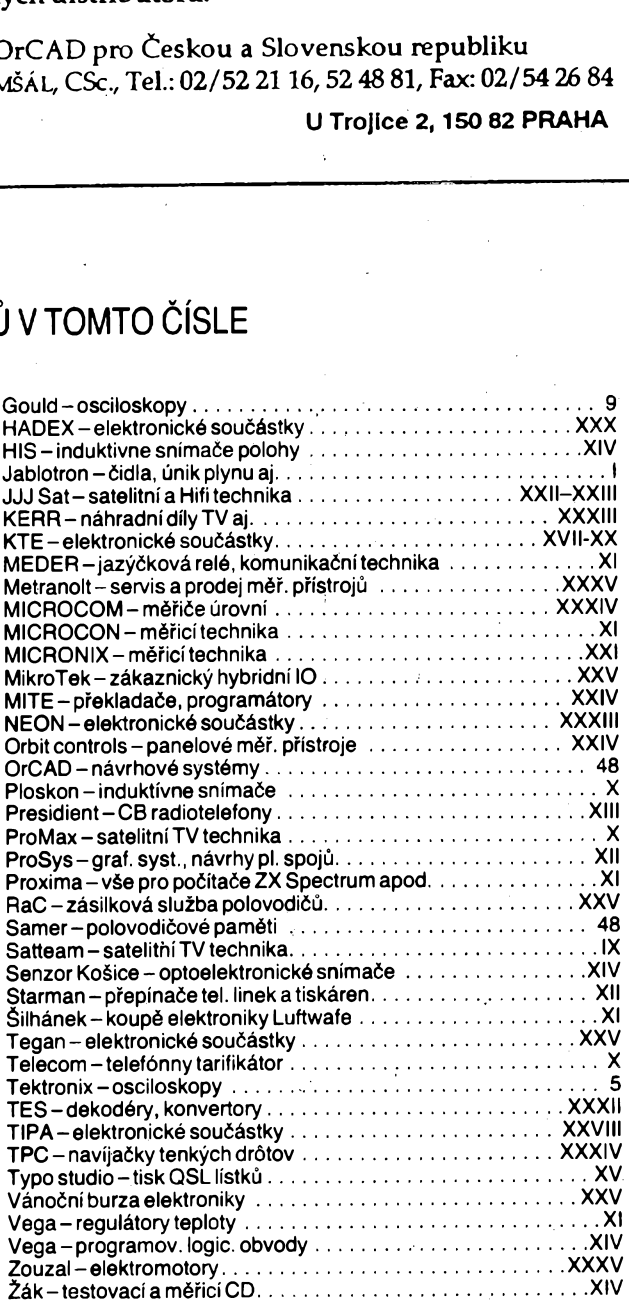

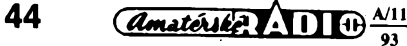